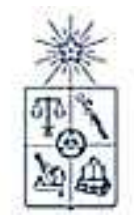

Universidad de Chile Facultad de Artes Departamento de Artes Visuales

## **ACCIÓN RIZOMA**

## INFORME DEL TRABAJO DE CREACIÓN ARTÍSTICA PARA OPTAR AL TÍTULO DE PINTORA

### Alumna: BÁRBARA GONZÁLEZ BARRERA Profesor guía: ARTURO CARICEO

 **2007** 

1

## **INDICE**

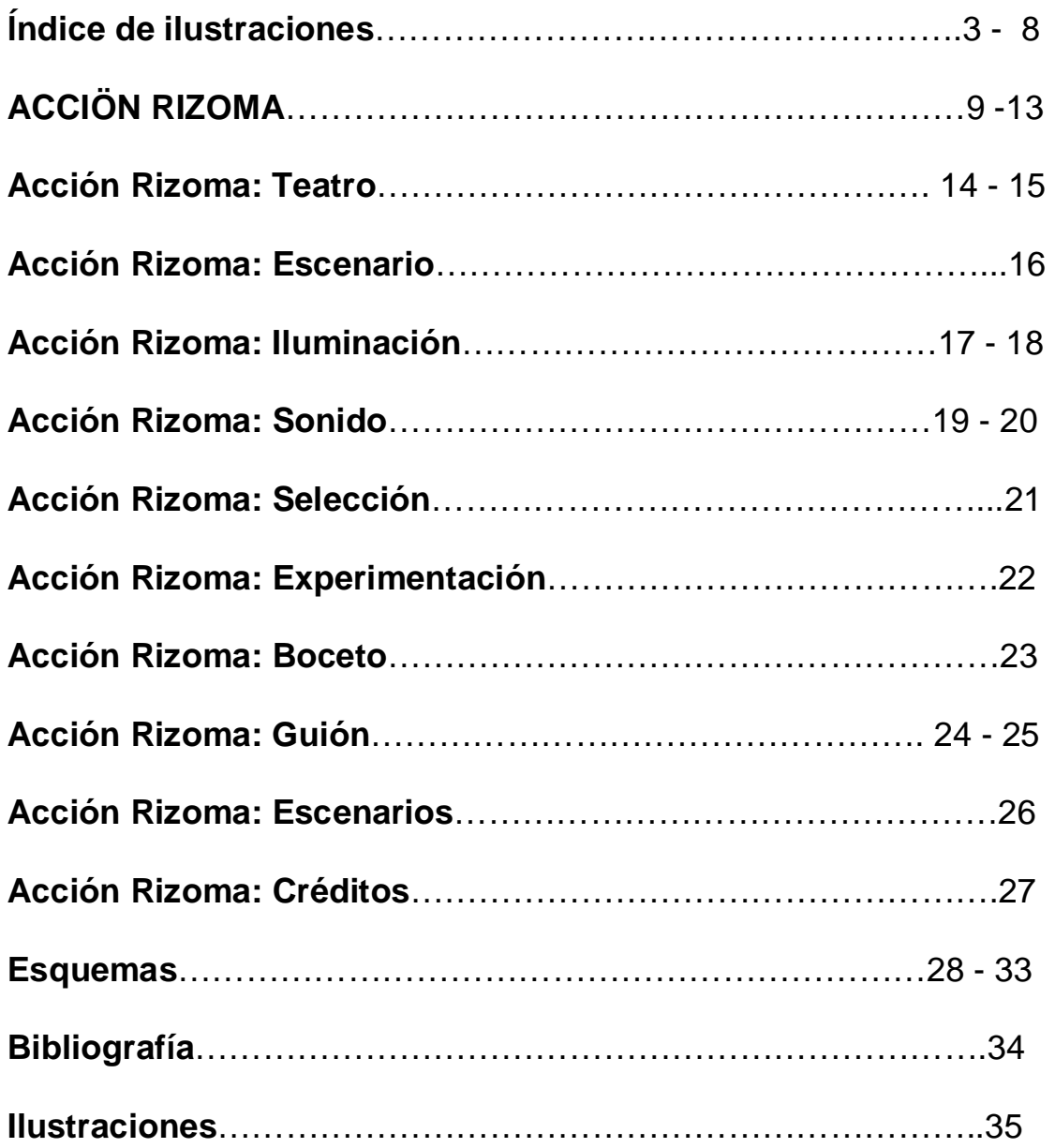

# **Índice de Ilustraciones**

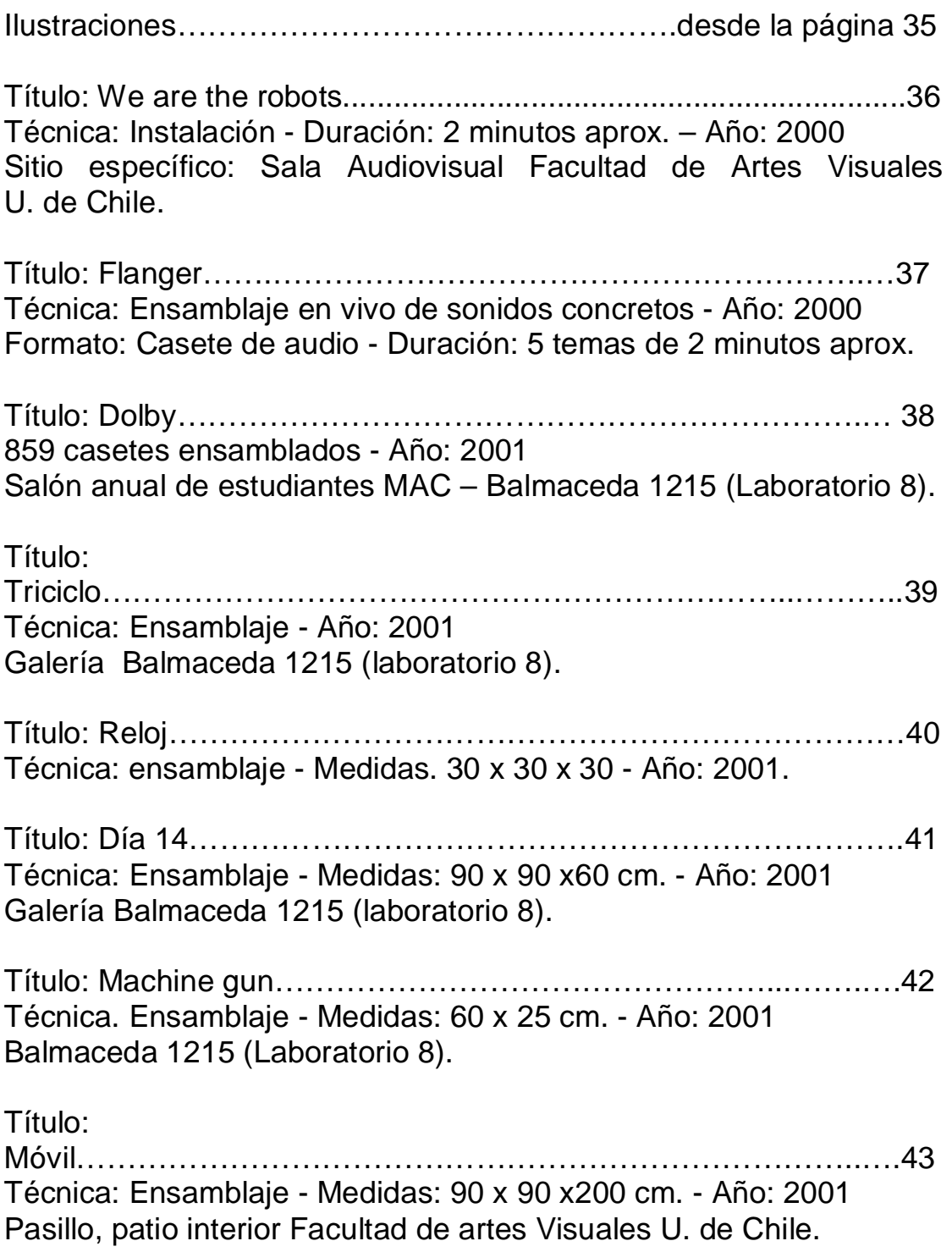

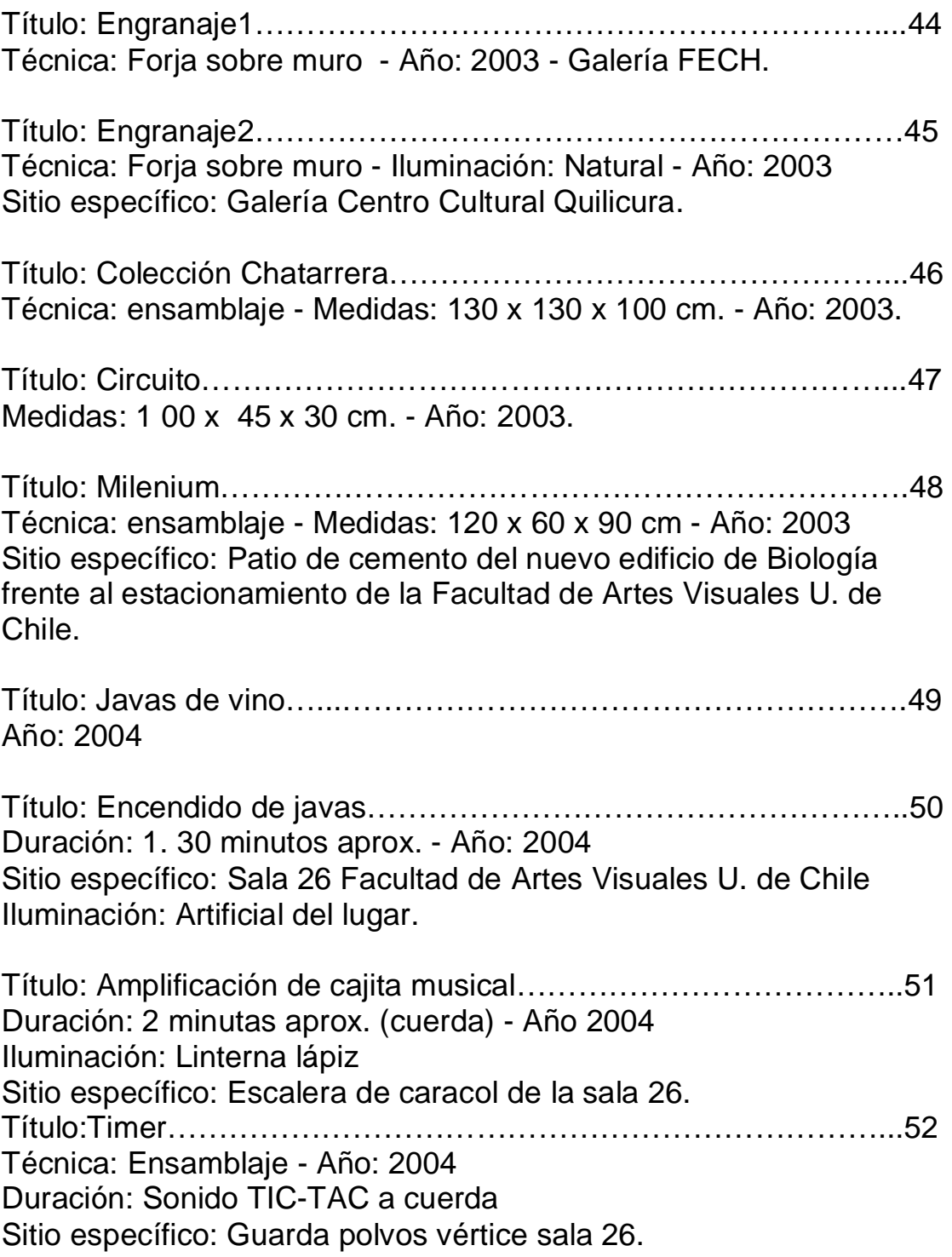

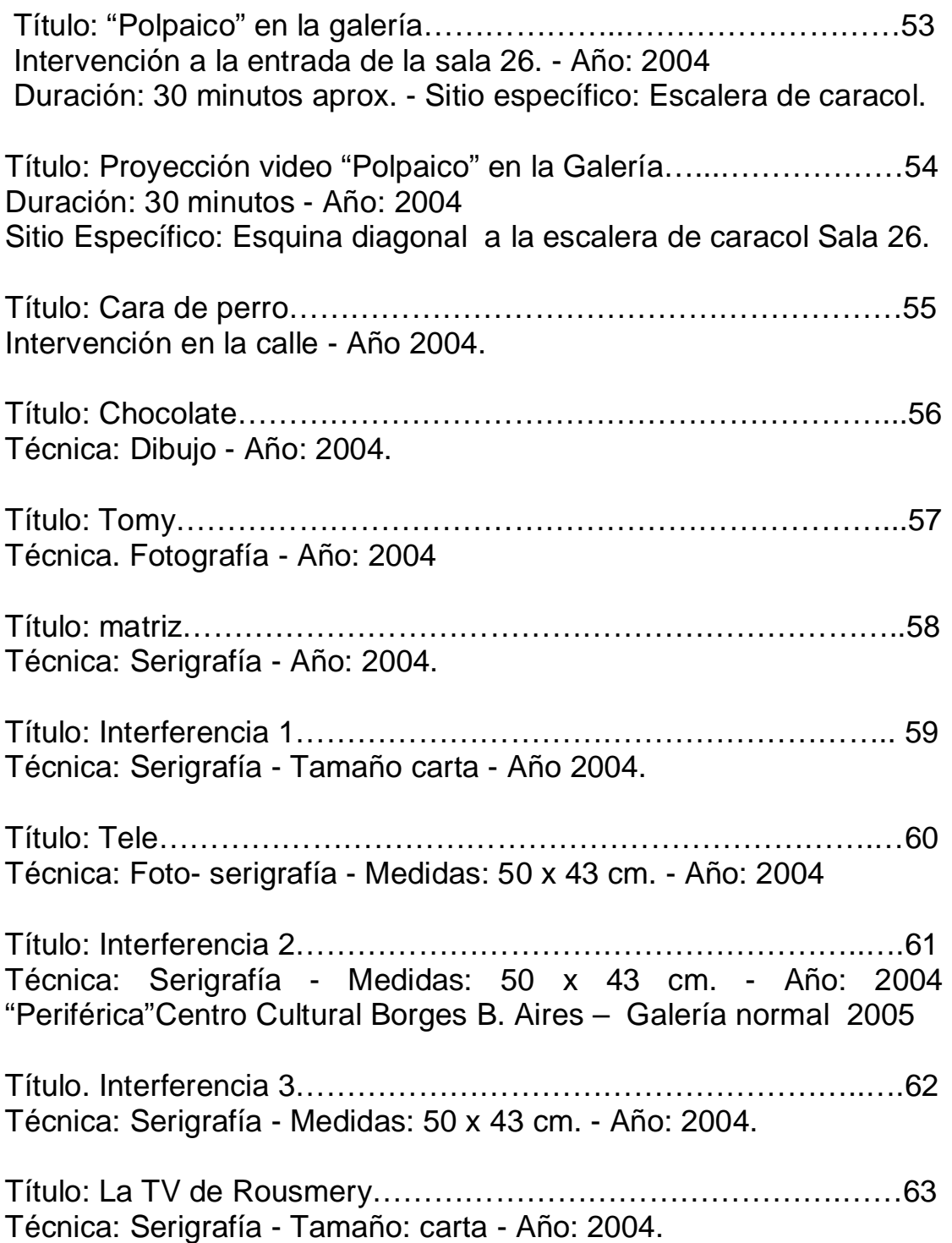

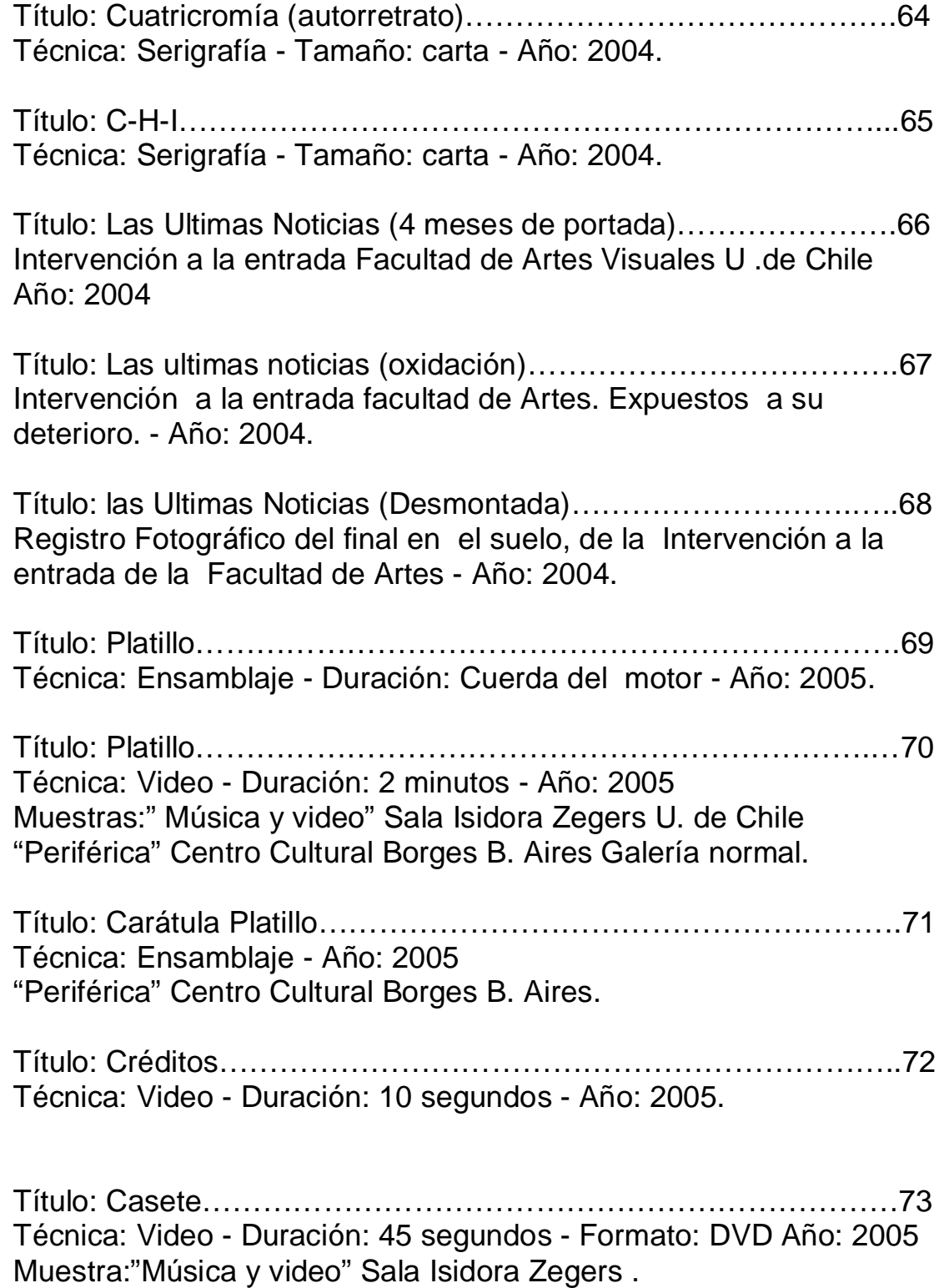

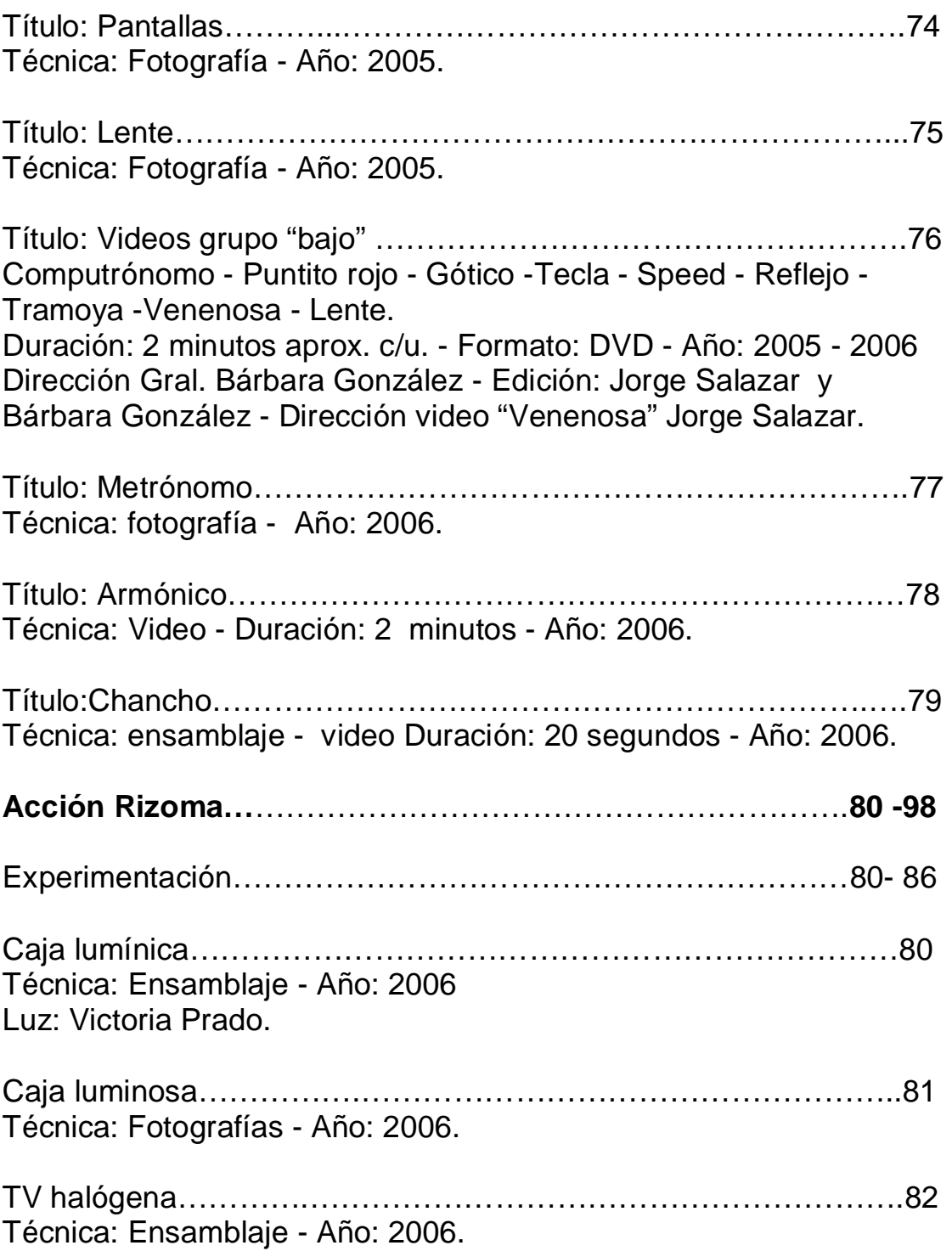

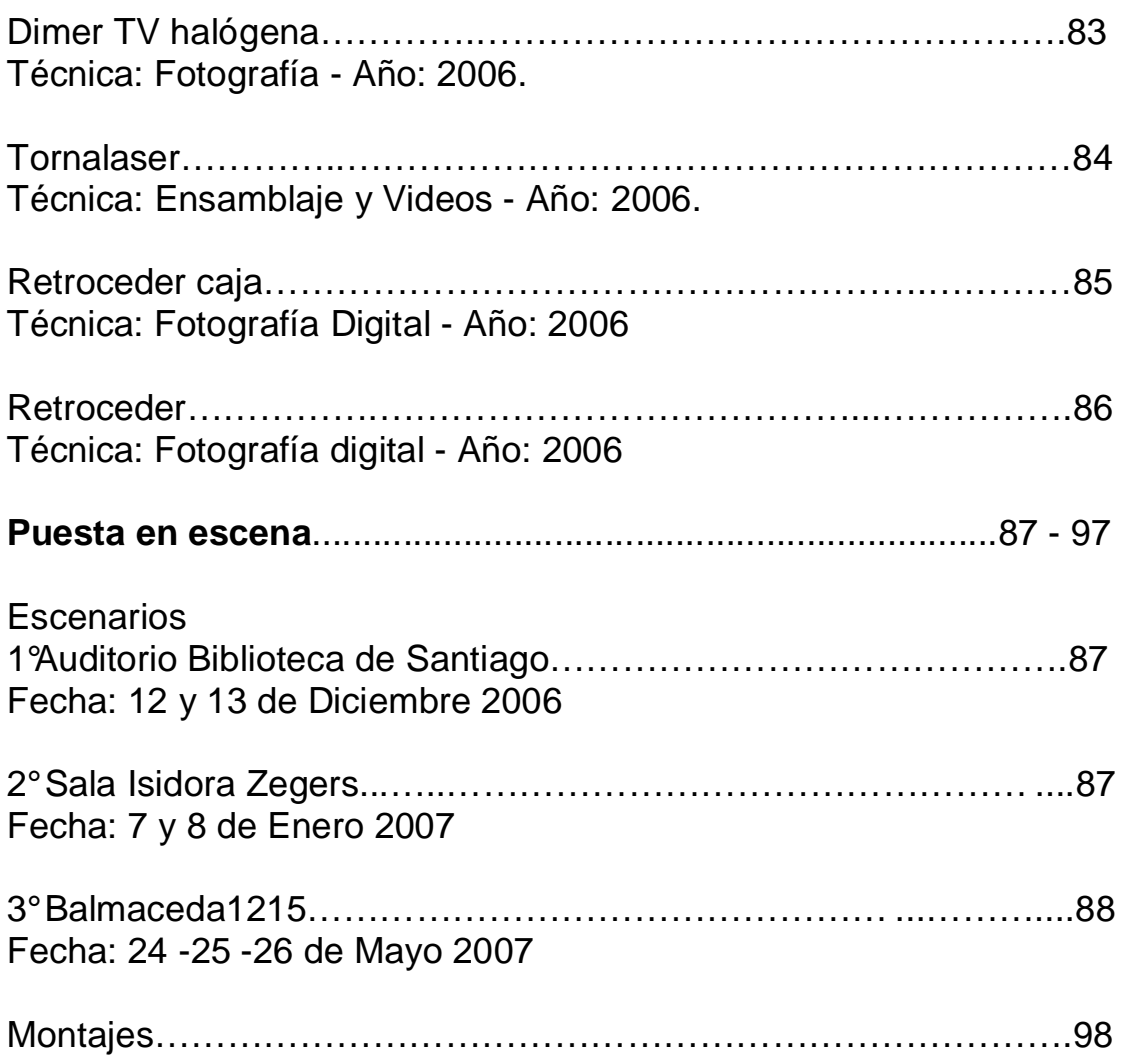

### **ACCIÓN RIZOMA**

1

Acción Rizoma es un espectáculo de conexiones visuales, sonoras y espaciales activadas en un escenario con recursos analógicos y digitales. Este acontecimiento performático busca crear una "percepción alucinatoria" con cajas a cuerda y sonido cuadrafónico. activadas por "tramoyas" o personas que ejecutan la escena según las instrucciones de un guión.

Simbólicamente, esta *percepción alucinatoria* busca brindar una experiencia de satisfacción, excitación y placer mediante las conexiones aparentemente improbables puestas en juego. Situación donde siempre hay algo más, que nos mantiene expectantes y que da forma a sucesivas y suspensivas capas o ventanas que necesariamente estimula los sentidos a través de un sistema ficticio y sinestésico.

La "puesta en escena" son objetos, luces y sonidos ensamblados para producir un juego de imágenes que mutan y se abren a la mayor cantidad de asociaciones, en todos los sentidos, ramificándose como un rizoma, una estructura que carece de centro y se conecta sin jerarquías en nuevas dimensiones entre y en medio de otras cosas, donde cualquier línea puede ser articulada con otra. Para proliferar en una gran máquina sonoro-visual.

En lo presentado, al uso de los múltiples medios más el concepto de rizoma superpongo la obra de arte total wagneriana, porque es donde se propone históricamente la importancia de la fusión de todas las artes en una misma puesta en escena, pero también hago uso del carácter interdisciplinario de las puestas en escena Fluxus. Las acciones de esta colectividad artística serán relevantes para mi proceso porque en sus acciones de arte el encuentro y desencuentro de realidades, personas y objetos distintos sostienen la conexión sin jerarquías.

2

El primer antecedente de Acción Rizoma surgió en el año 2000 con una especie de robot que presenté en Ciclo Básico. Este pseudorobot era un ensamblaje de circuitos y chatarra, que de su interior reproducía un sonido proveniente de una grabadora-casetera, enfrentado a una cierta distancia a un televisor que transmite imágenes del interior del pseudo robot, imágenes que se rebobinan, tensando entre estos dos puntos una línea virtual en el espacio.

Tal operación también se presenta en Acción Rizoma a través de teles cuyo movimiento rítmico viaja virtualmente en la escena en forma de luz, colores, imágenes y figuras que se componen entre los monitores, logrando un desplazamiento de la pantalla de televisión, como el artista Nam June Paik y las monumentales inslataciones con televisores acumulados, las esculturas lumínicas, los robots y la tele enfrentada a circuitos cerrados.

Estamos ante ensamblajes que surgen de la descontextualización de piezas provenientes de artefactos diversos, objetos encontrados o buscados, muchas veces pasados de moda, o descontinuados, bien trajinados y vulcanizados. "Fósiles culturales" que caducan de su función original, para volver a unirse como engranajes formando parte en un nuevo mecanismo.

La idea fue relacionar sensorialmente cada pieza elegida, para que se produzca la asociación, así como una tuerca "le hace" al tornillo, el calce funcionará ahora visualmente en un trabajo de relojería, conservando, rescatando y potenciando su materialidad, para reactivarla sin funcionalidad práctica.

En estos materiales de la industria mecánica electrónica y automotriz, la reorganización para ficcionar un sistema propio también dialoga con las máquinas de Duchamp y Tinguely, que en sí misma se mueven o se autodestruyen, perturbándonos porque nos recuerdan la propia cotidianeidad mecánica. Y esta a su vez, aluden a las máquinas de ruido, los "Intonarumori" de Russolo, los instrumentos futuristas que laten inconscientemente en nuestro imaginario maquinal. En este sentido, también cito las performances de los hombres máquinas del grupo Kraftwerk, particularmente la canción y video "we are the robots", donde delatan el deseo del ser humano de ser máquinas.

En Acción Rizoma, mi "colección chatarrerra" contiene esta serie de referencias que forman parte de mi imaginario pero consciente también de intentar dar una "vuelta de tuerca" al orden de las cosas más allá de ellas.

#### 3

El segundo antecedente de Acción Rizoma fue "Dolby", presentado el 2001 en el salón anual de alumnos (MAC) y que consistió en la acumulación de 859 casetes de audio distribuidos en una composición abstracta en función de magnificar sus cualidades matéricas, distorsionando el modo habitual de percibir el objeto.

Aquí no eludí las acumulaciones de Arman pero lo que buscaba fue responder subjetivamente al mundo circundante, creando una profunda y abismarte comunión entre la acción humana y mecánica, entrelazada como parte del organismo o circuito interconectado. La idea era que cualquier acción, por mínima que fuera, desencadenara algo grandioso e impredecible, que se abre hacia el infinito, como la naturaleza, de la manera sublime.

Quería vivenciar con espectacularidad un exceso sostenible en los límites del "ir más allá", dejando al espectador expectante. Intenté plasmar en "Dolby" un juego de combinatorias rítmicas, un neobarroco tecnológico que no pudiera revelar el misterio.

Seis años después, logro materializar lo expuesto con Robot y Dolby gracias a un equipo de trabajo, fondos concursables y el ensayo sistemático de puestas en escenas que trascienden las disciplinas artísticas pero que también no eluden cuestionarse el punto de partida elegido para hacer arte.

#### **Acción Rizoma: Teatro**

El teatro en la obra se activa aprovechando sus cualidades estructurales de manera tradicional. El escenario funciona como encuadre visual, distribuyendo los recursos al interior del marco. Las butacas reciben al público, disponiendo de un punto de vista donde se agudizan los sentidos, situando a la audiencia en una posición privilegiada, en este sentido el espectador está dispuesto para la escena. Todo esto se refuerza con el sonido que se distribuye por toda la sala, al interior del escenario y esquinas de las butacas (ver Imagen 1).

Utilizo además el soporte técnico, propio de un escenario: la amplificación, la iluminación, los tramoyas y los instrumentos musicales, pero desde otro punto de vista, descontextualizados, interactuando como protagonistas al interior de la escena, del mismo modo que los demás objetos.

El Teatro funciona como soporte y es llevado a la superficie plástica, distorsionando el modo habitual de percibir una obra de artes visuales al instalarla en otro contexto artístico, convocando a presenciar la obra como espectáculo masivo, con un tiempo de duración determinado y que ocurre en ese instante dándole el carácter de acontecimiento.

Metodología que llevaba sistematizando desde el 2003, por ejemplo, con "Milenium", un ensamblaje construido por javas de vino expuestas al sol, ubicado en el estacionamiento del nuevo edificio de ciencias, vecino de la Facultad de Artes Visuales y que reaparecen gradualmente por la iluminación artificial, al año siguiente, en uno de los muros de la sede Las Encinas de la Facultad de Artes (sala 16).

También con el uso de la escalera de caracol de la misma sala de clases: "cajita musical amplificada" y "polpaico", donde un clown activa la entrada desde la escalera, a la manera de anfitrión que da la bienvenida al estudiantado y profesores en un día de evaluación. Este evento posteriormente condicionará las conductas y reacciones de la misma presentación, proyectada con un data hacia uno de los muros de la sala de clases y con un timer a cuerda, que estaba ensamblado a un guardapolvos y que era activado-amplificado por un sensor de iluminación.

En todas estas experiencias el espacio - tiempo fue vivenciado por los espectadores mediante la ocupación de los límites arquitectónicos, las entradas, esquinas, escaleras, muros, vértices, la fisura del lugar elegido. De la misma manera cómo intervine el muro externo de la entrada a la Facultad de Artes Visuales con 145 portadas de un diario sensacionalista expuestos hasta su deterioro.

#### **Acción Rizoma: Escenario**

Desde un punto de vista frontal, hacia el espectador, los objetos aparecen y desaparecen conectados en constante movimiento visual y virtual según una composición en el espacio. Distribuida en un previo montaje y activados en el tiempo, en una secuencia predeterminada.

La superficie es el mecanismo activado en el tiempo ON-OFF. El tramoya es el encargado de encender, apagar, echar cuerda, digitar y mover - apretar el botón - y a pesar de estar durante toda la puesta en escena, aparece muy esporádicamente dejándose ver en algunos episodios por la luz y al igual que los demás objetos desaparece en la oscuridad, en la imagen negra o en el silencio.

Además sus movimientos (acciones) están determinados por recorridos sincronizados en función de la escena.

#### **Acción Rizoma: Iluminación**

La luz proviene de los artefactos o son los mismos objetos e imágenes utilizados en la escena: los diodos leds, las pantallas de televisores, cámaras fotográficas, flashes, halógenos, varitas y juguetes.

Hay una mesa de luz operando desde el escenario, con 8 canales de 6 metros aprox. de lesd azules separados x 1 cm. c/u. Es una caja de lucecitas azules que enmarcan la escena, donde cada canal se activa en distintos tiempos, velocidades y ritmos según el momento en relación con el sonido y los objetos: prendiendo de a uno cada lado en forma circular, horizontal, vertical, todos juntos, parpadeantes, y todos apagados, Además de variaciones en la intensidad de la luz.

La idea de los diodos leds proyecta el punto de los artefactos que están en la escena y que nos indican su activación. Aparecen en las líneas que demarcan la estructura de cada escenario. Estas lucecillas se multiplican cada vez más, por todas partes. Y en la obra se insertan de la manera más primaria como puntos lumínicos que suman líneas y perspectivas. Las que delatan de manera fundamental las formas perceptuales del escenario.

Esta perspectiva de luz se prende y apaga activando la escena, remitiendo a sí misma e integrándose a la totalidad; entrelazada con las demás conexiones, como acentos del guión (ver imagen 2).

Un tips: el leds azul es el más luminoso y se presenta en las pantallas de las cámaras fotográficas cuando "no hay imagen en la carpeta".

#### **Acción Rizoma: Sonido**

Estructura 2 cajas y 1 mesa de sonido en el escenario,

 4 cajas en el público Entre el escenario y el público 1 mesa principal de sonido Mecanismo: sonido mono y cuadrafónico

El sonido al igual que los objetos se presenta (aparece) según la composición en el espacio y en el tiempo, utilizando sonidos en vivo y pregrabados asociados y proveniente de los objetos de la escena.

Sonido pregrabado: estructura la secuencia de la escena junto con las imágenes de los monitores de televisor

Sonido en vivo: amplificación de bordona caja, cajita musical, juguetes parlantes, teclados pianitos, censores de luz y "Platillo"

Estructura del ritmo sonoro. Movimiento: intensidades, velocidades y volumen; Direcciones: viaje lineal, horizontal, diagonal, circular, paneo.

El movimiento sonoro viaja por el espacio aportando en el "dramatismo" de la escena, reforzando sonoramente los movimientos virtuales, amplificando la visualidad.

Mi primera experiencia sonora cuadrafónica fue en el año 2001, al interior de una sala oscura, donde se perciben los sonidos arrítmicos tic-tac de relojes que viajan circulares diagonales e inversos a través del espacio, creando movimiento visual por el sonido. Descubro la sinestesia, ocupando 2 equipos de música con 4 parlantes, 1 en cada esquina, manual y sincronizadamente, con la colaboración de 2 personas que ponen play al sonido previamente editado en 4 pistas .Relacionándolo con Acción Rizoma, mantengo el trabajo con programas de edición, pistas y capas que en escena mantienen la ilusión del movimiento, flujo de coordenadas y cálculos geométricos.

También, ese mismo año ocupo la distorsión "Flanger", un amplificador y un micrófono capturando análogamente en una grabadora casetera, diferentes sonidos concretos elegidos: TV, reloj despertador, motor de cajita musical, voz y acoples provocados. Mezclando sonidos en vivo, acercando y alejando el micrófono, y o los objetos a él. En Acción Rizoma, mantengo las mezclas analógica-mecánica con lo digital para el funcionamiento de las máquinas en vivo y en directo.

#### **Acción Rizoma: Selección**

Elección y búsqueda del material, rescatando las "joyitas" de colección: objetos encontrados, cajitas musicales, metrónomos, timer, torna mesa, toca disco, disco láser, juguetes.

La selección tiene que ver con la experiencia material previa de interés fijación y deseo además de la adquisición, exploración e invención en todo el proceso de la obra

Artefactos de uso domestico: televisores, DVDS, cámaras digitales de foto y filmadora.

Instrumentos musicales: caja, platillo, arco de violín, guitarra, teclados y pianitos juguetes.

Mesa de sonido, power, pedestales, cables, micrófonos Mesa de leds,.halógeno, dicroico.

Los objetos son parte de nuestra historia y experiencia del mundo material que nos rodea, pasan a ser parte de un universo alternativo al original, hacia otras y más de una dirección, rescatando sus características audiovisuales, potenciando y abriendo hacia las nuevas conexiones.

#### **Acción Rizoma: Experimentación**

Realzando las cualidades materiales de los objetos: forma, tamaño, color, luz, sombra, sonido; registrando imágenes en video, sonidos fotos son realzados en una pieza del engranaje, produciendo una serie de nuevos mecanismos, o pequeños sistemas abiertos a ser conectados con los demás para formar parte del sistema total.

Ejemplos de ensamblajes: Caja lumínica Torna láser TV halógena Platillo halógeno Cajita Platillo

La obra antecedente de estos ensamblajes es "platillo", un videocarátula del año 2005 donde un motor a cuerda de cajita musical funciona y avanza sobre un platillo de batería invertido, cóncavo, en el suelo, y que por la forma y materialidad en contacto emite el sonido amplificado, distorsionado y potenciado por una iluminación halógena. En el video es reencuadrada la escena acentuando nuevos matices en la iluminación generados por la materialidad de los objetos; brillos, reflejo y la "mala calidad de la cámara".

#### **Acción Rizoma: Boceto**

Disposición en el espacio y en el tiempo de cómo se distribuye la obra, creando movimiento visual en el transcurso de la puesta en escena mediante el uso de televisores en el escenario: 3 televisores de 21 pulgadas sobre el piso del escenario y 3 televisores de 14 pulgadas ensamblados en la parte superior de una secadora de serigrafía (ver imagen 3).

Las imágenes viajan a través de las pantallas, aparecen y desaparecen alternando según una secuencia predeterminada.

ON: 4 DVDs con diferentes imágenes editadas funcionando al unísono, c/u de ellos conectados a las TV 1, TV 2 y TV 3 indistintamente y el cuarto DVD conectado a las TV 4, TV 5 y TV 6 Además los dvds contiene el sonido pregrabado.

Estas ediciones, las del sonido y la imagen se trabajan previamente en maquetas virtuales, en base al guión, permitiendo una visualización próxima en el espacio y exacta en el tiempo en el que aparecen en la escena. Las imágenes y los sonidos editados son reencuadres amplificados de asociaciones o distorsiones de los mismos objetos, creando diferentes *momentos* que le dan ritmo y movimiento a la escena

#### **Acción Rizoma: Guión**

La escena contempla 5 episodios o momentos que mantienen la narratividad sonoro- visual y visual –sonora de una gran "maquina abstracta" durante 30 minutos aproximadamente.

Una varita luminosa a pila se introduce en las pantallas (encendiendo la maquina), conmutando en un flujo visual que opera siempre a nivel de percepción (ver imagen 4).

 Enumeración en orden cronológico T : Tramoya Play S: silencio - negro

 $T$  Varita luminosa + Varita tv / Varita caja tv  $T$  Caja bordona + T estructura leds Caja retroceder Giro lente líneas TV S

(ver imagen 5)

 $\overline{I}$  Línea motorota + Pantalla TV azul T Escala foto azul Foto azul +  $\overline{T}$  giro toca disco T Torna laser+escalera+sombra Giro giro tv  $+$  estructura leds  $S$ (ver imagen 6)

 $T$  Cajita musical

Dicroica + Cajita + pianitos + platillo

 $\underline{T}$  Platillo + arco de violín +  $\underline{T}$  halógeno + TV halógena S  $\underline{T}$  Juguete parlante "vamos a tocar música" +  $\underline{T}$  Caja bordona +  $\underline{T}$ tecladitos serigrafiaos +  $T$  Estructura leds Reja serigrafía + Escalera  $\overline{I}$  tecladitos sensor luz +  $\overline{I}$  corta imagen +  $T$  flash foto +  $T$  dicroica +  $T$  Halógeno S

(ver imagen 7)

 $T$  Platillo + cajita + halógeno +  $T$  Circuito cerrado – cámara + TV Créditos: tvs + tema musical + varitas +  $T$ </u>

#### **Acción Rizoma: Escenarios**

Fue presentado por primera vez en el Auditorio, Biblioteca de Santiago (Dic- 2006), luego en Caja Acústica Blanca, Sala Isidora Zegers (Enero 2007) y en el Teatro Balmaceda 1215 (Mayo 2007)

El lugar escogido para mi examen de titulación ha sido el nuevo Auditorio de la Facultad de Artes Visuales de la Universidad de Chile.

En las presentaciones existen variaciones que responden a la relación con los distintos escenarios, pero además se transforma y crecer en el transcurso del tiempo entre una y otra función, conectándose al infinito. La obra queda plasmada en cada lugar expuesto, rescata y aprovecha además de su estructura cualidades como la oscuridad total, así como si fuera la sala blanca, o la hoja en blanco.

#### **Acción Rizoma: Créditos**

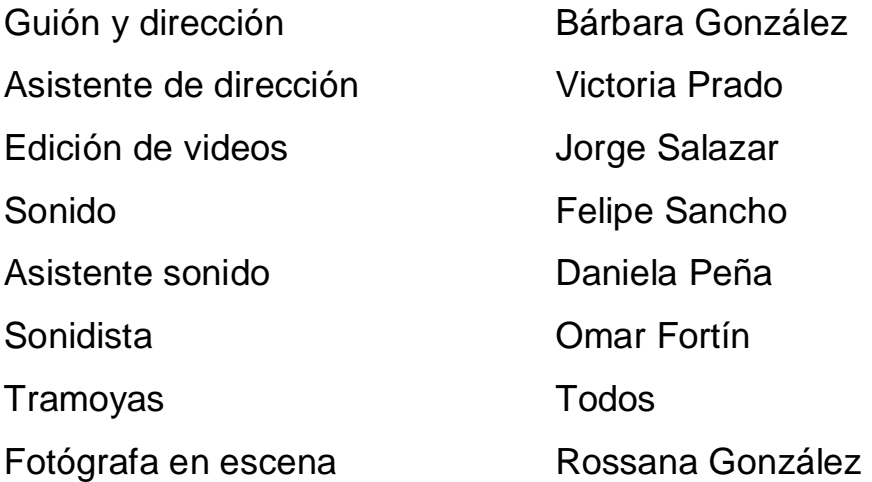

A.k.a "El Gran Evento": Antecedentes en Dibujo-Pintura – Escultura – Ensamblaje – Serigrafía – Foto – Video – Instalación – Sonido – Música - Electrónica e Inventos.

\* \* \*

Intenté, como responsable del proyecto Acción Rizoma, llevar a cabo los procesos de intuición, razonamiento, intelecto, ingenio, asociaciones y creatividad. Quise plasmar una composición donde las pulsaciones rítmicas trascendieran desde el interior hacia el exterior mediante mínimos gestos armónicos.

# **Esquemas**

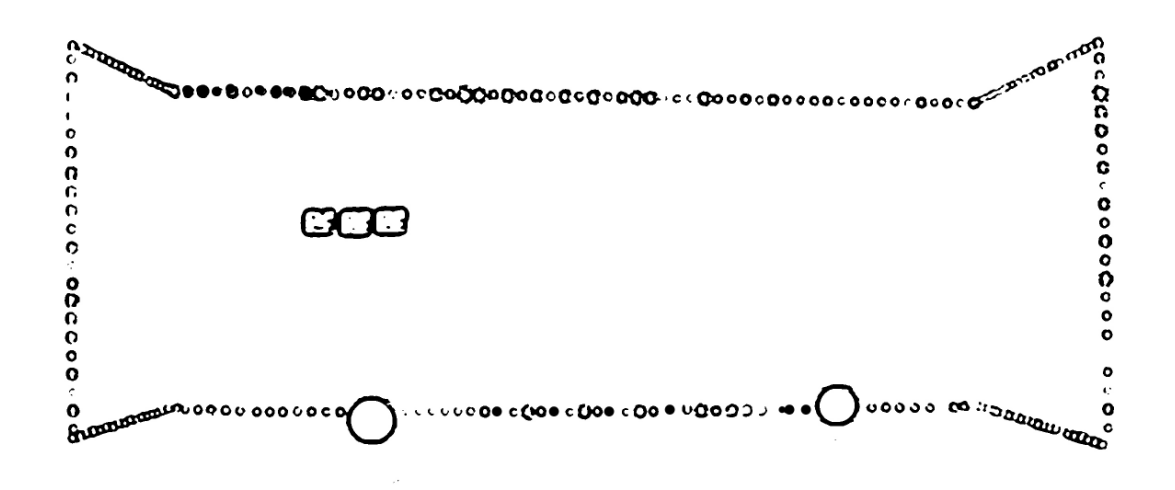

Imagen 1

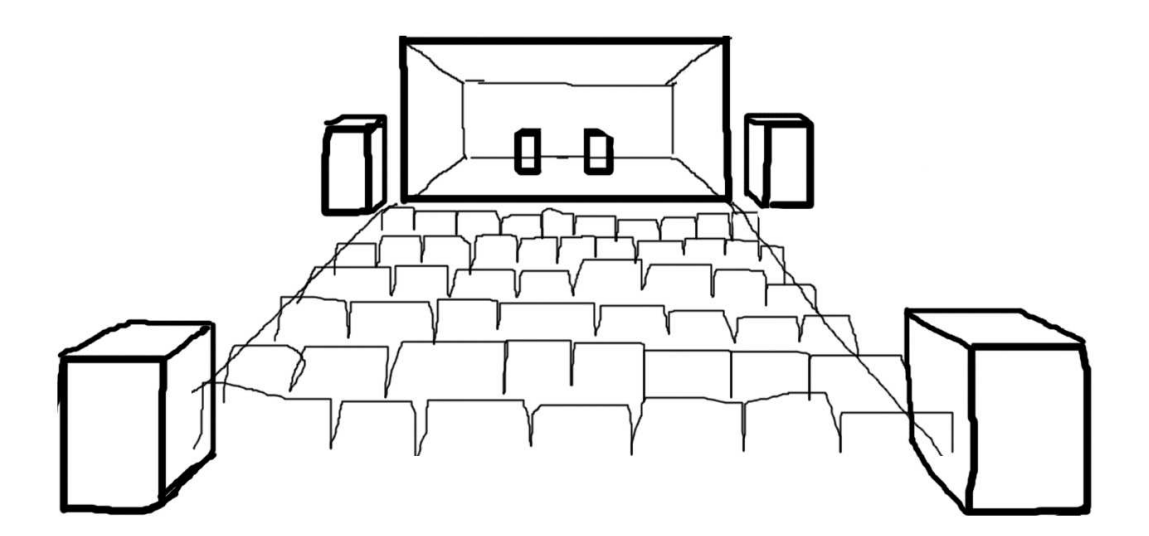

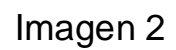

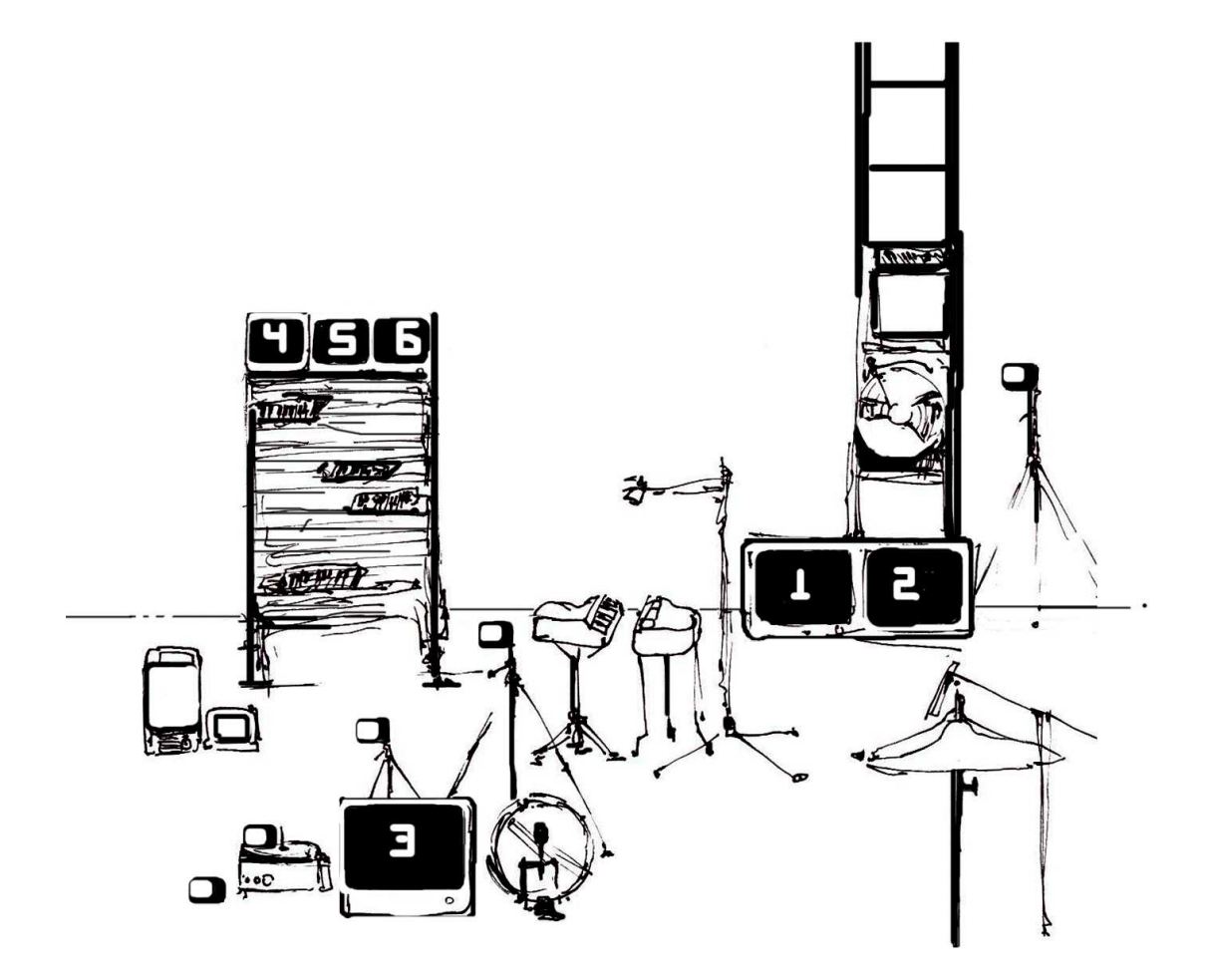

Imagen 3

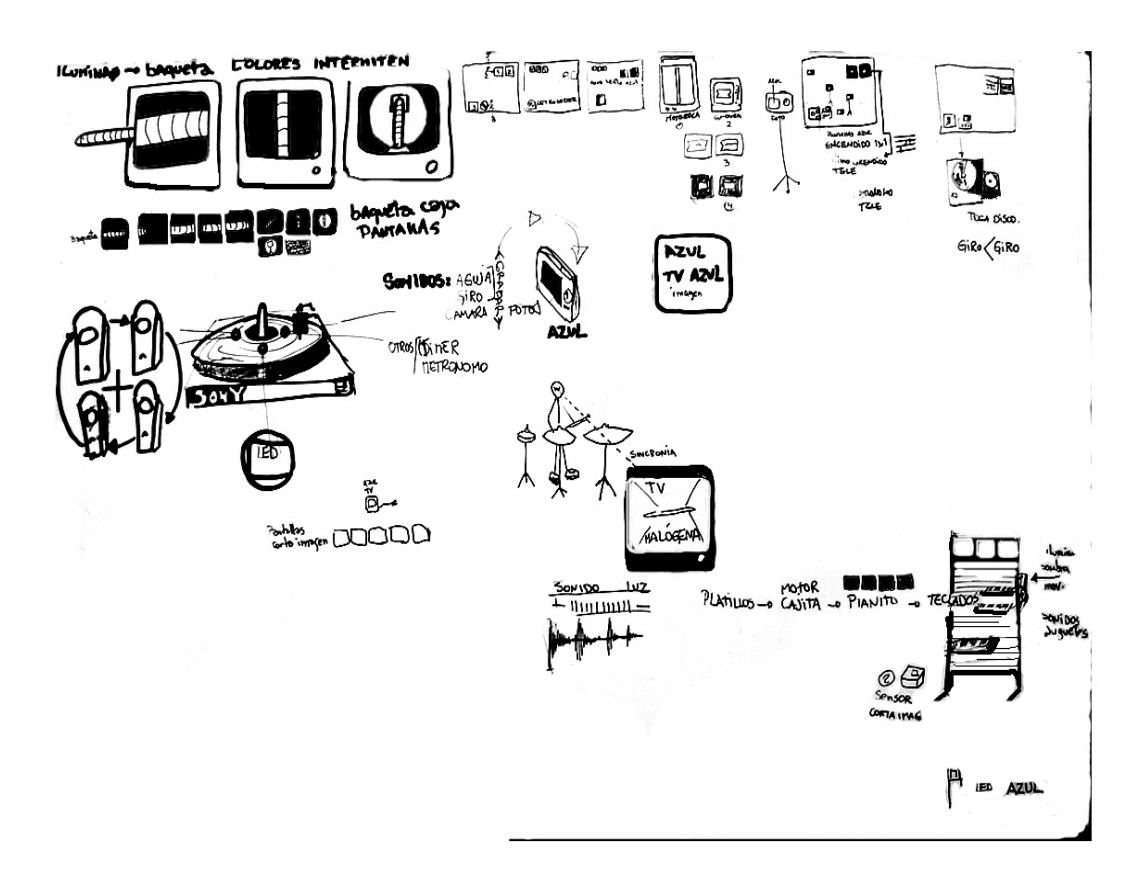

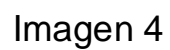

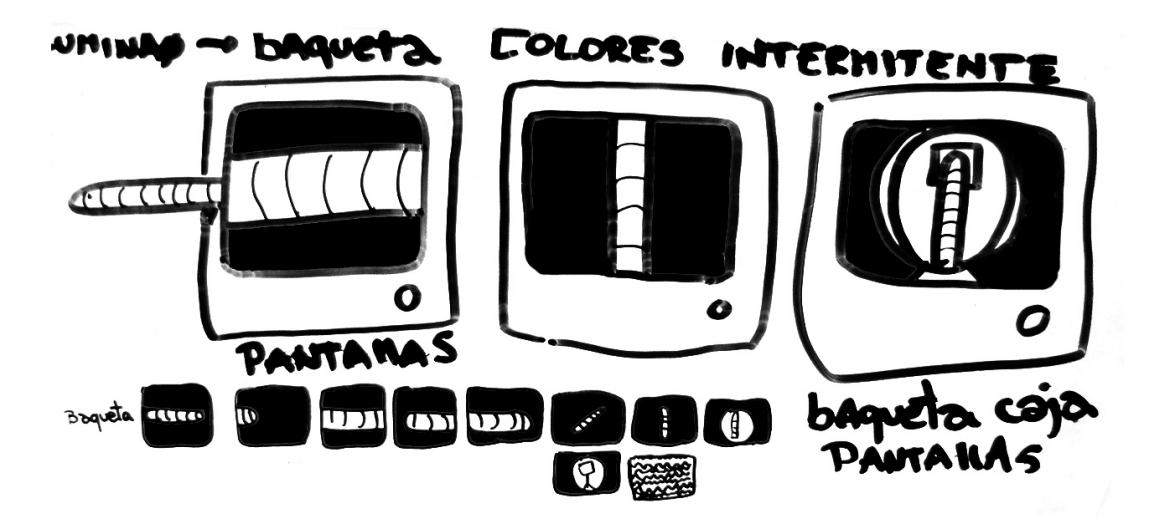

Imagen 5

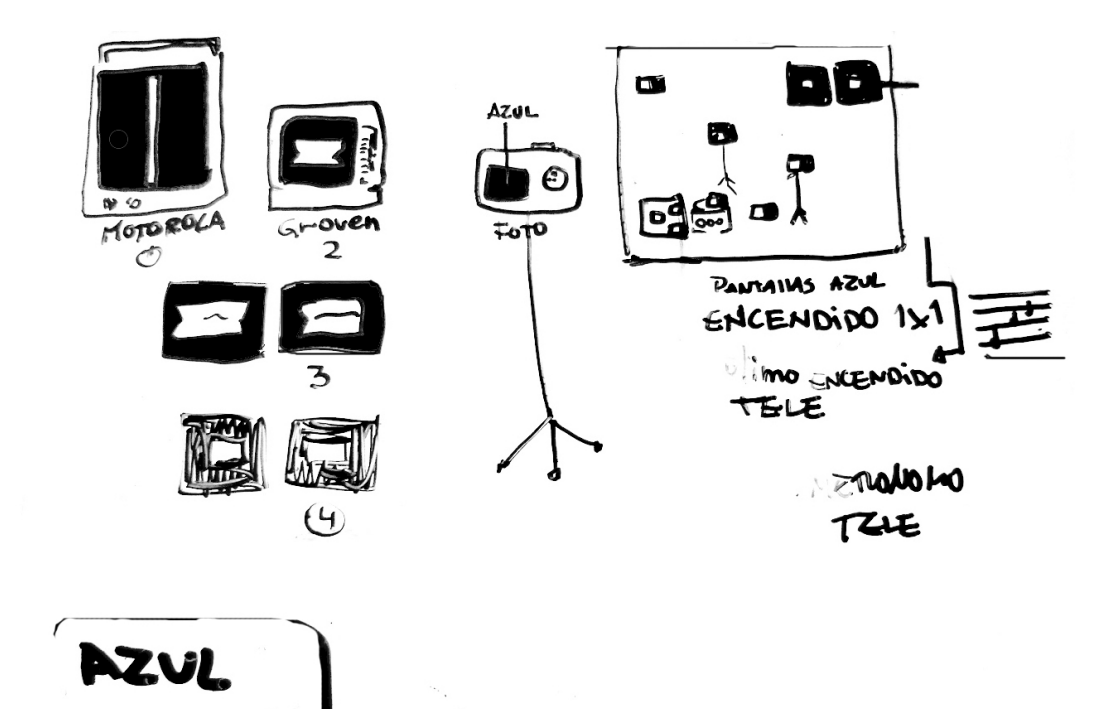

imagen

Imagen 6

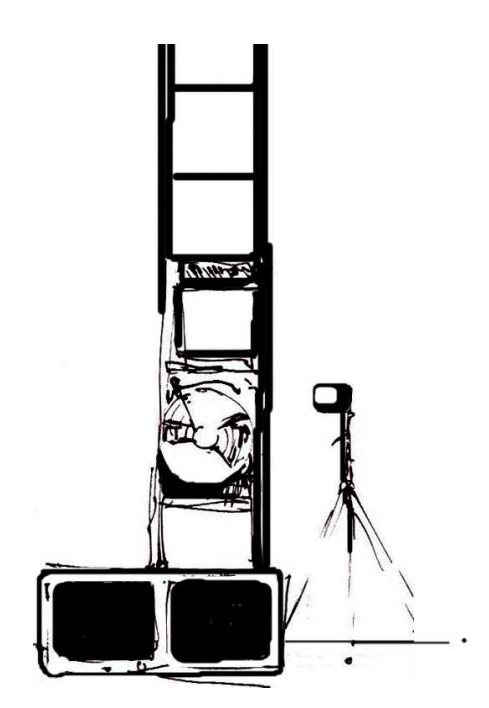

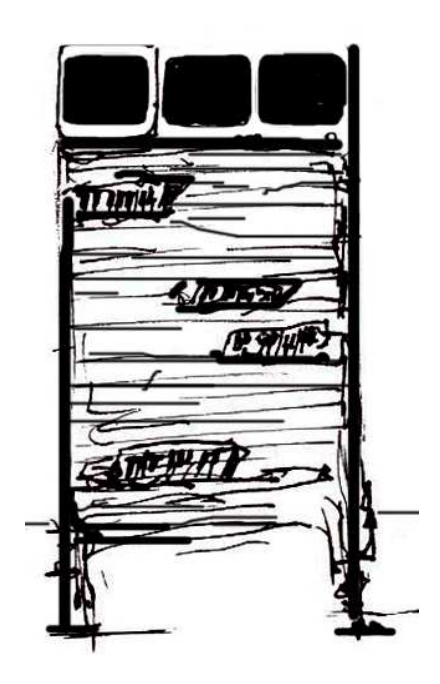

Imágenes 6 y 7

#### **Bibliografía**

Deleuze, Gilles y Guattari, Félix. Mil Mesetas: capitalismo y esquizofrenia. Valencia: Pre-textos: 2004

Block, René (et al). Fluxus in Deutschland, 1962-1994. Stuttgart: Institut fur Auslandsbeziehungen: 1995.

Herzogenrath, Wulf. Nam June Paik: Fluxus/video. Munchen: Schreiber: 1983.

Marchán Fiz, Simón. Del arte objetual al arte del concepto: 1960- 1974. Epìlogo sobre la sensibilidad posmoderna. Madrid: Akal: 2001. **Ilustraciones** 

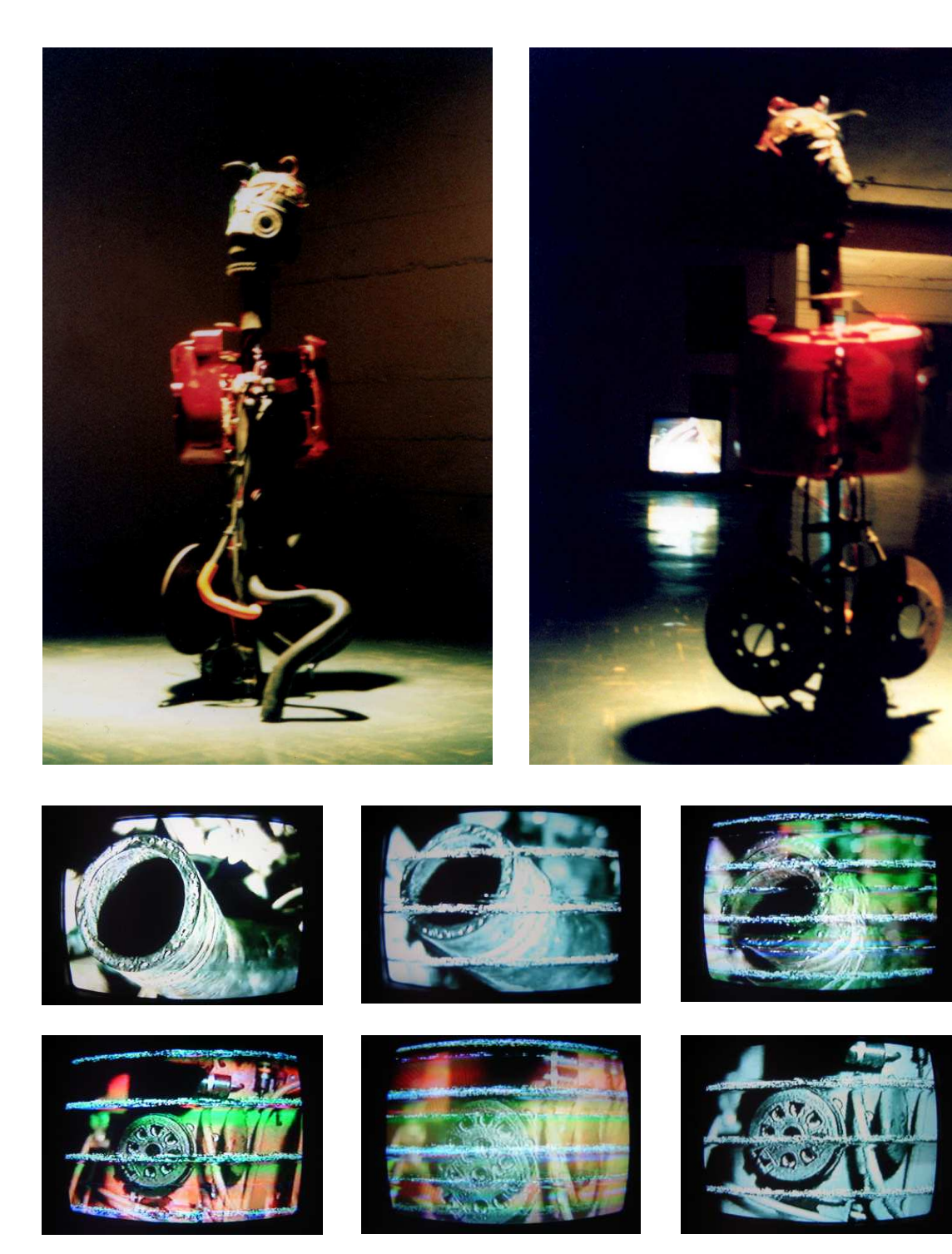
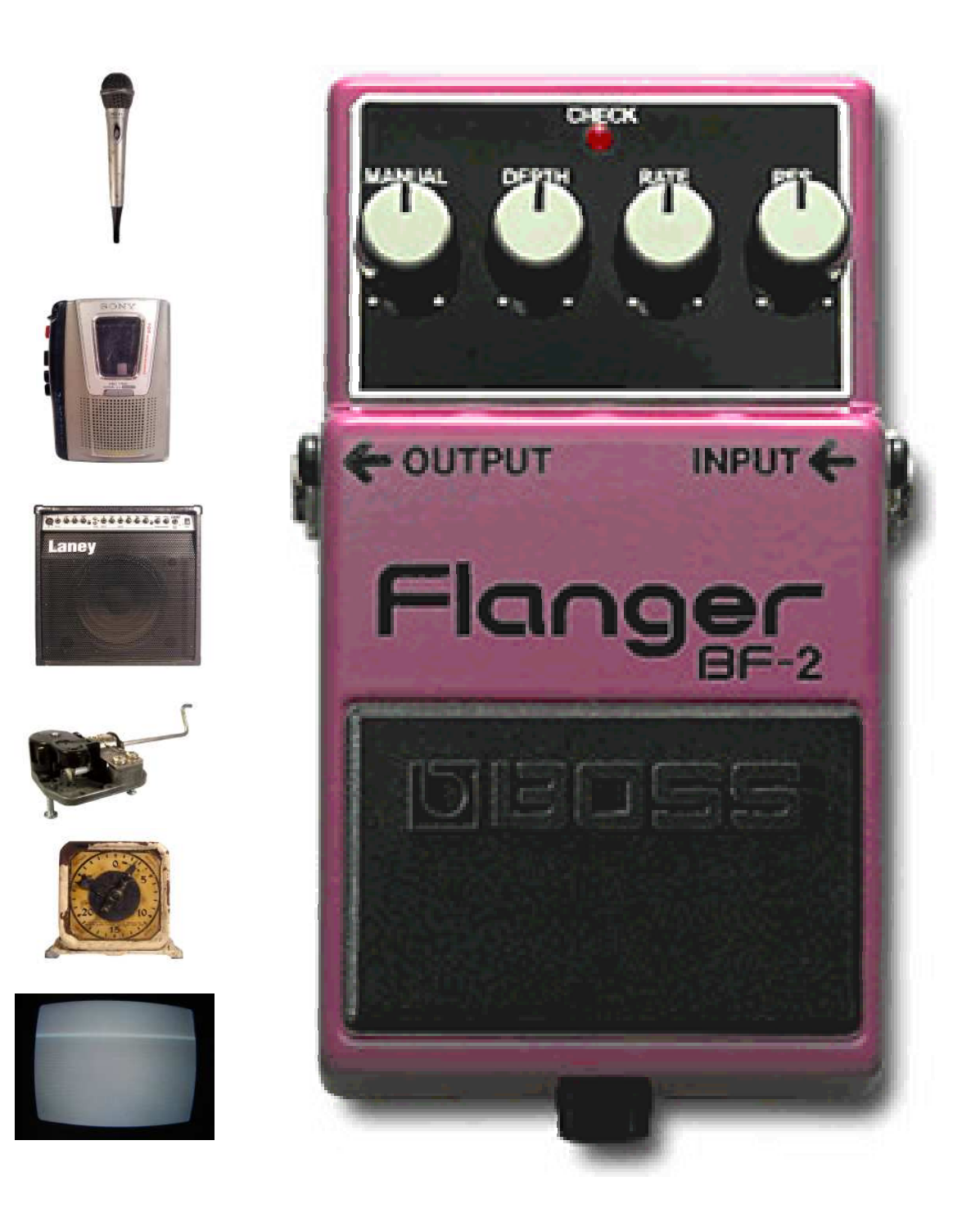

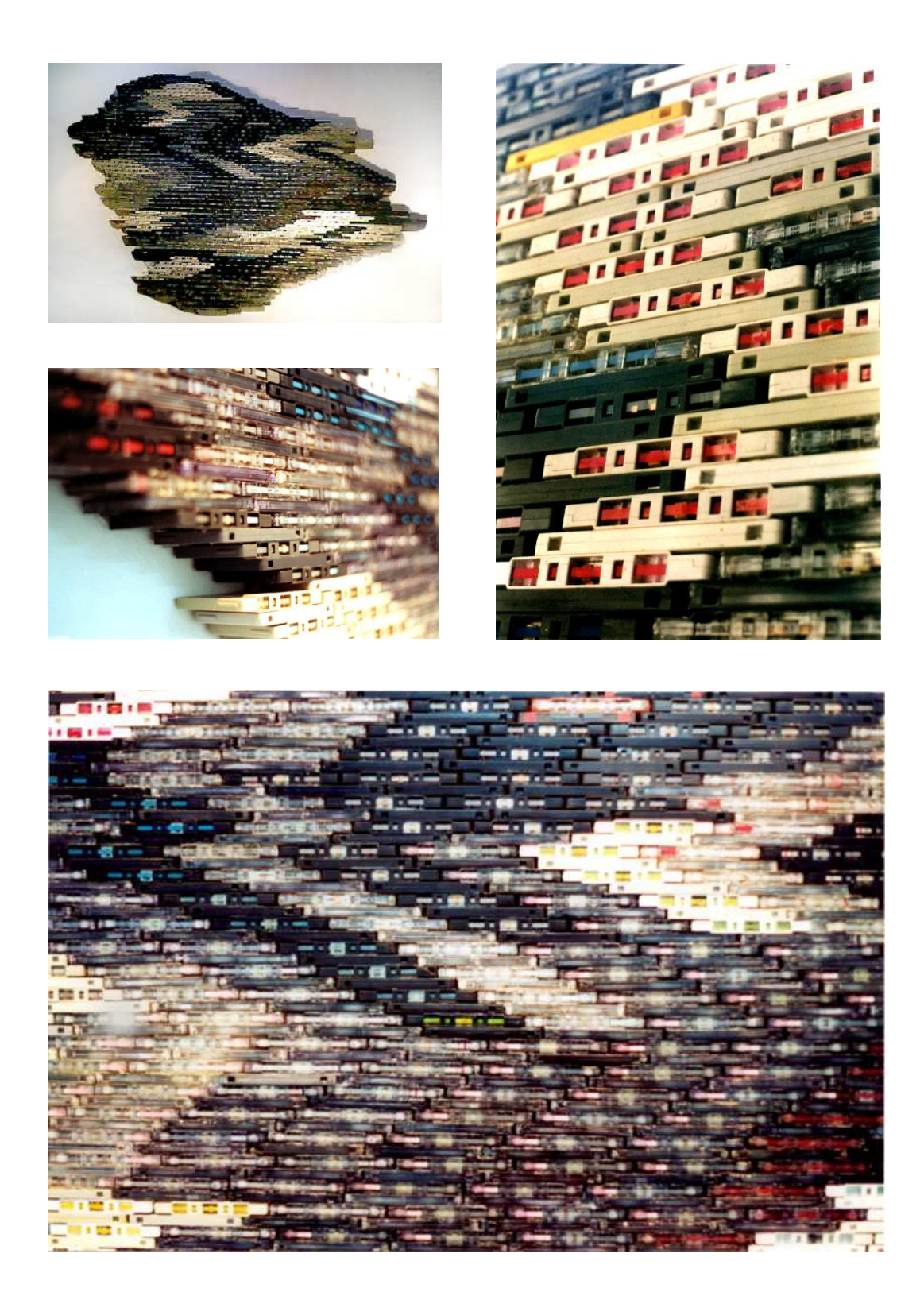

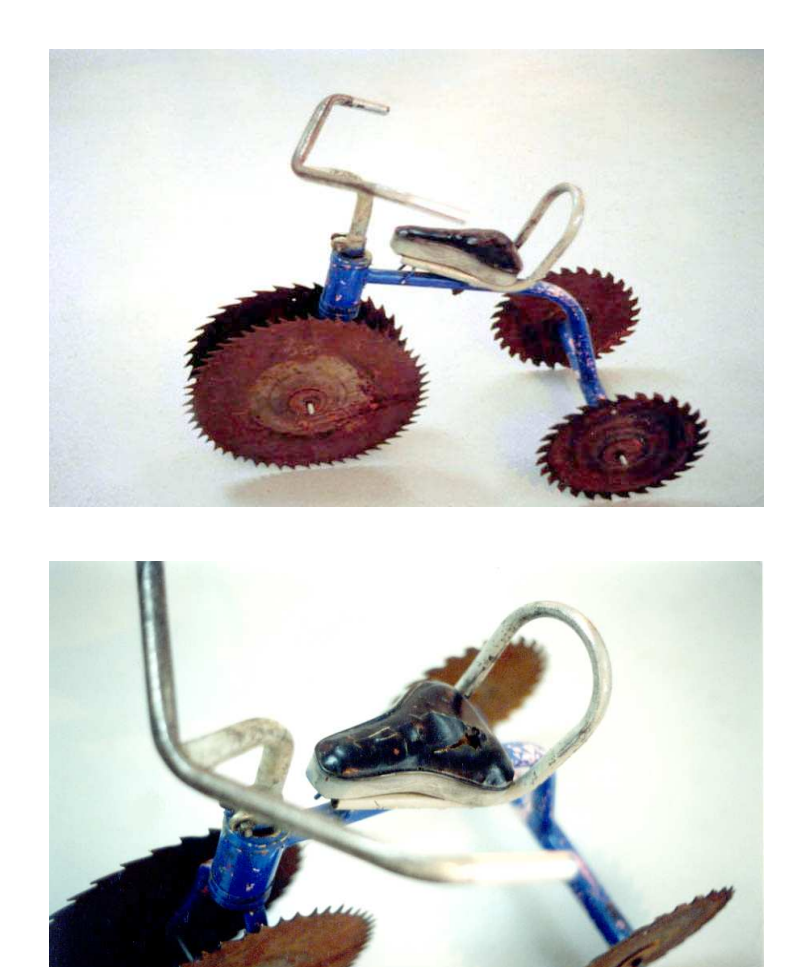

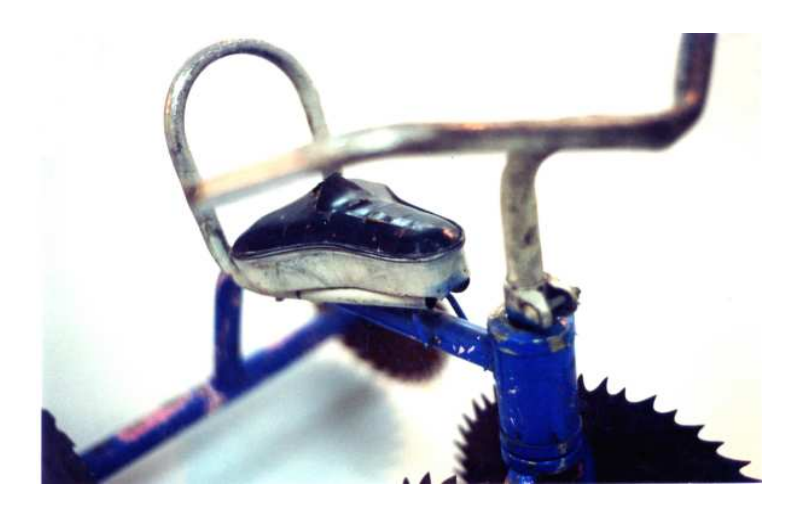

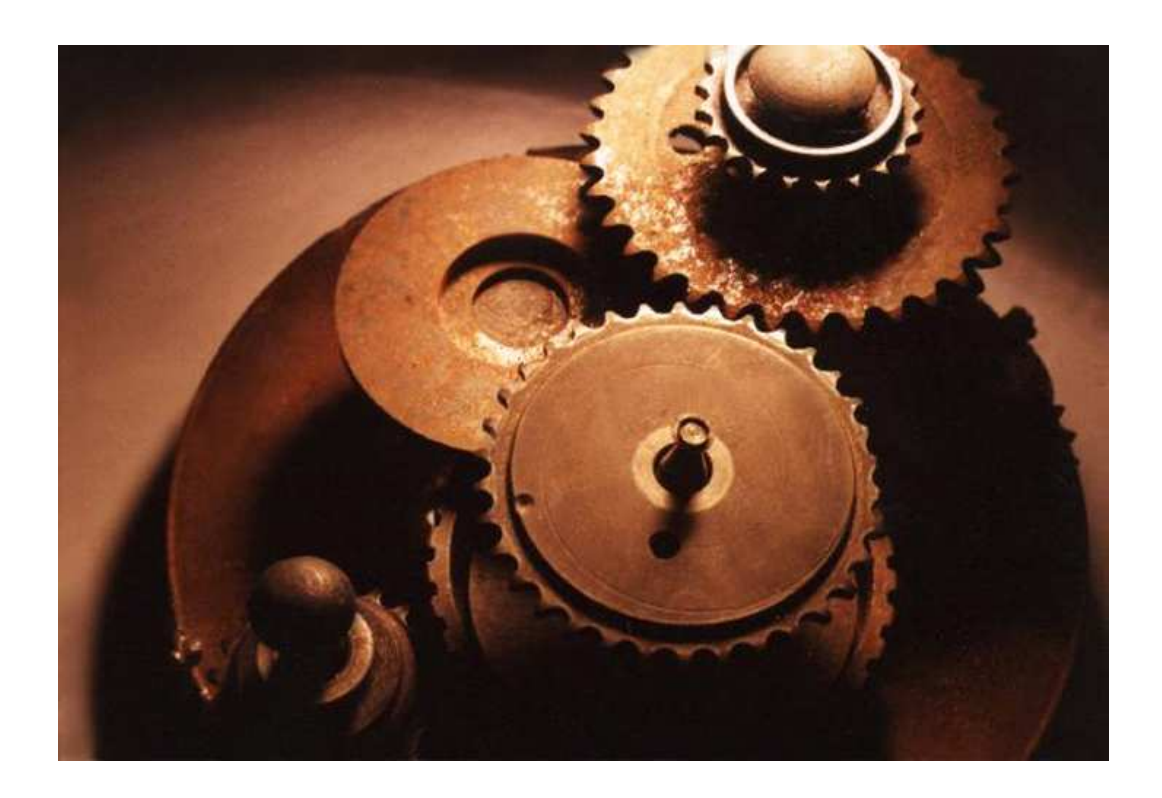

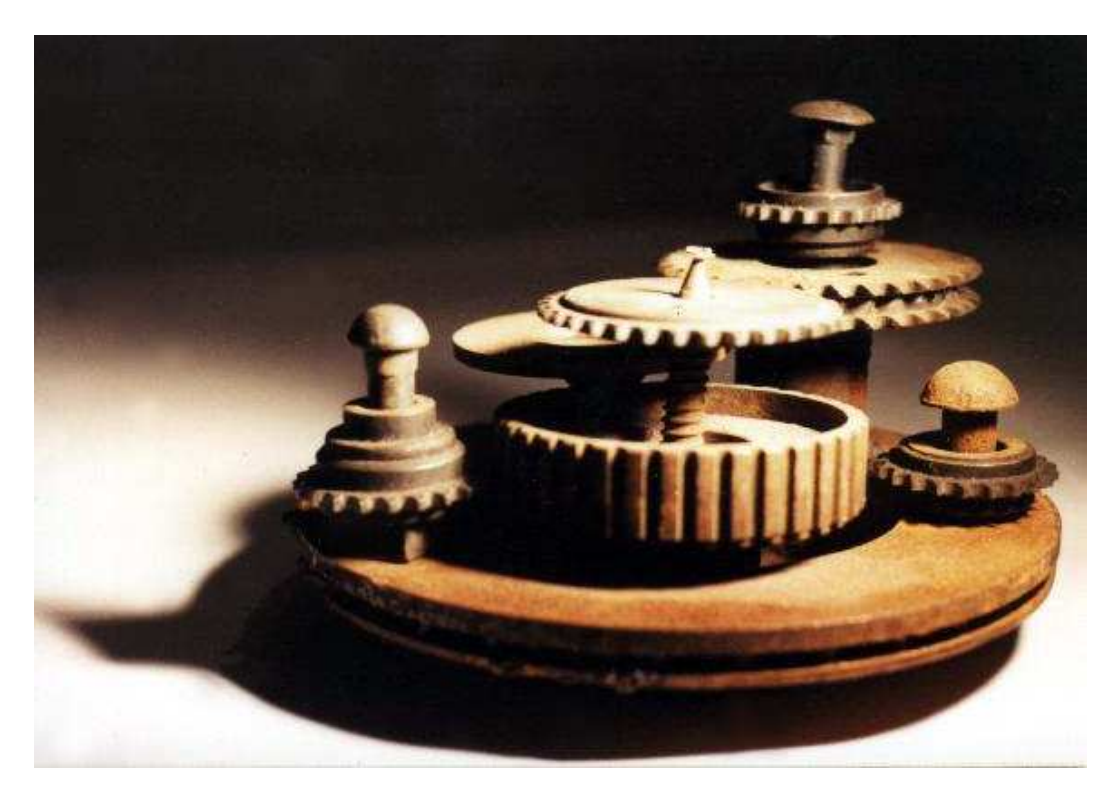

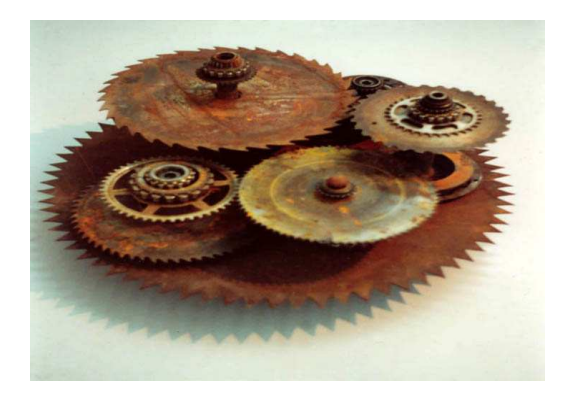

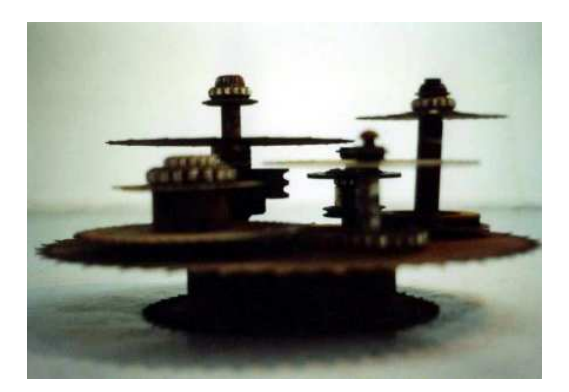

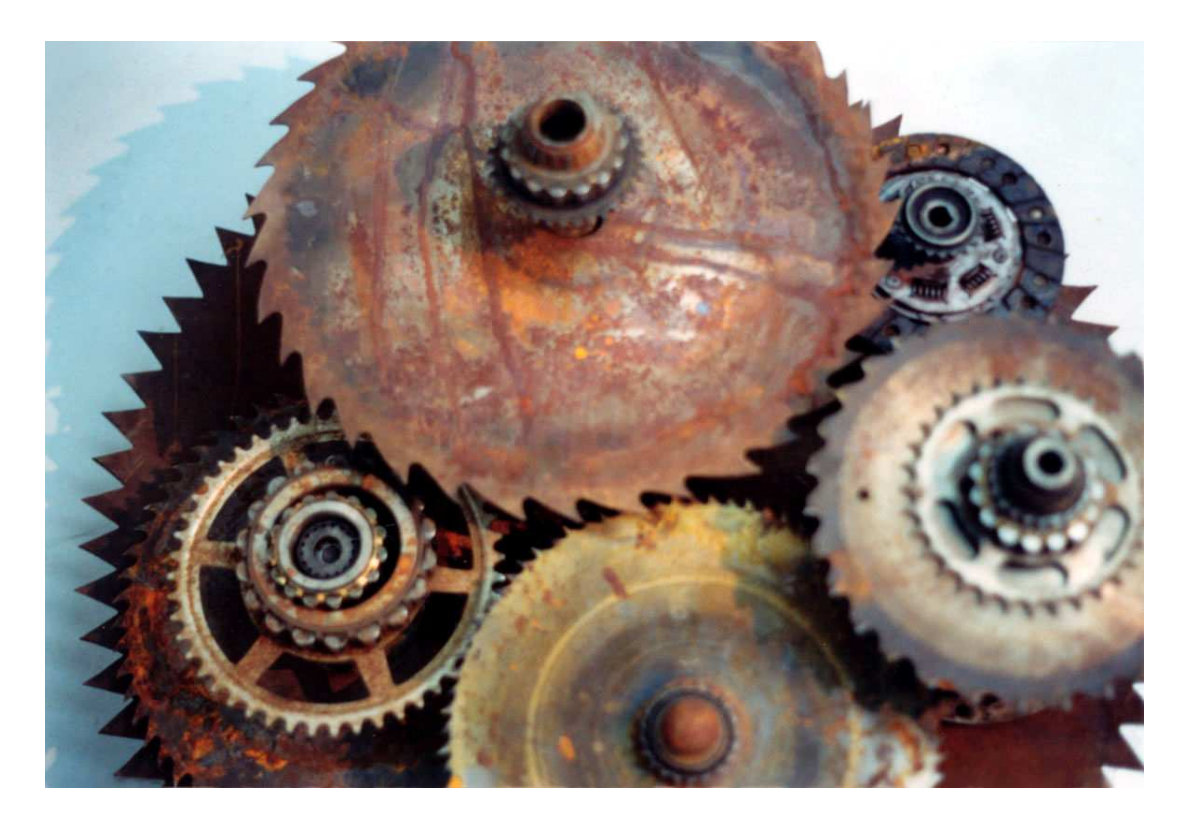

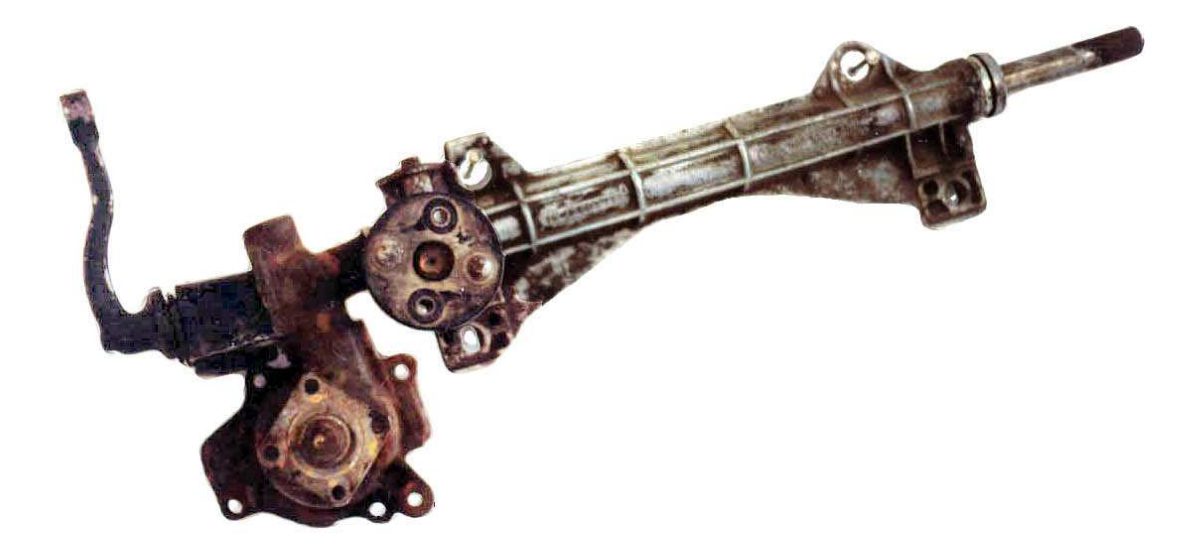

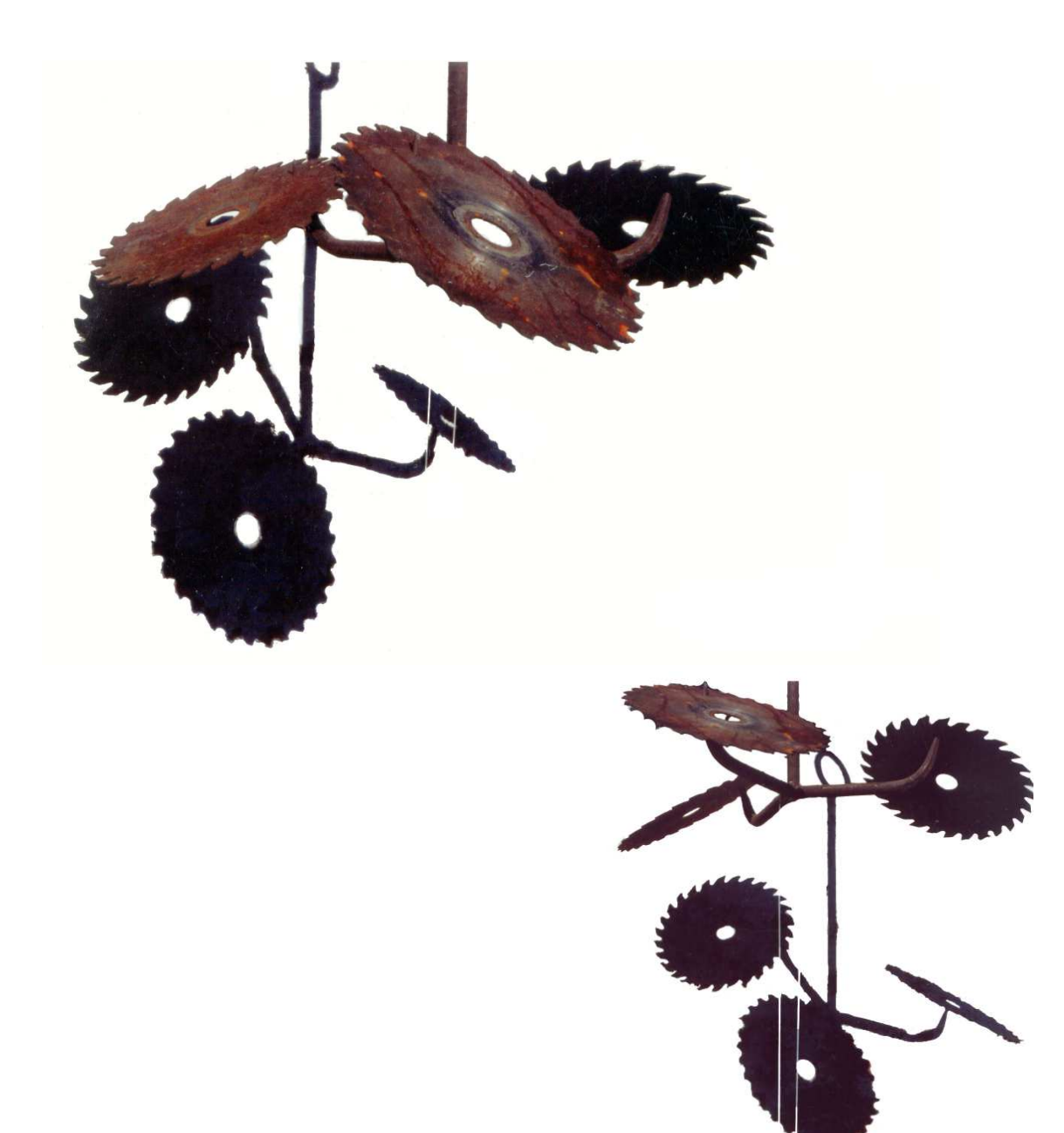

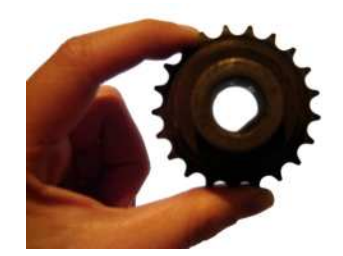

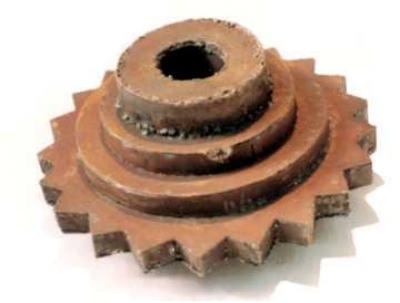

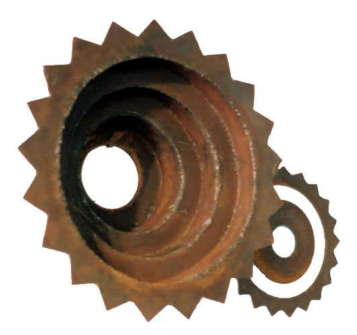

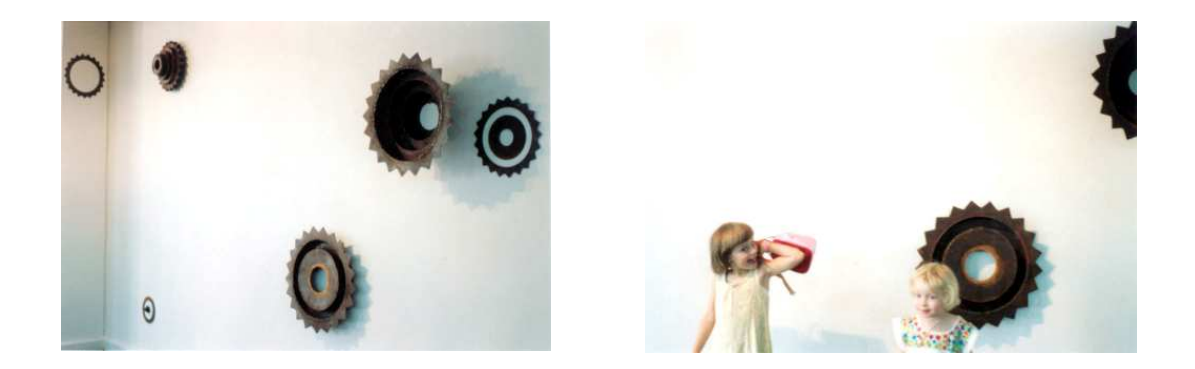

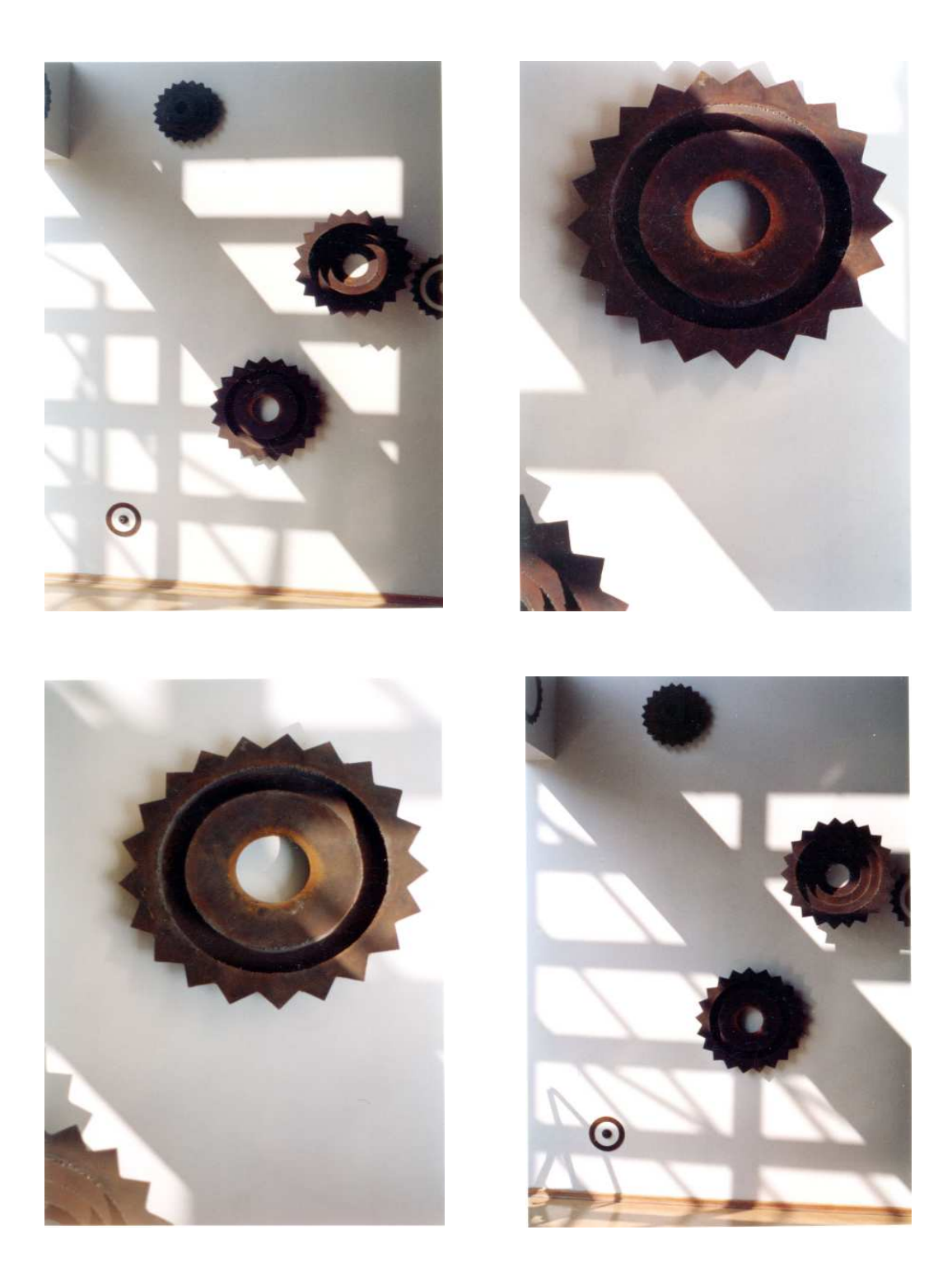

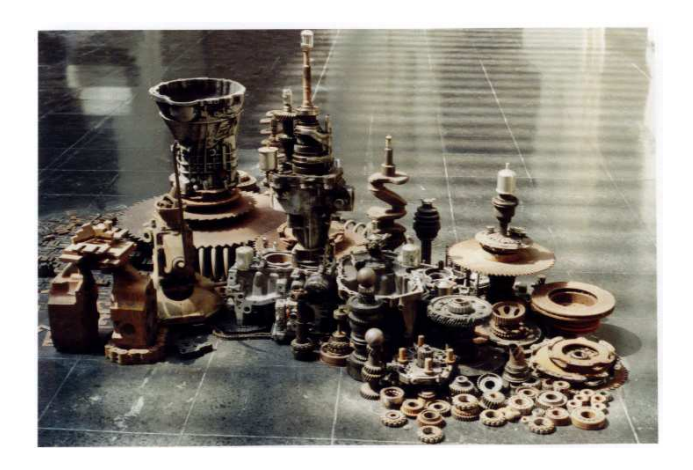

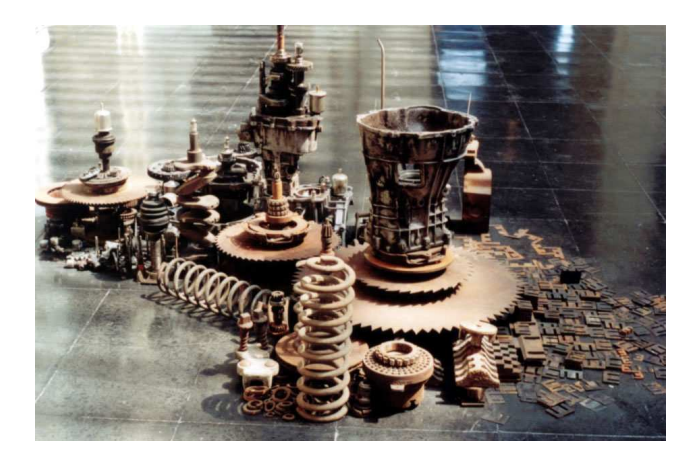

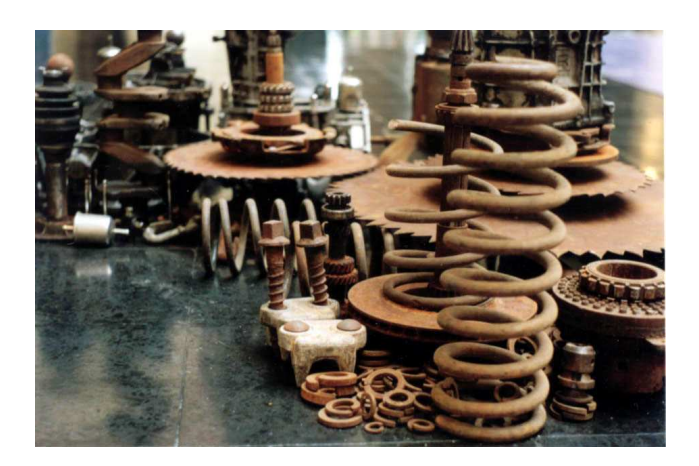

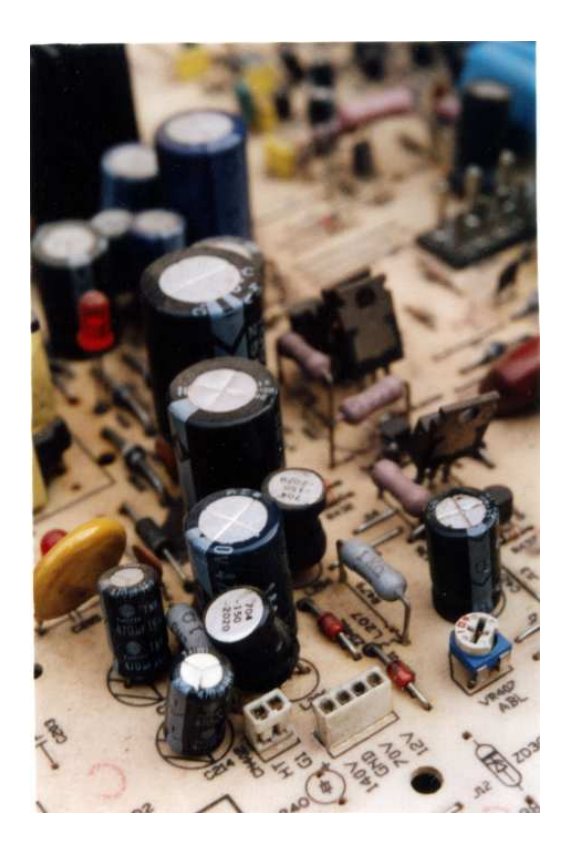

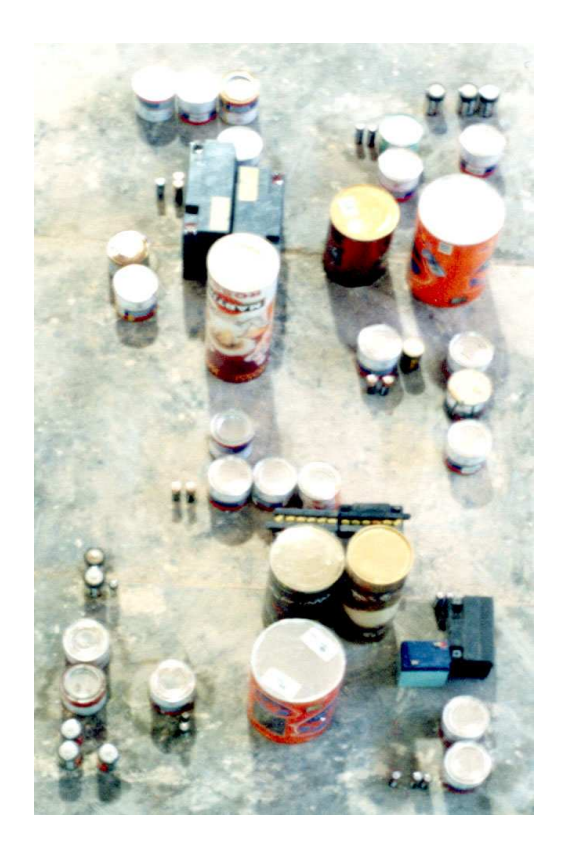

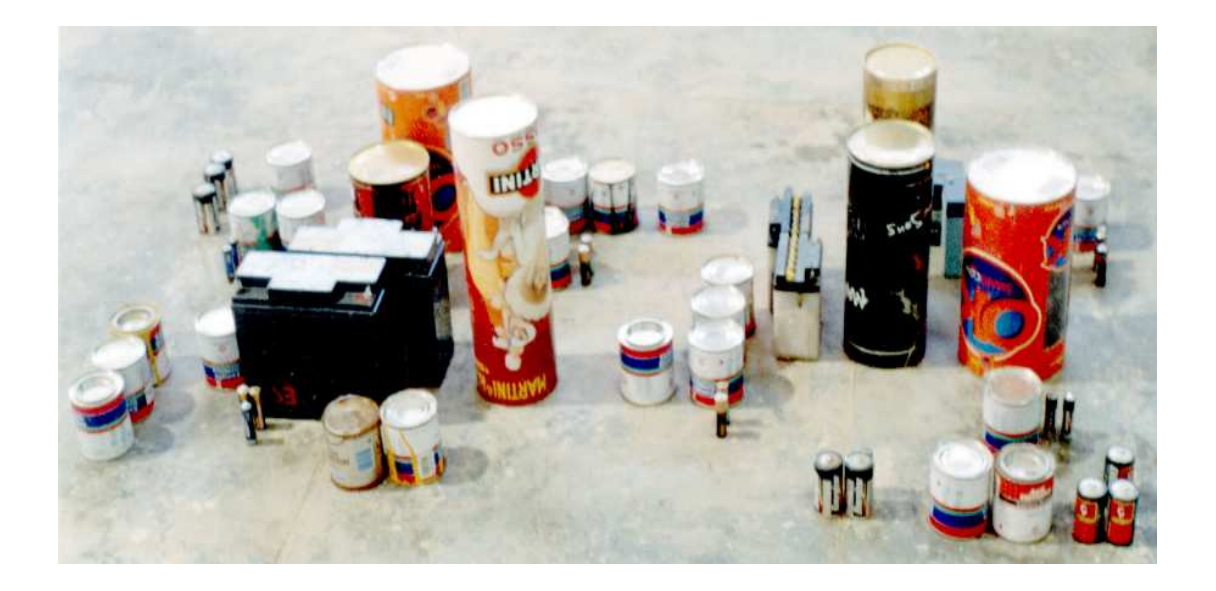

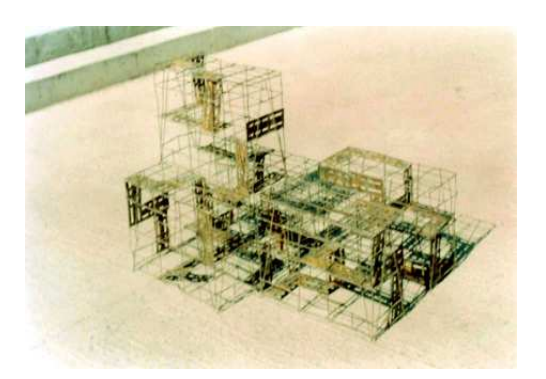

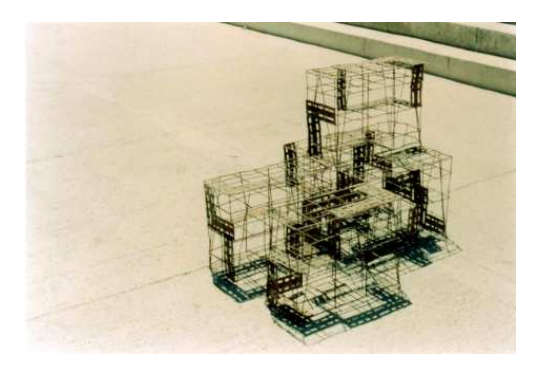

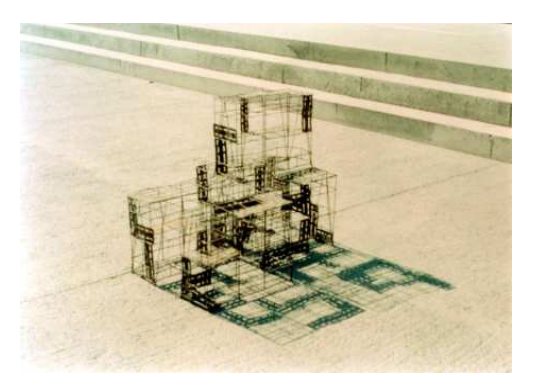

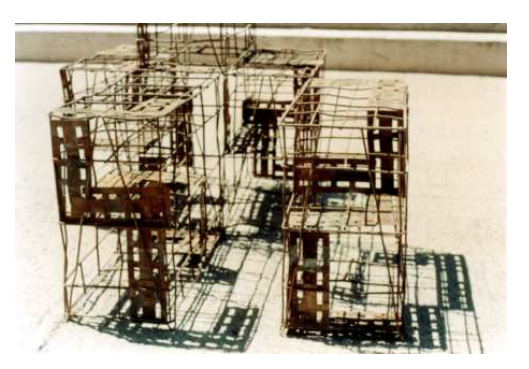

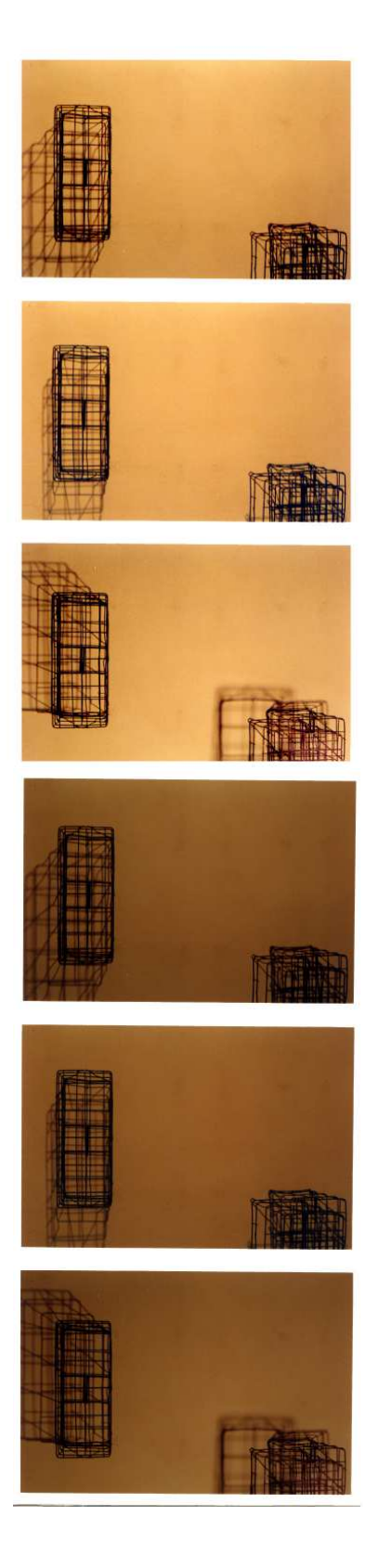

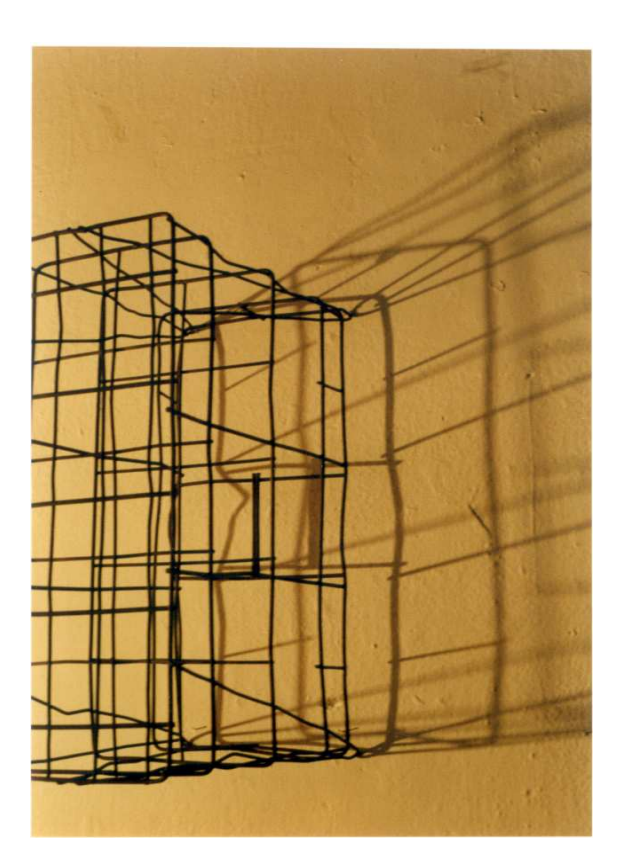

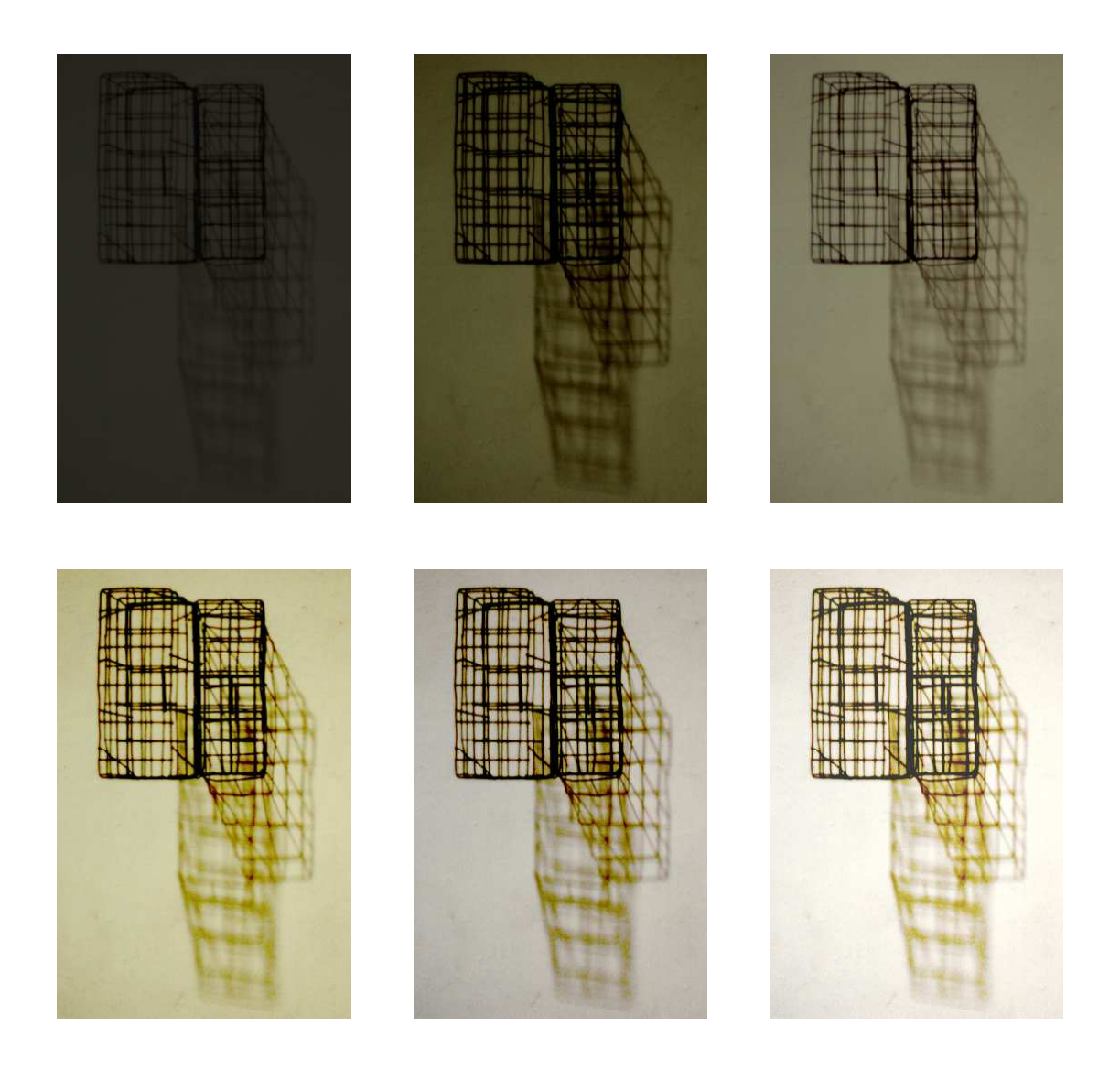

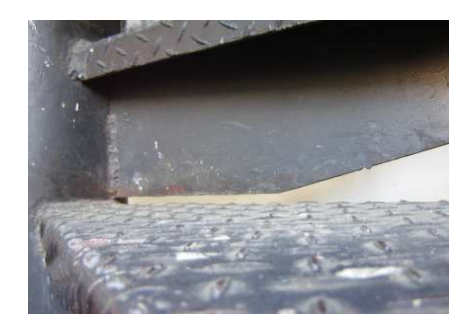

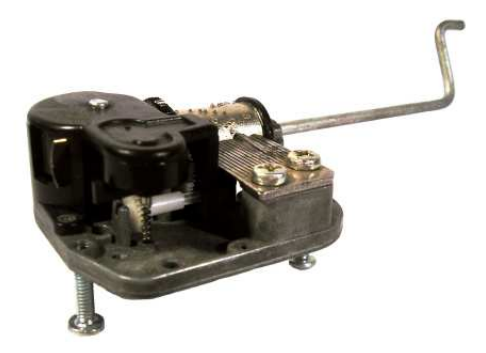

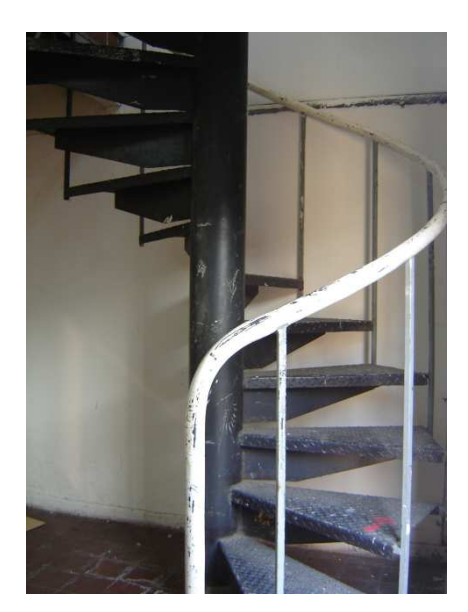

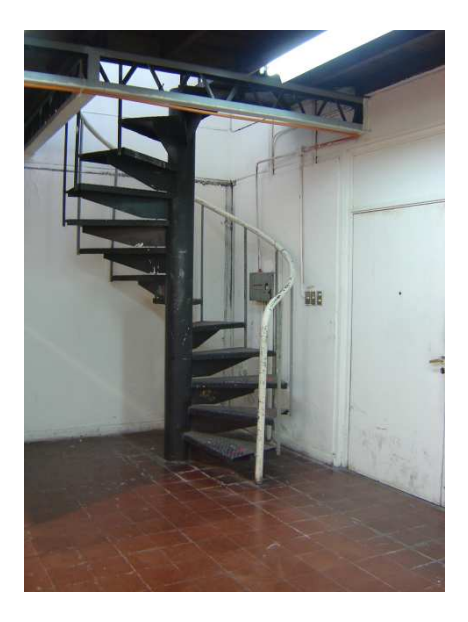

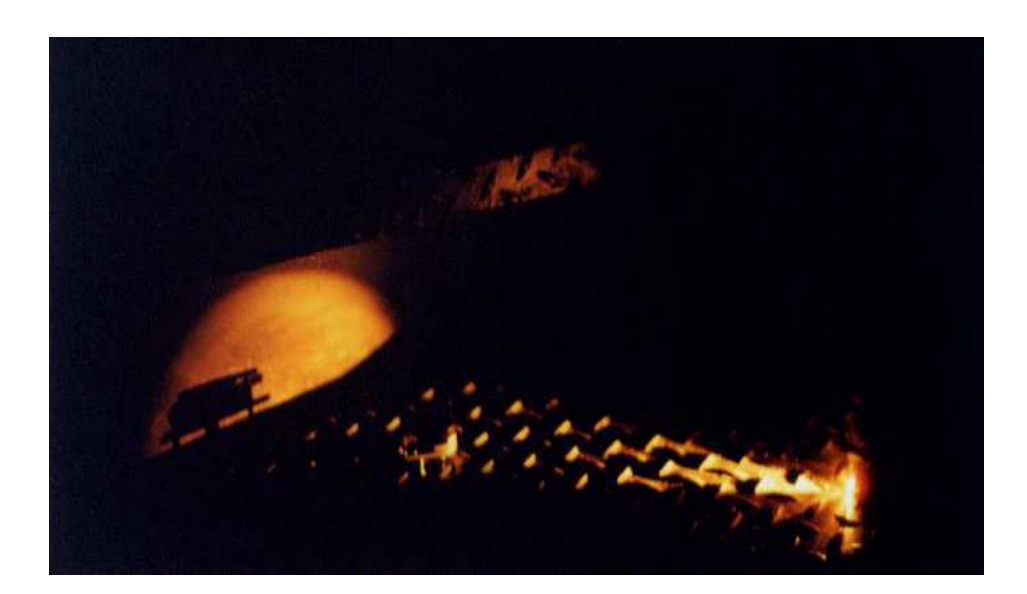

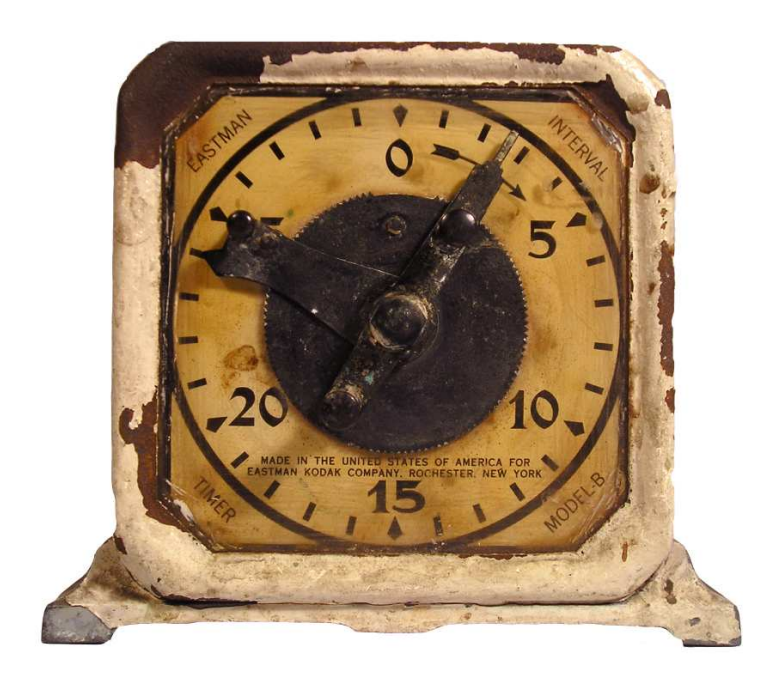

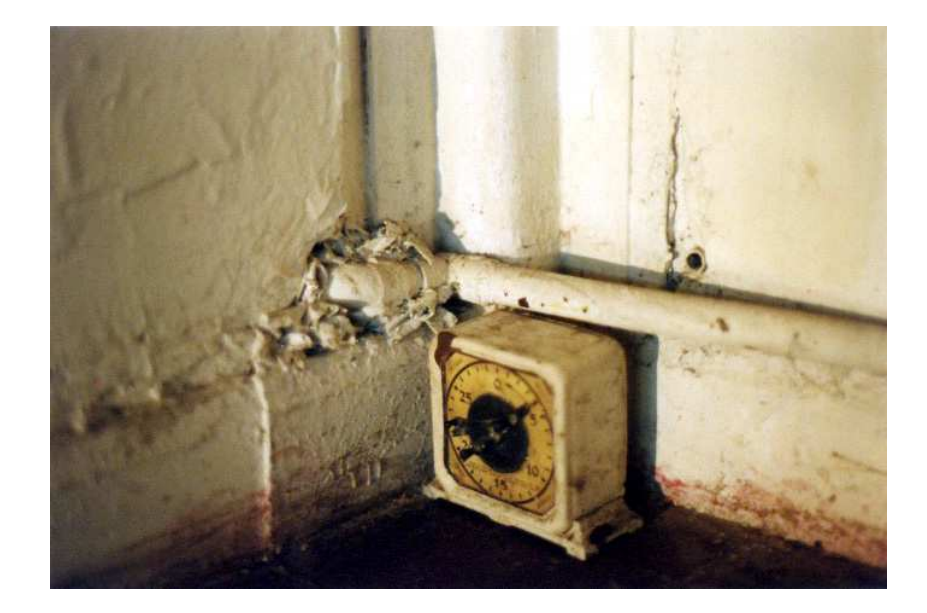

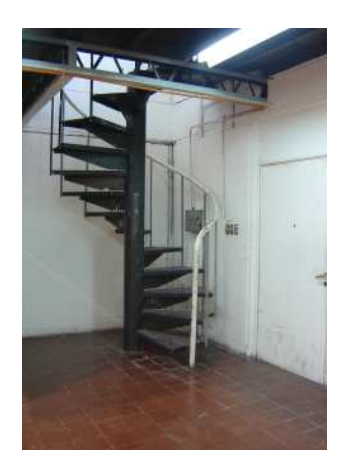

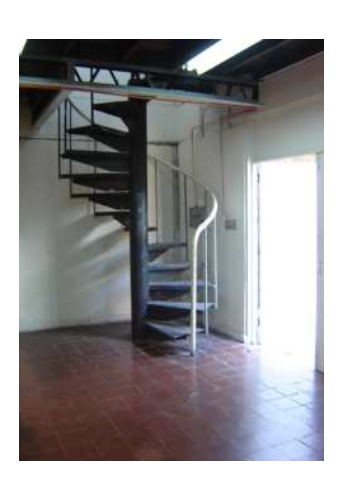

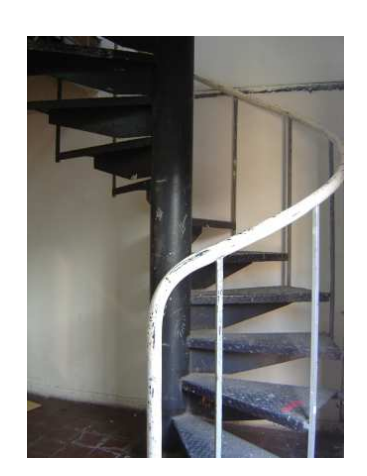

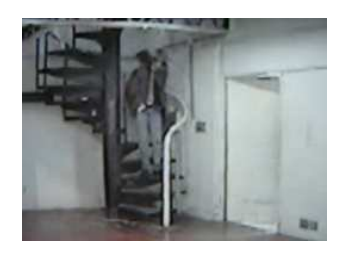

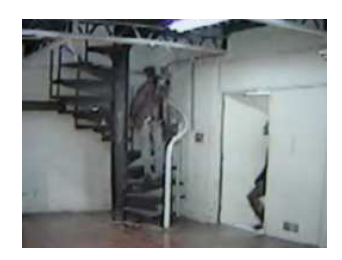

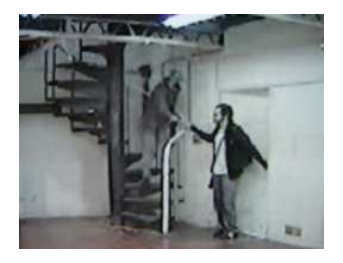

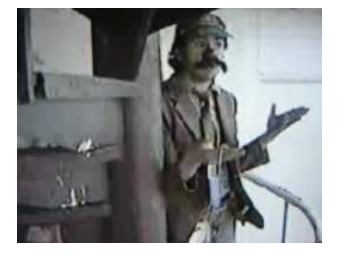

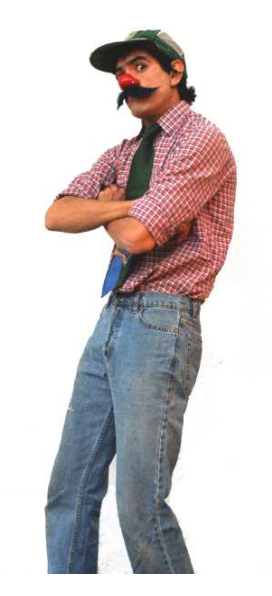

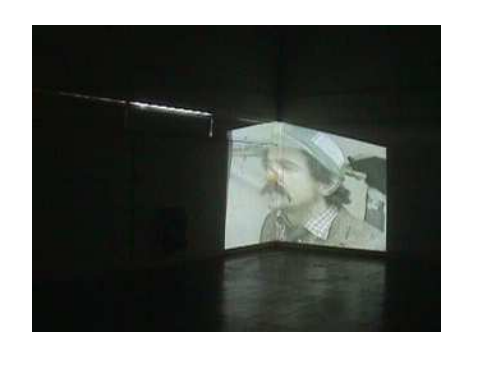

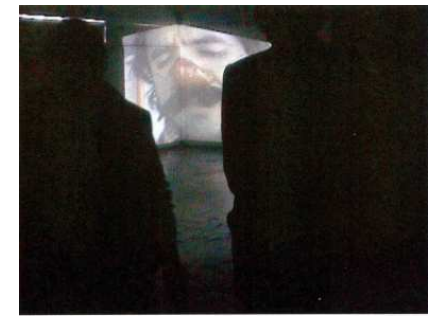

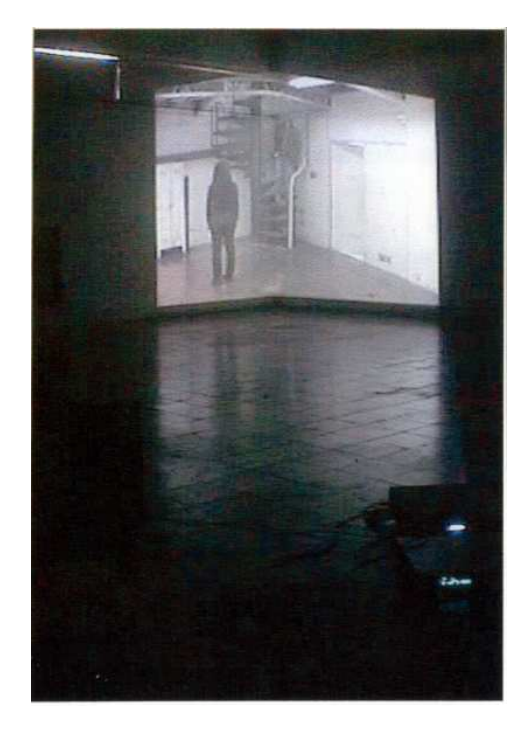

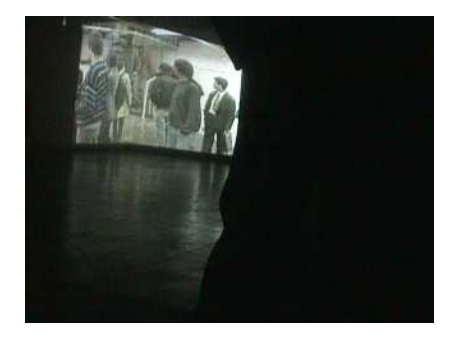

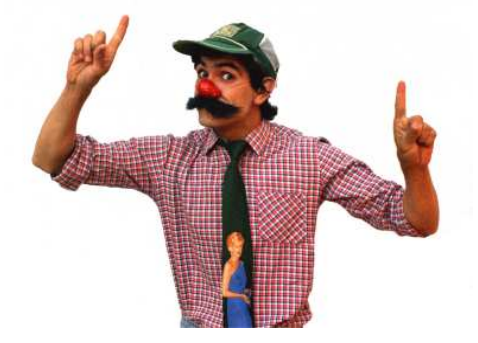

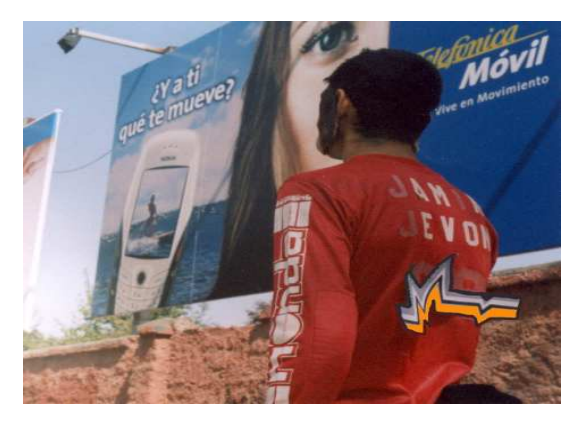

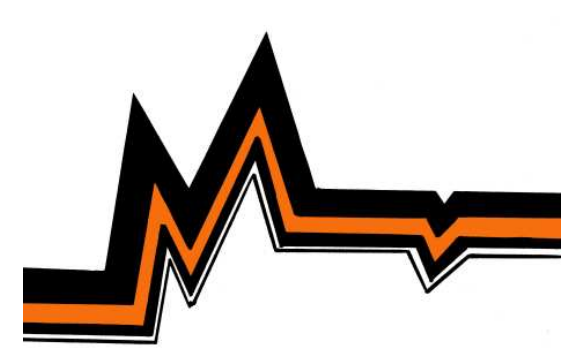

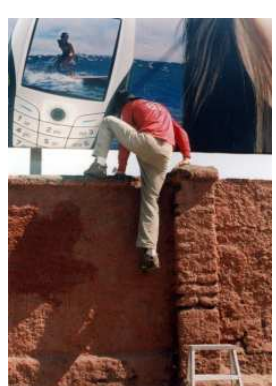

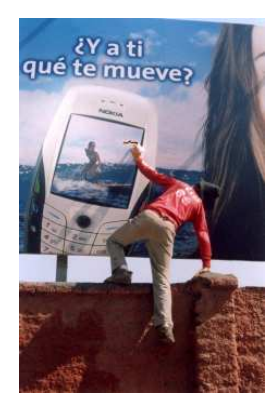

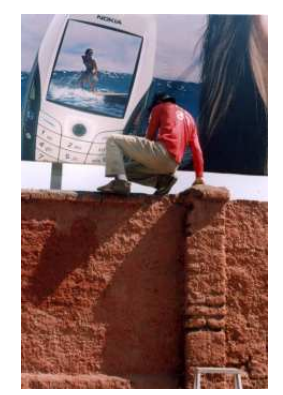

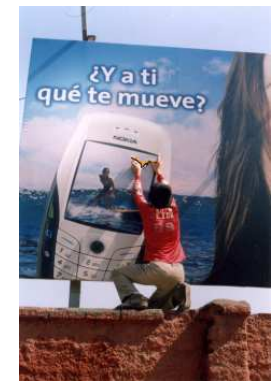

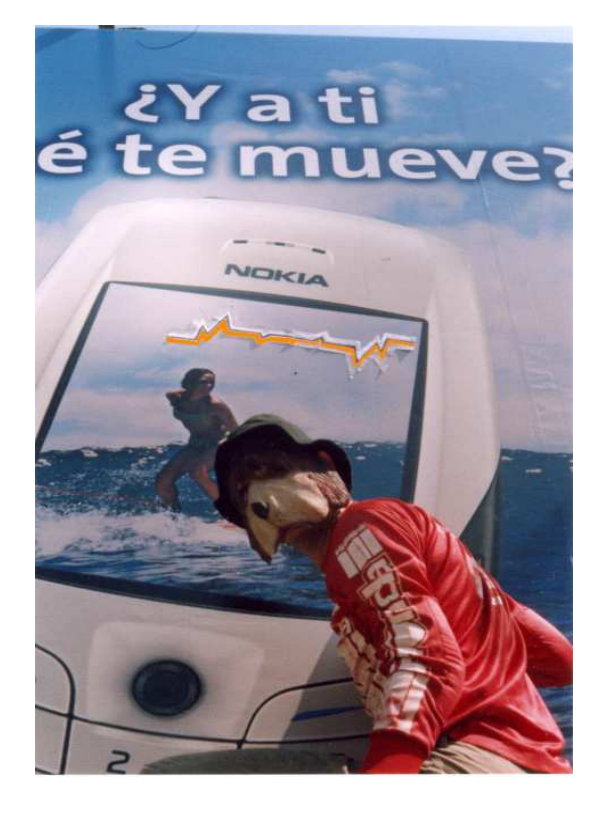

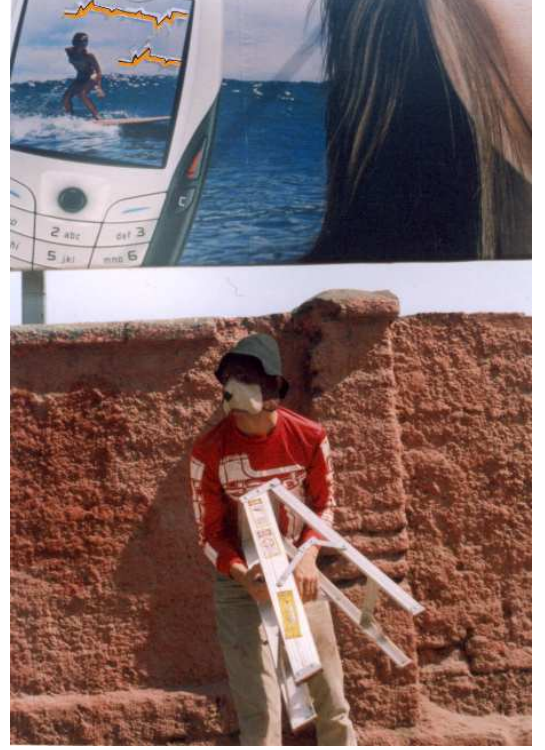

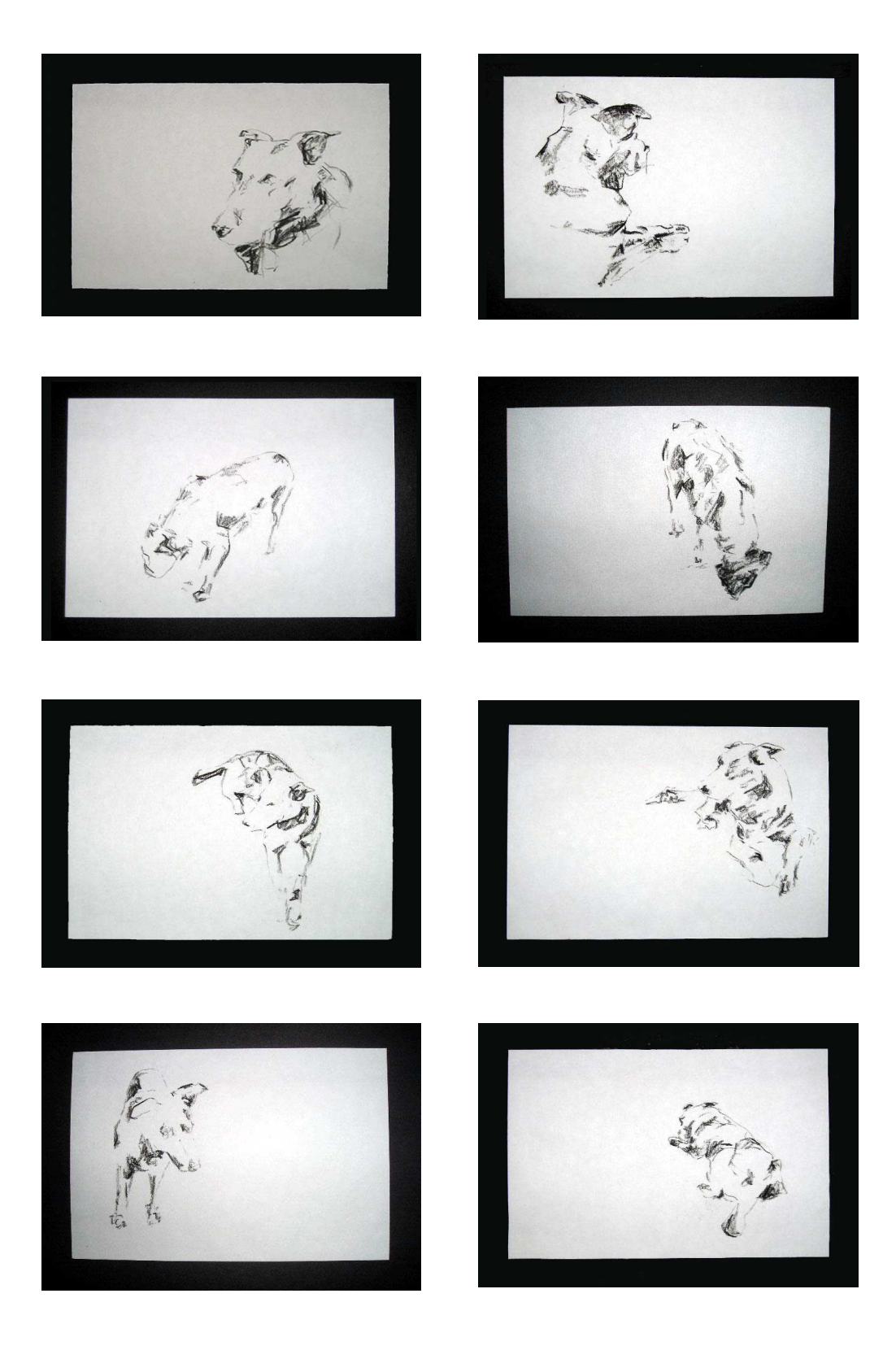

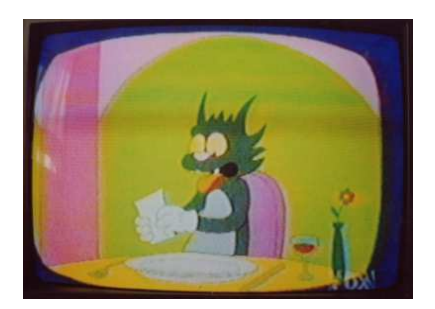

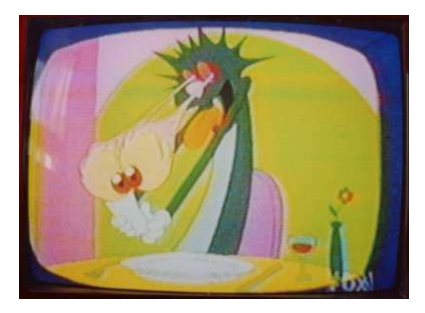

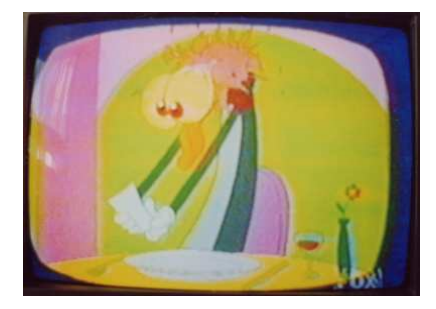

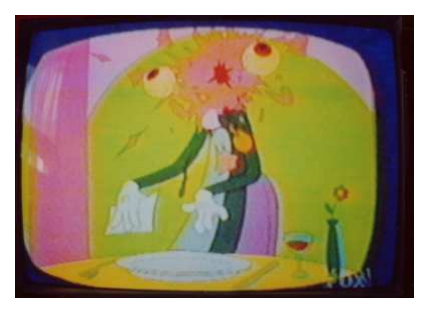

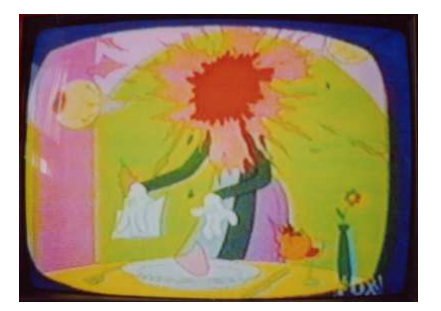

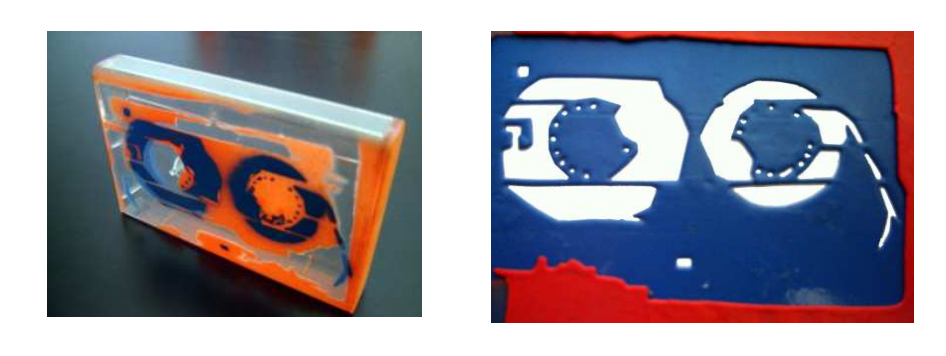

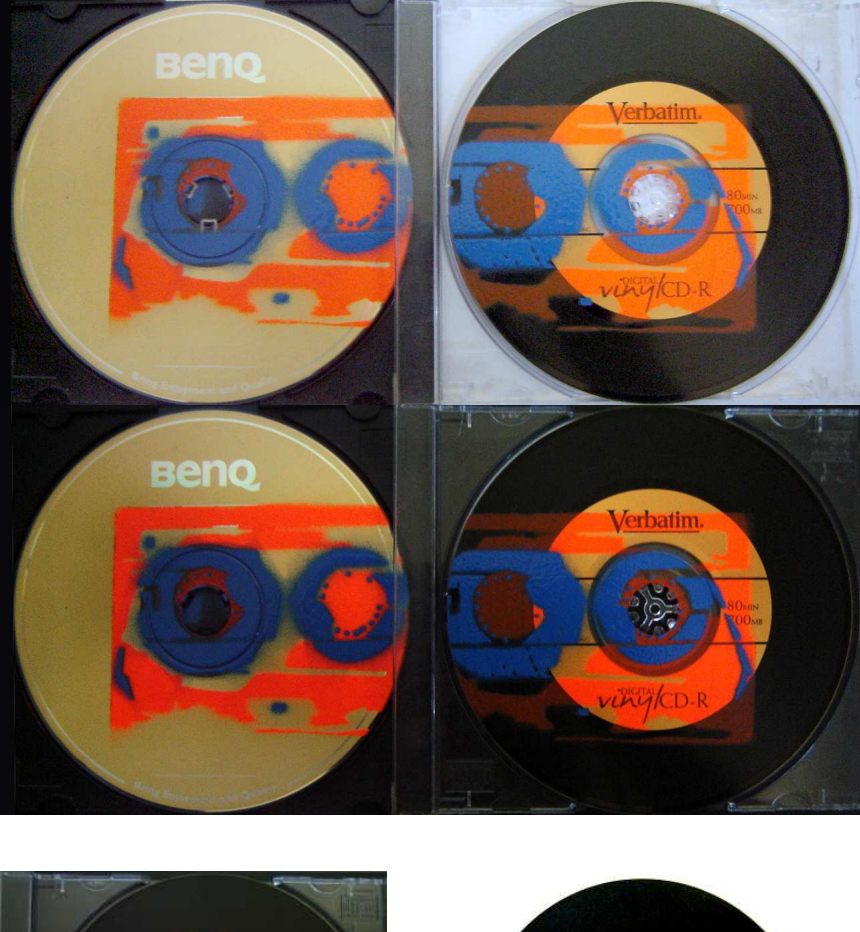

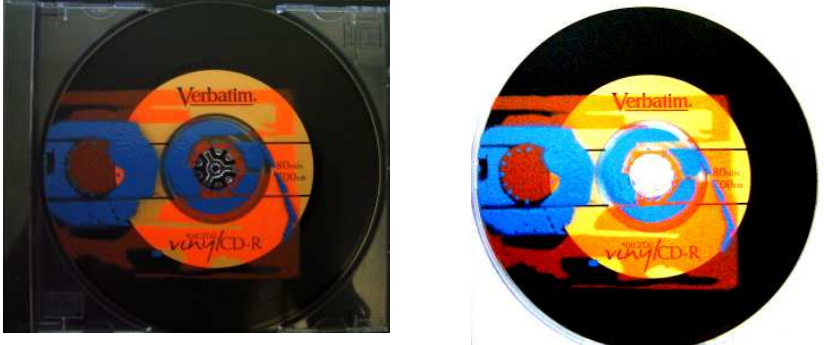

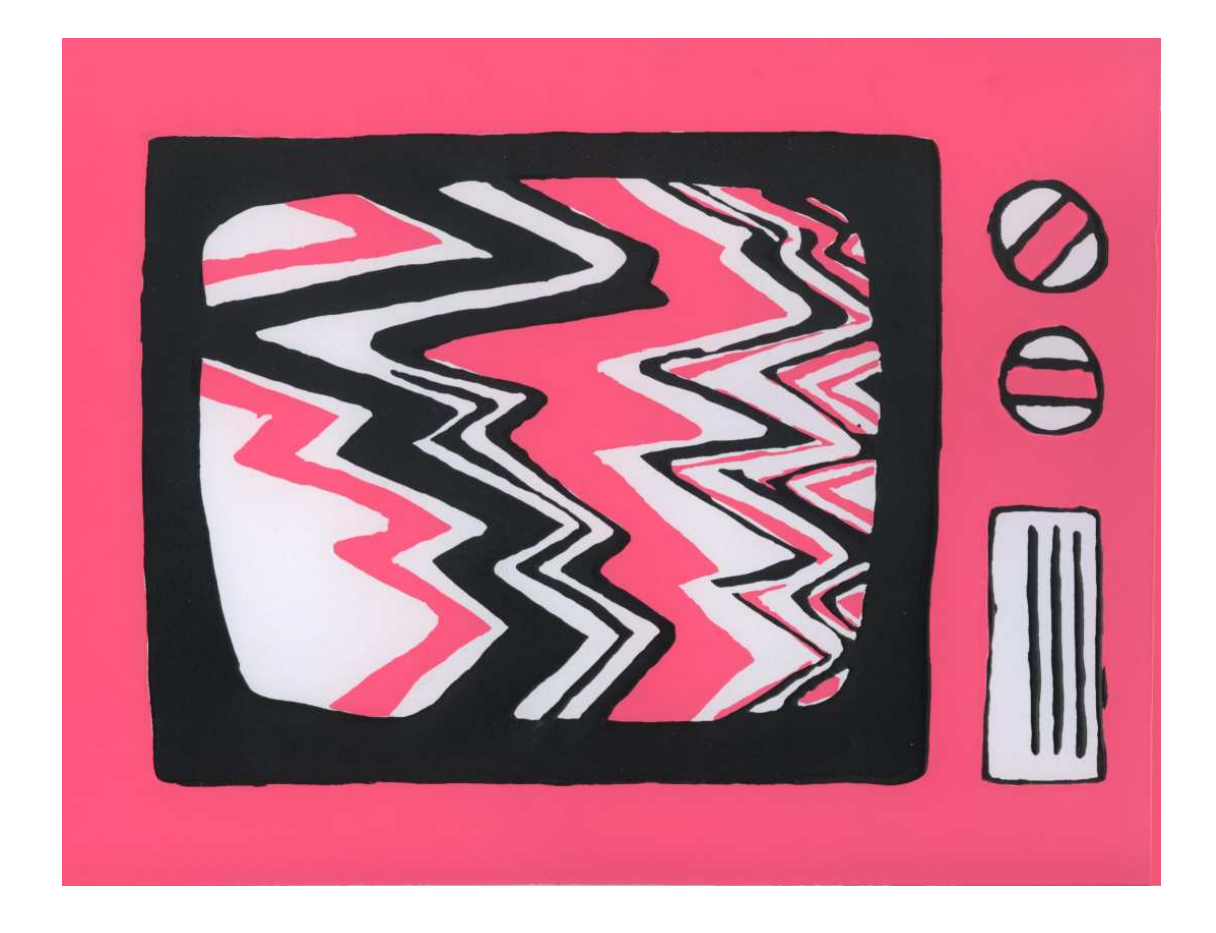

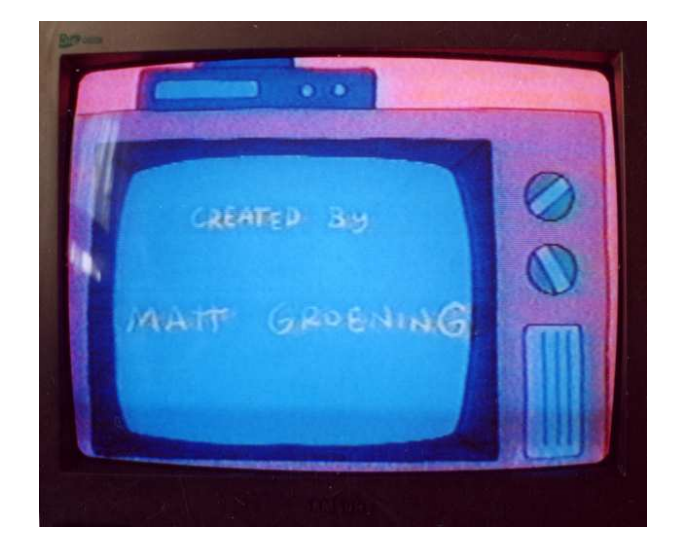

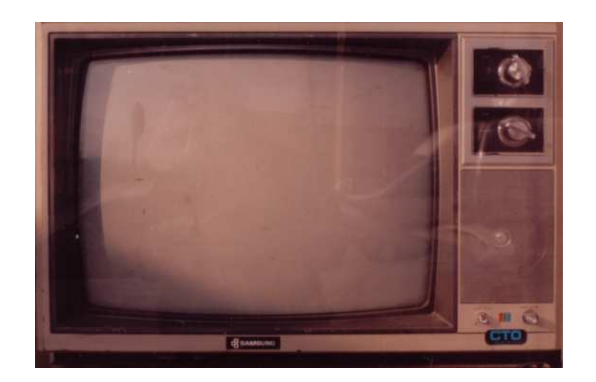

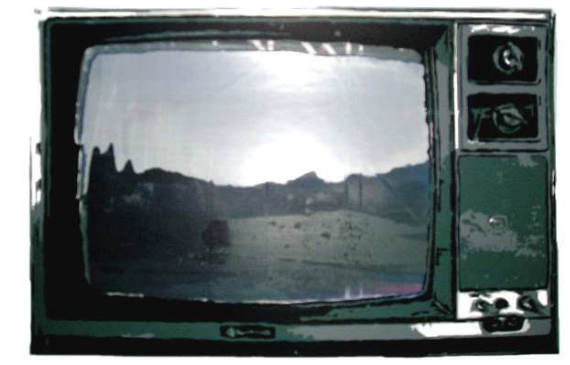

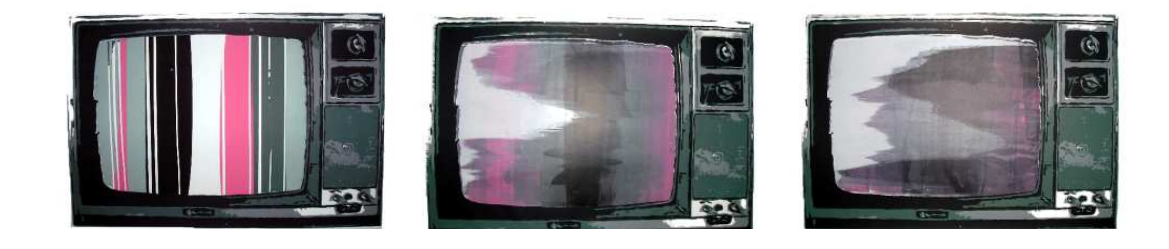

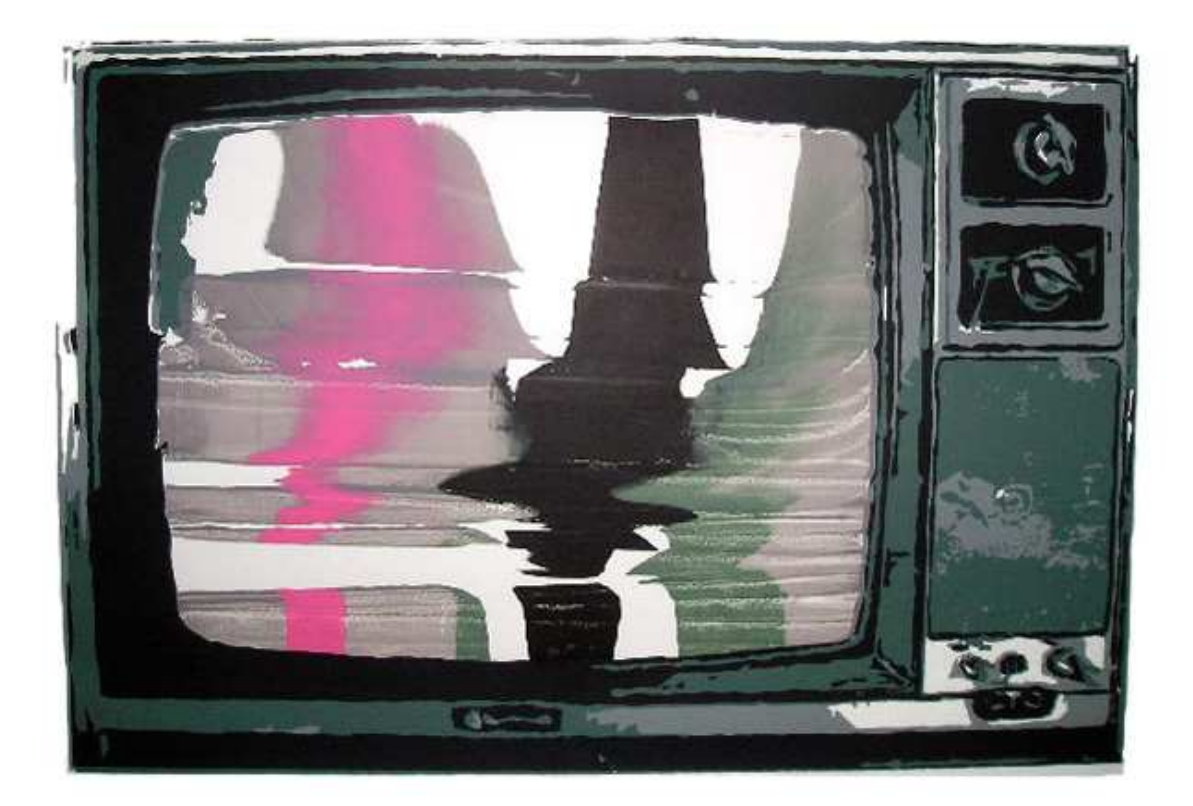

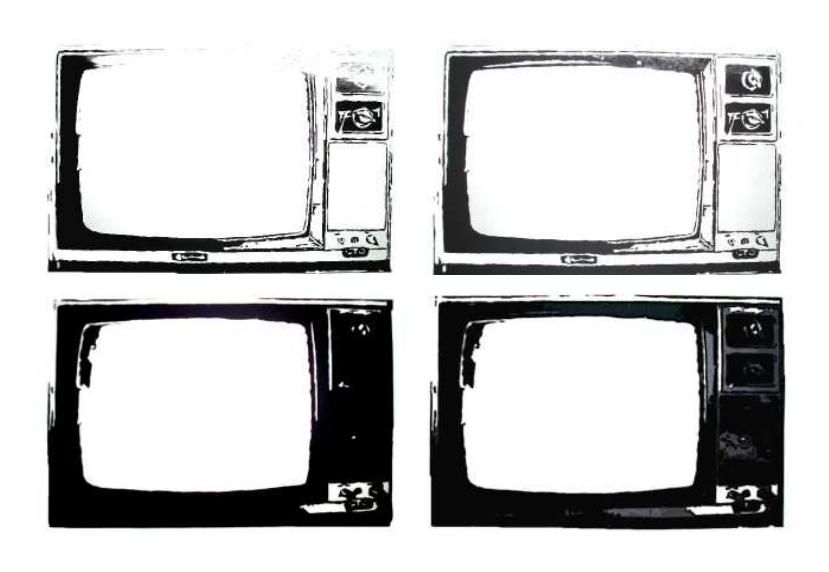

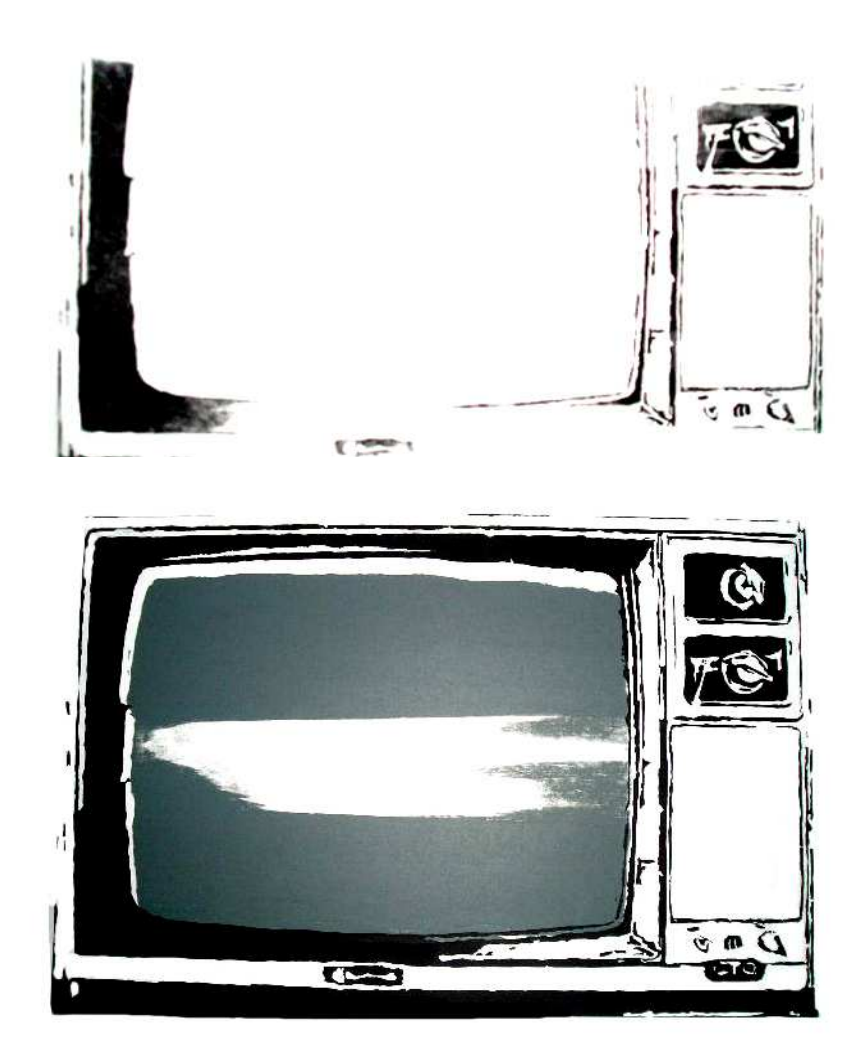

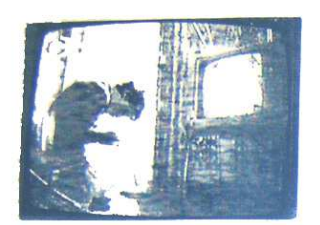

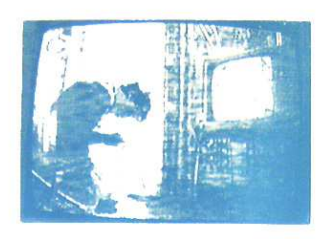

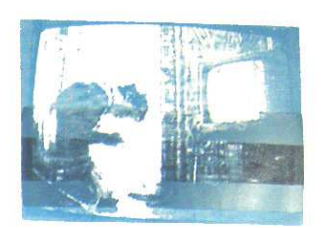

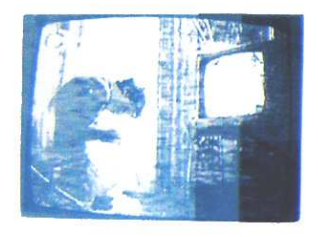

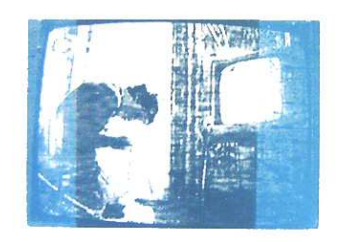

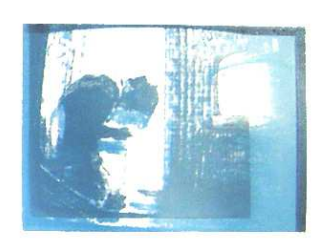

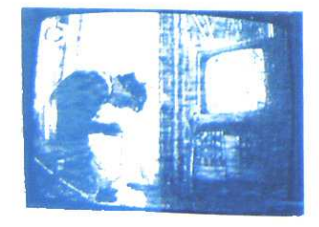

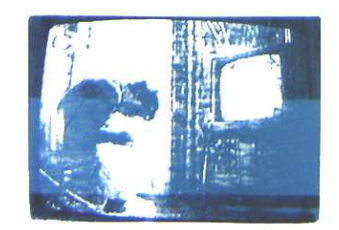

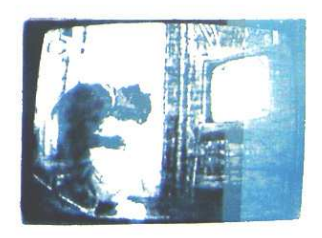

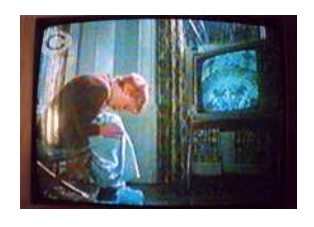

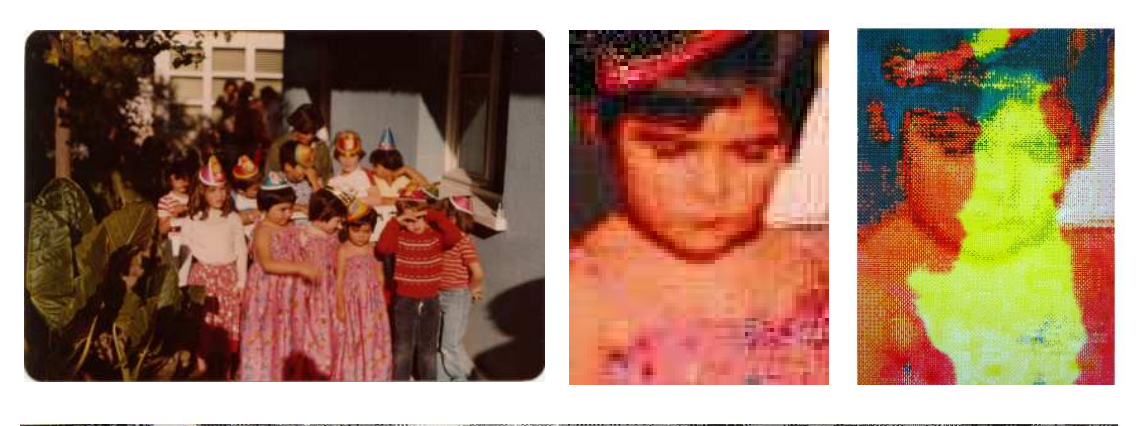

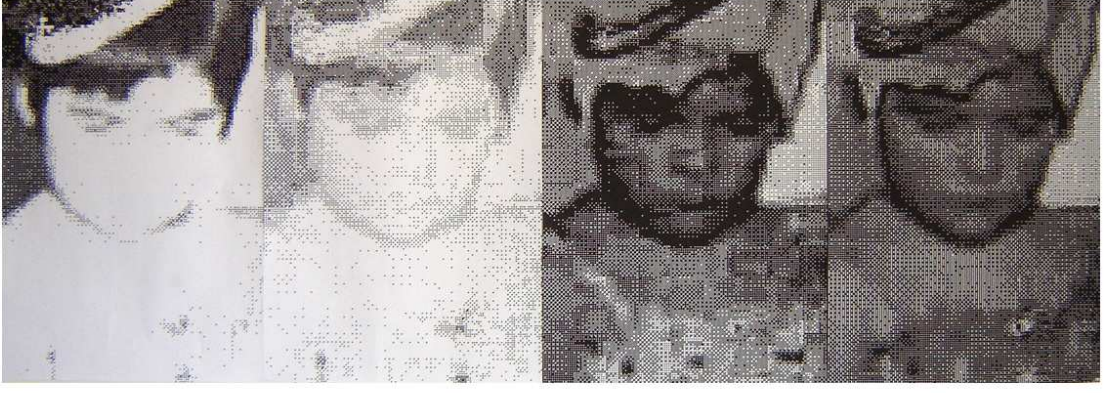

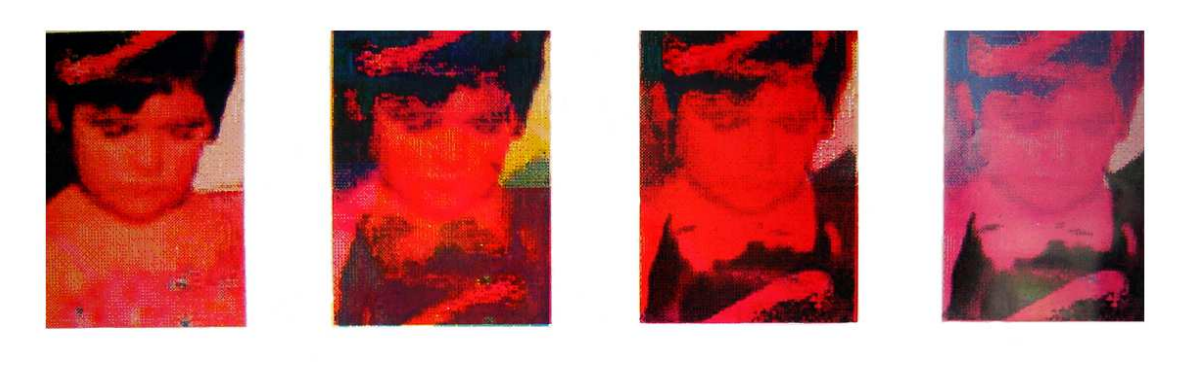

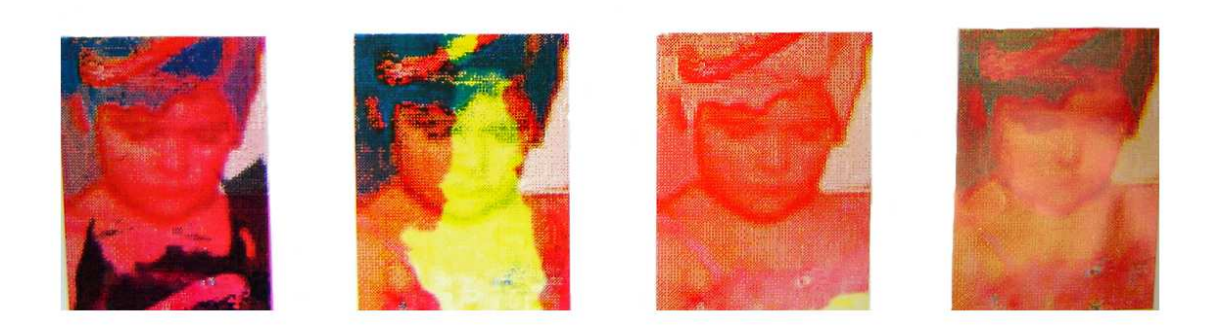

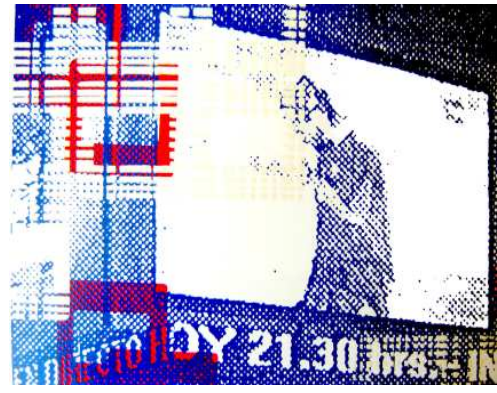

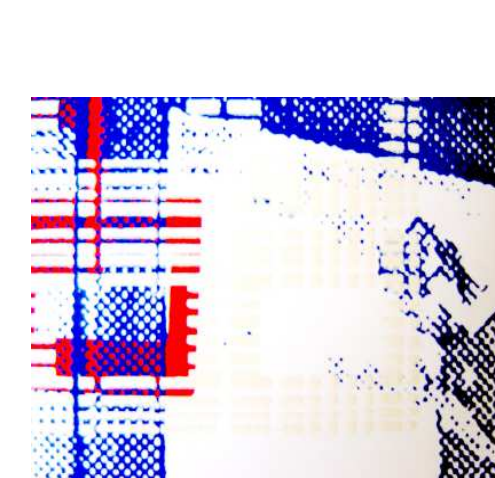

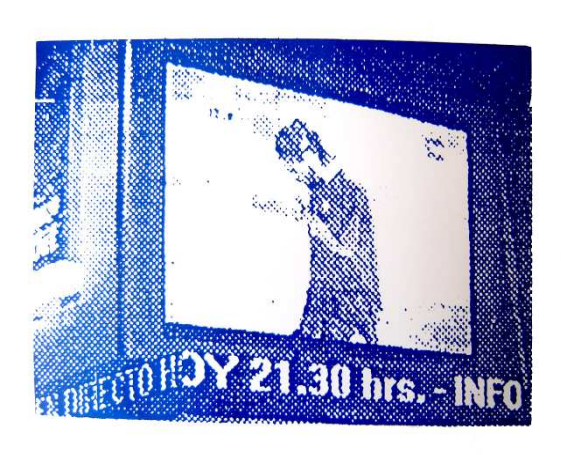

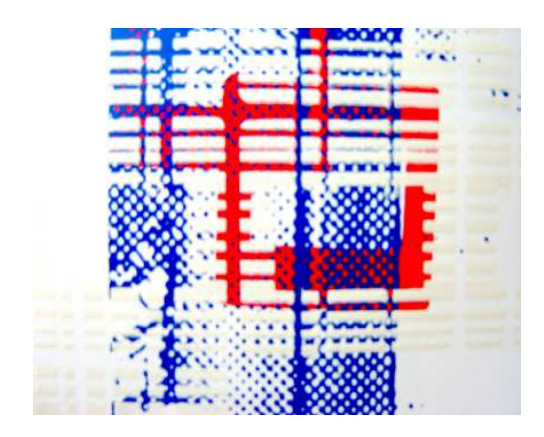

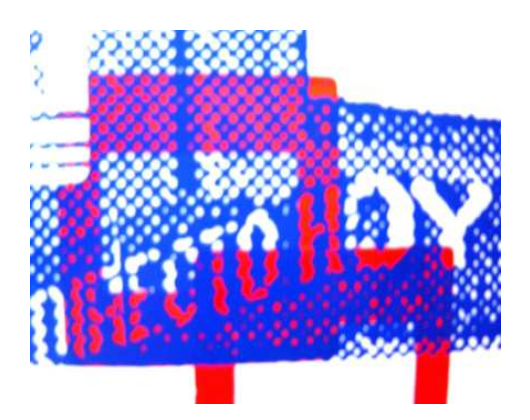

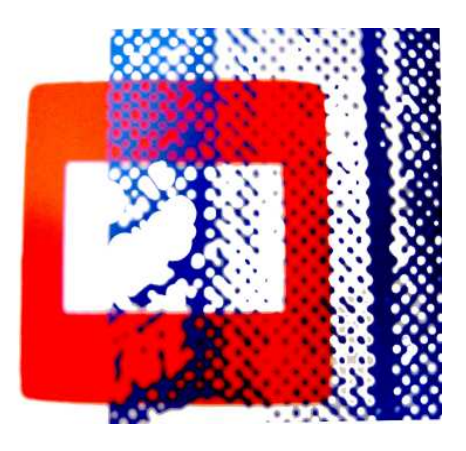

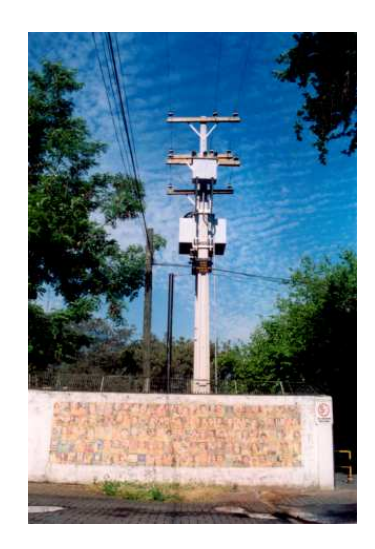

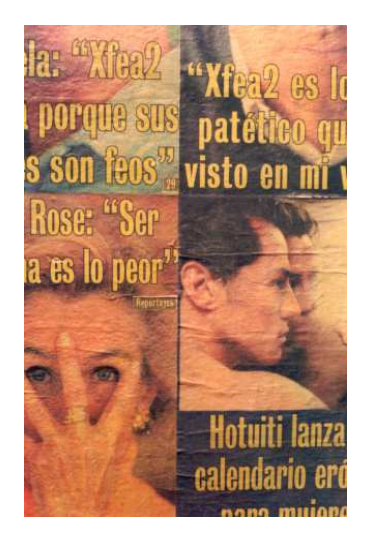

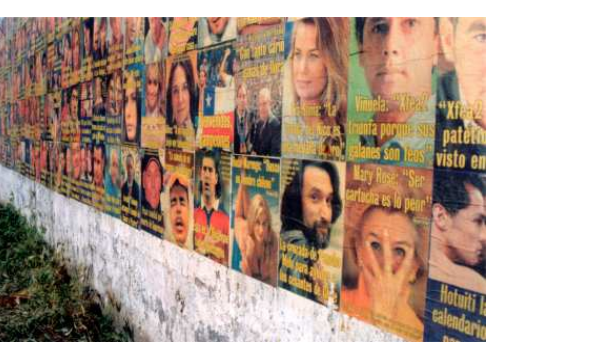

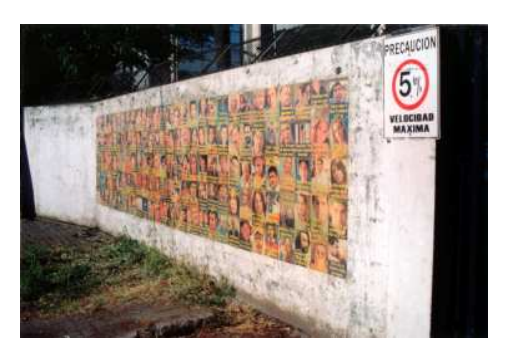

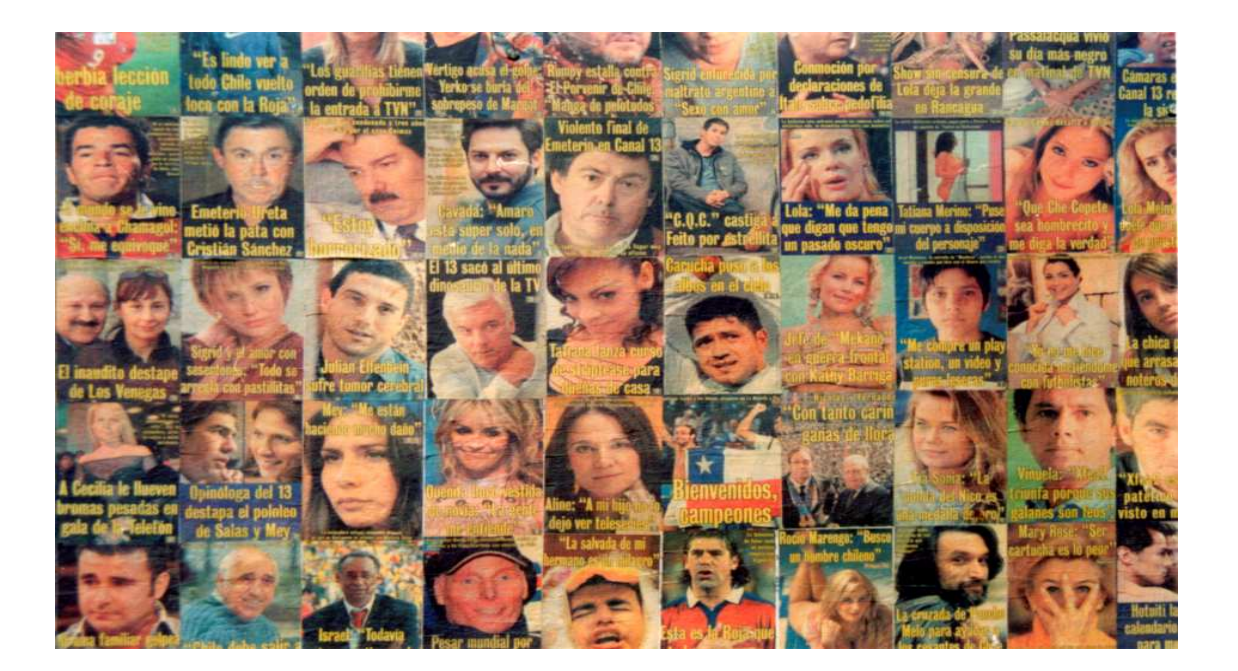

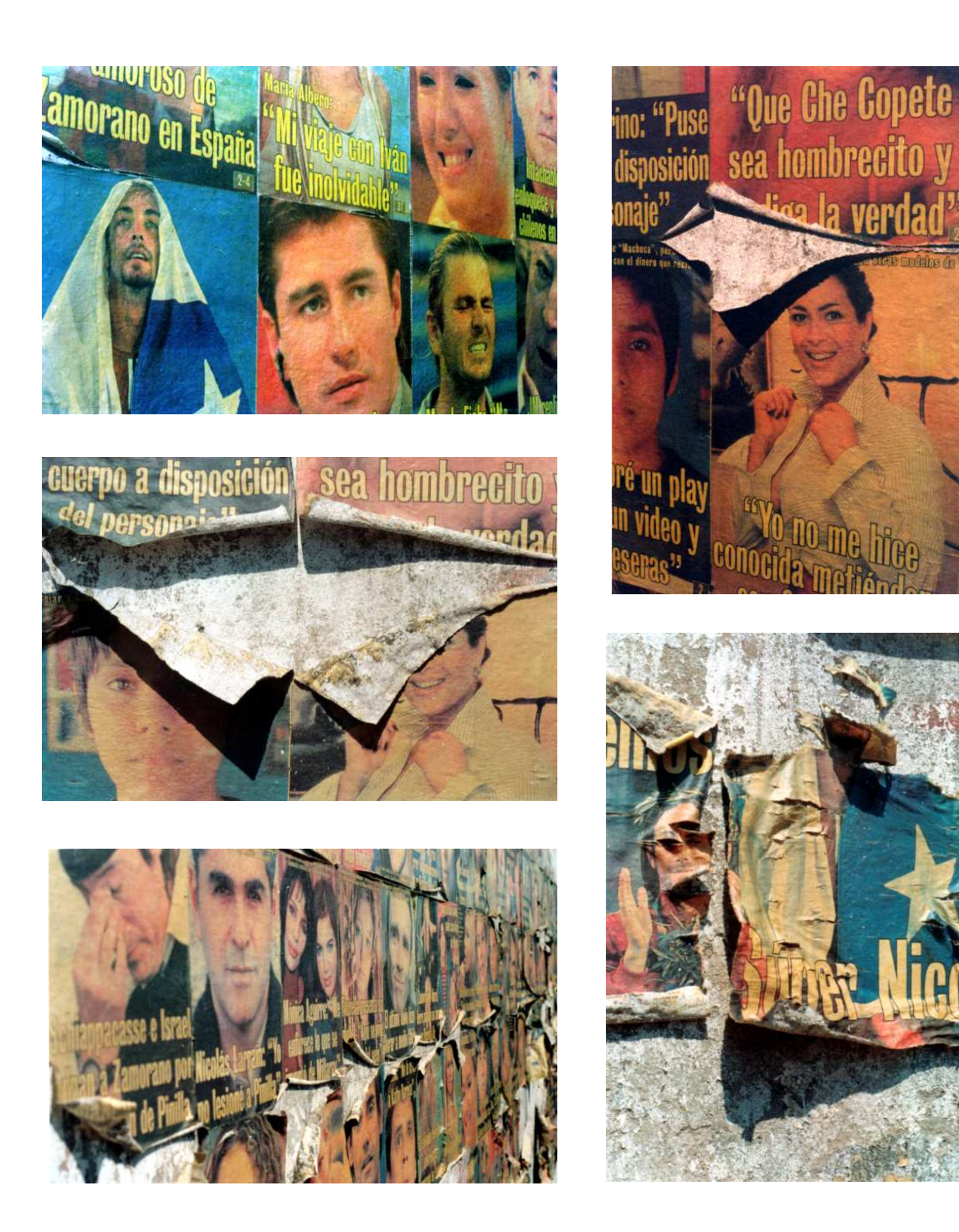

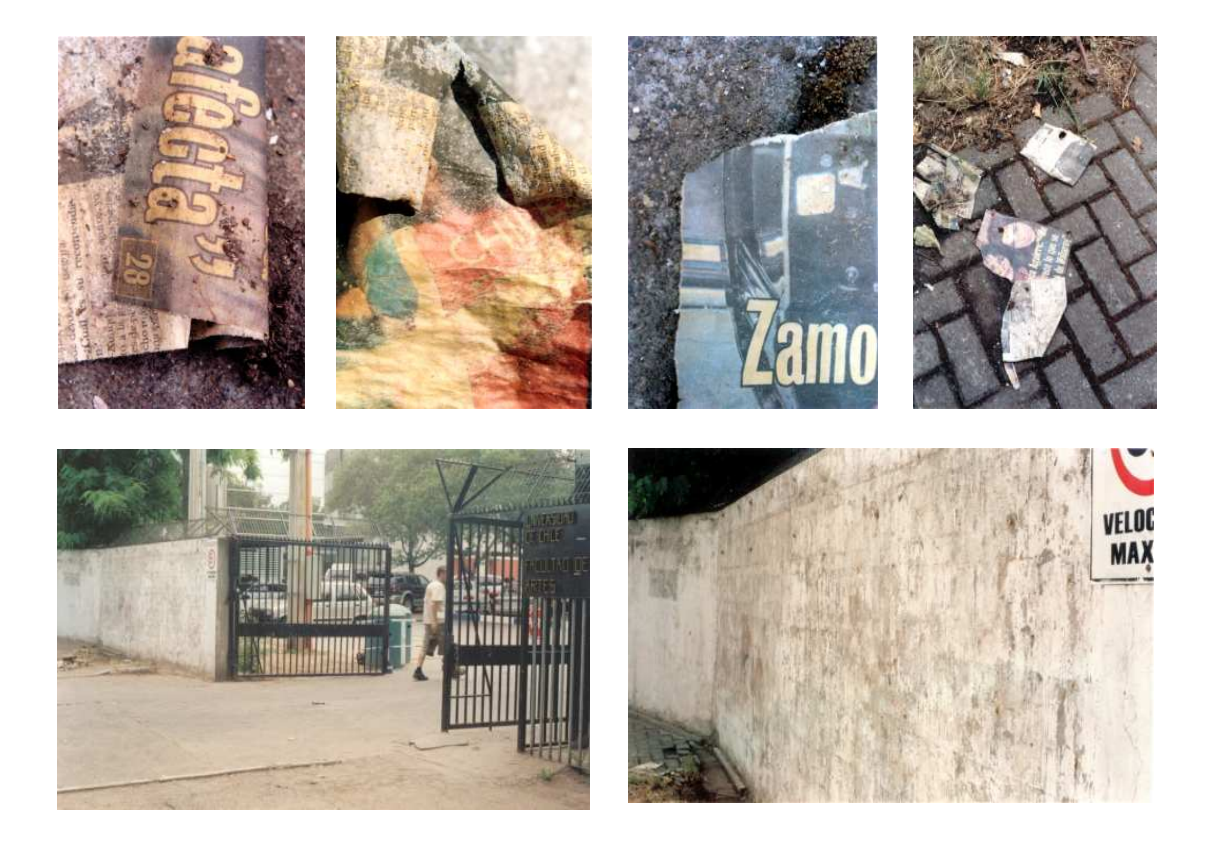

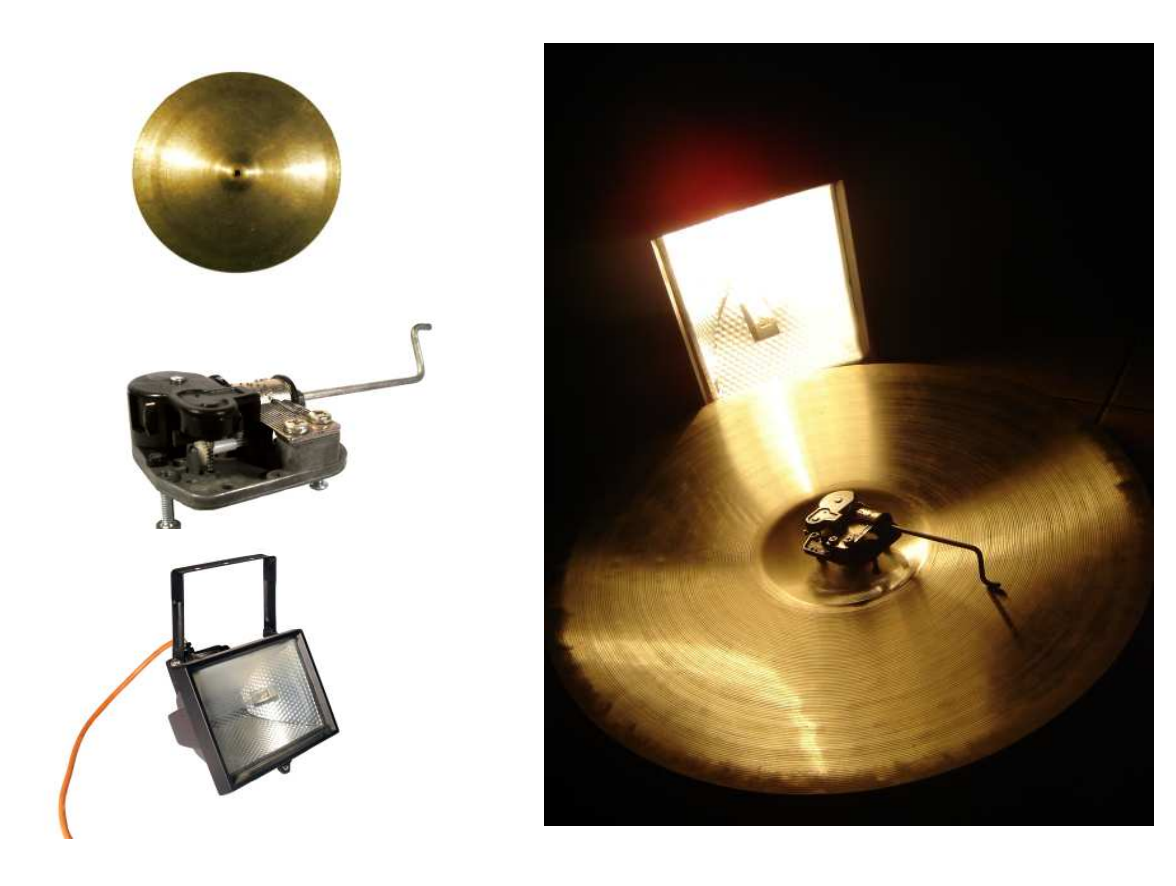

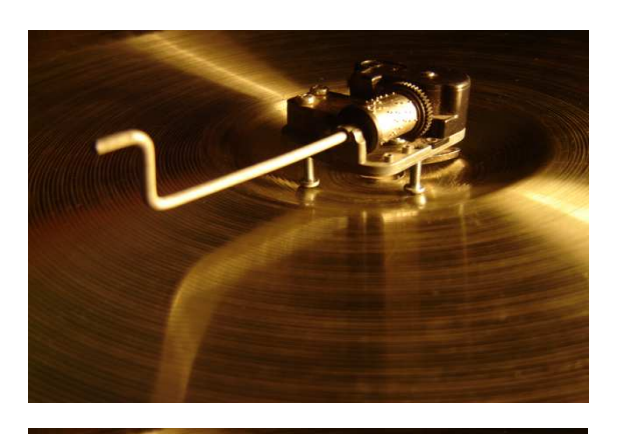

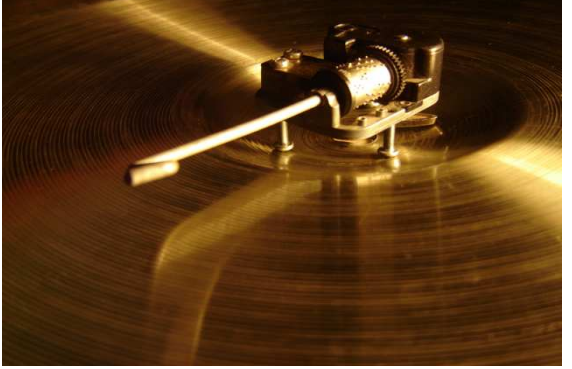

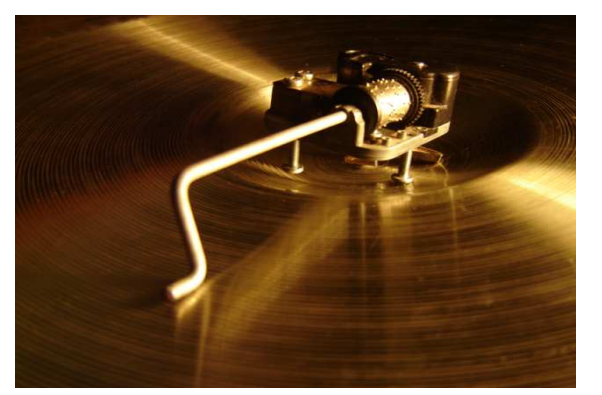

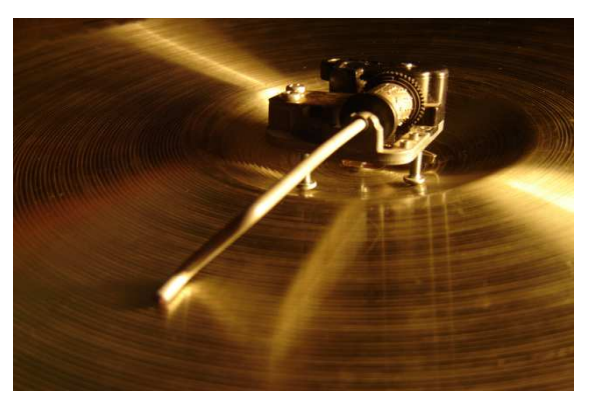

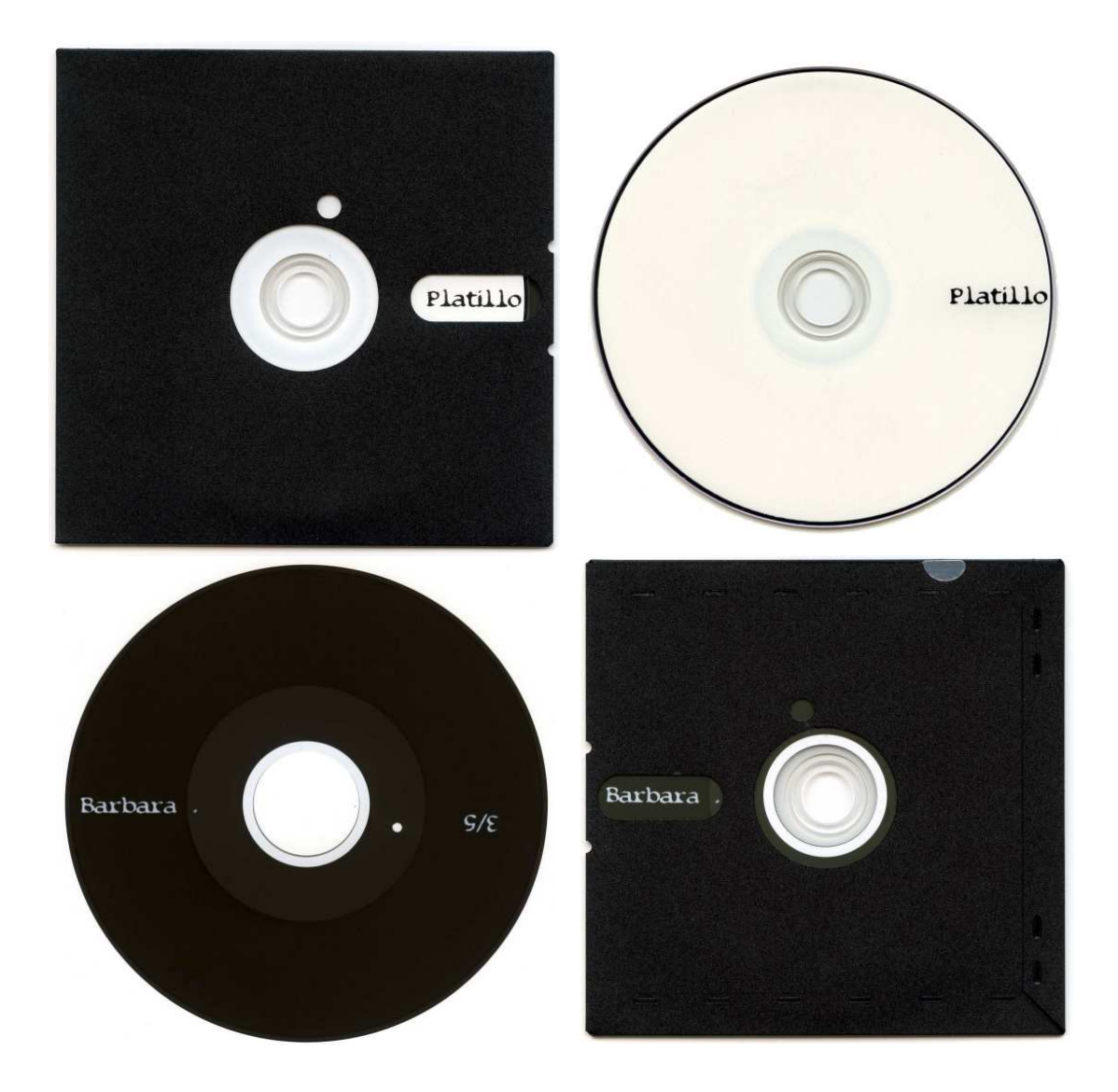

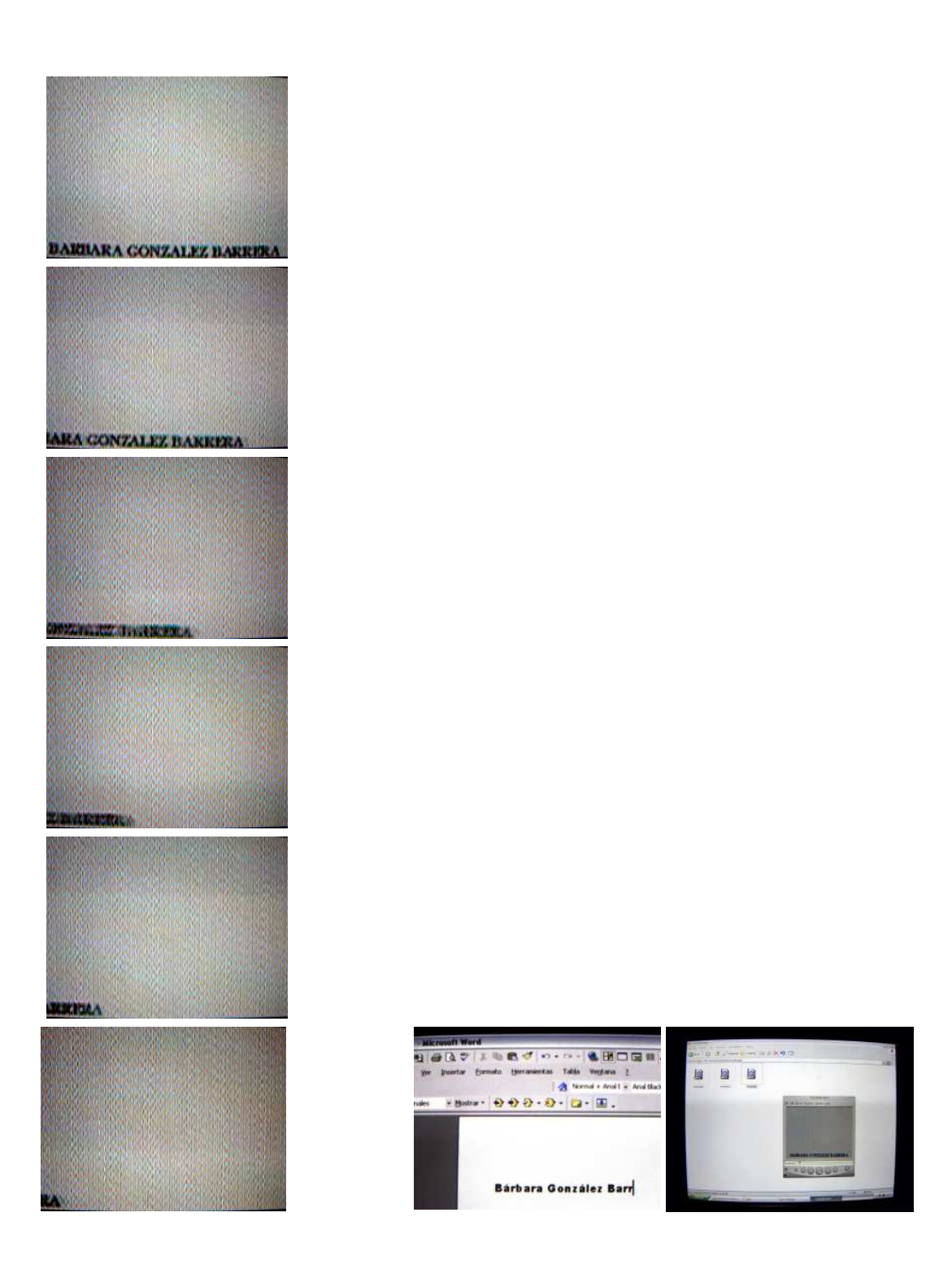
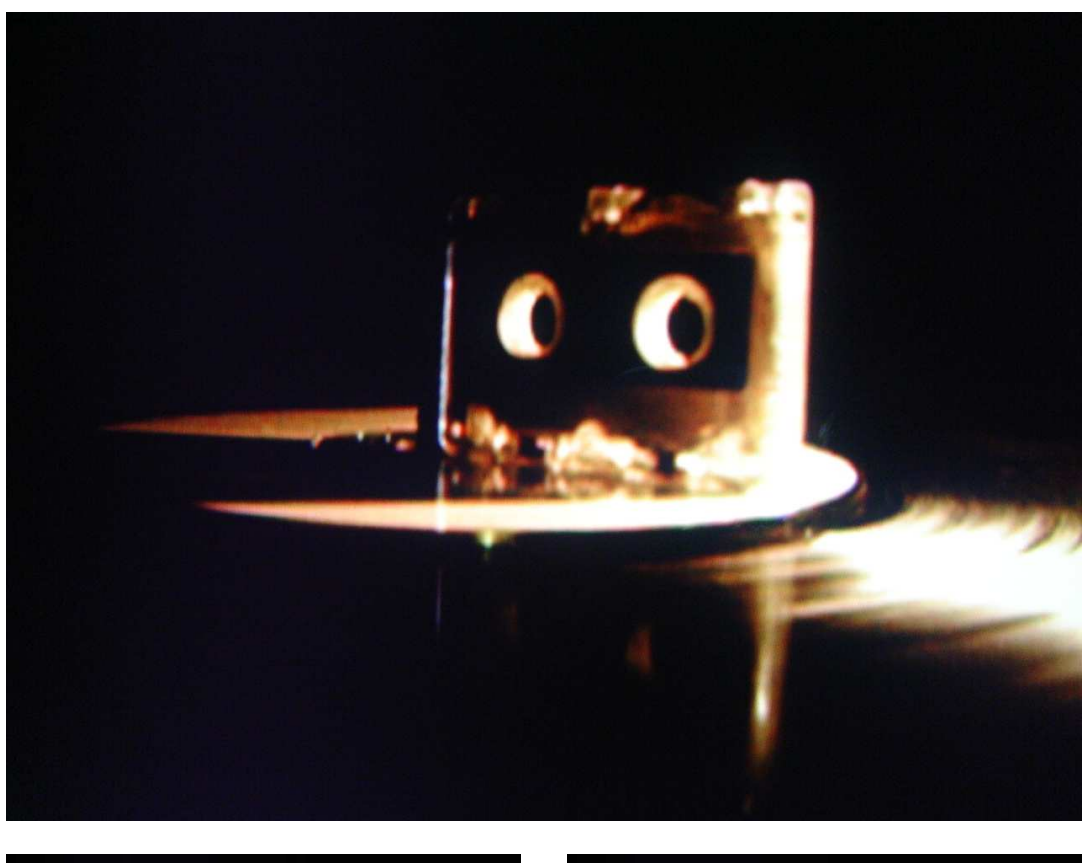

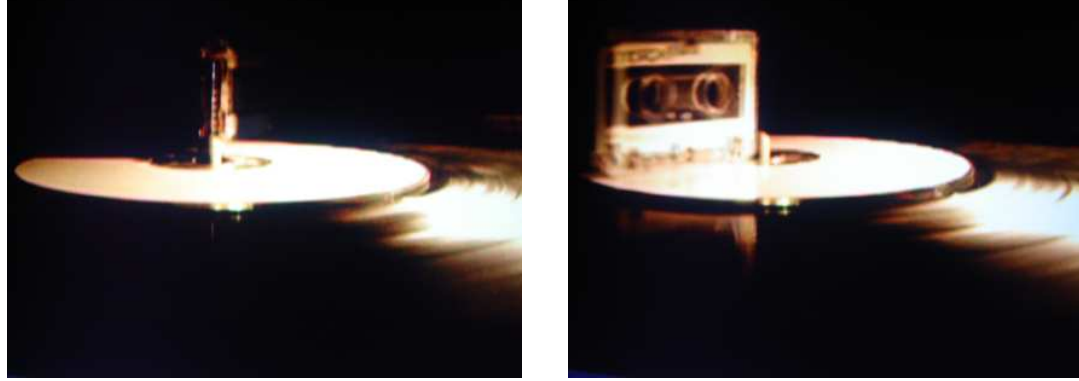

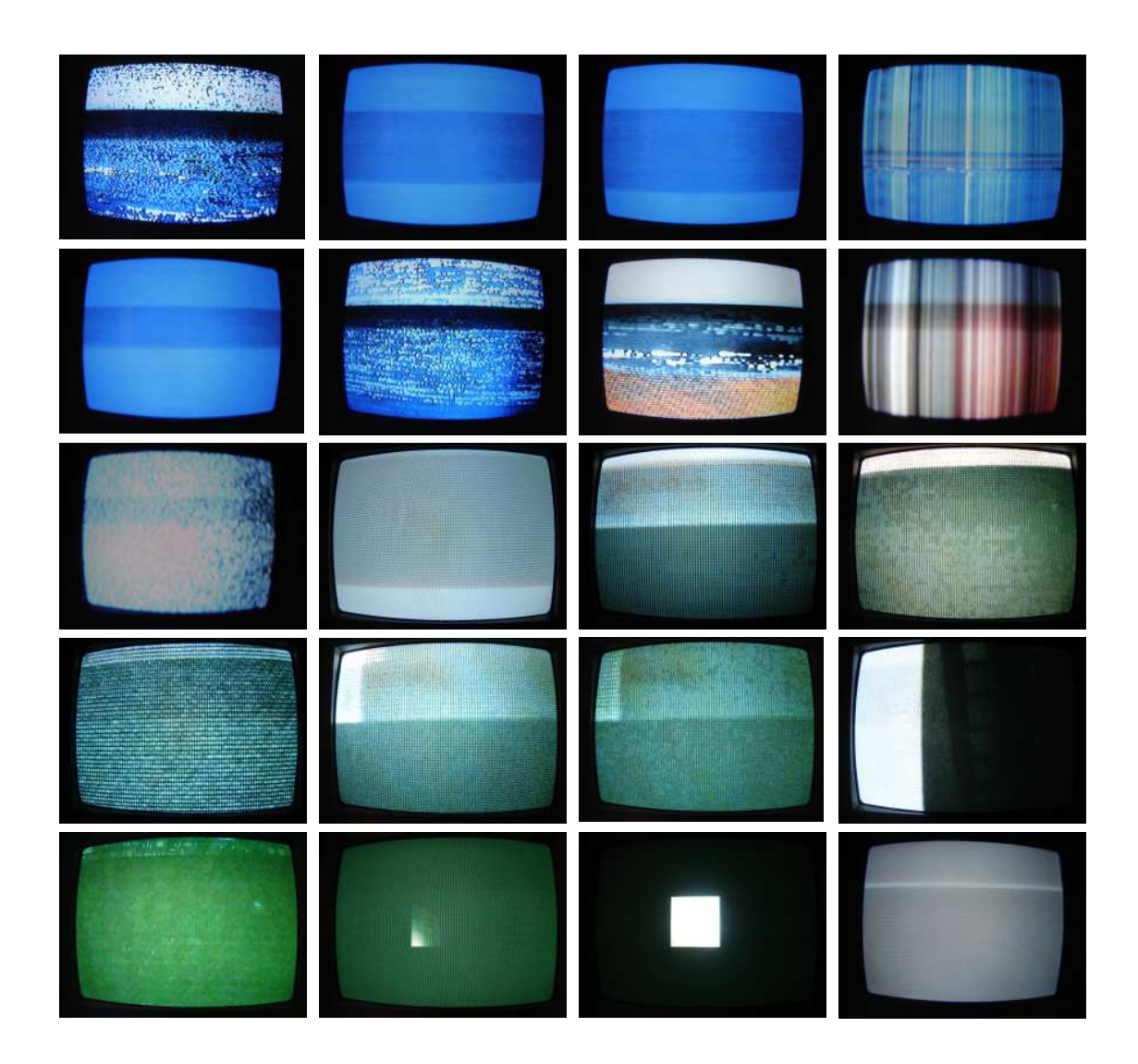

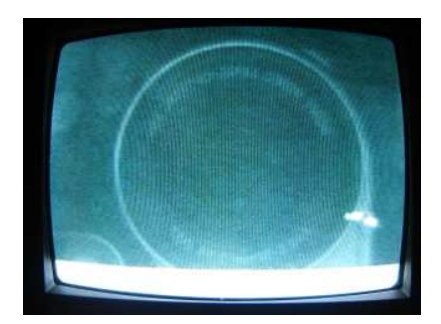

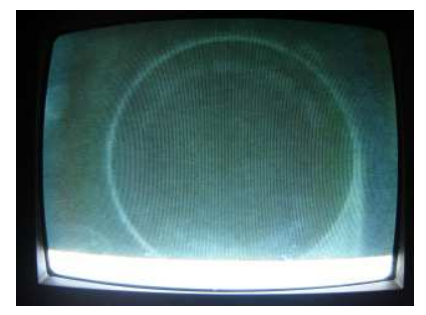

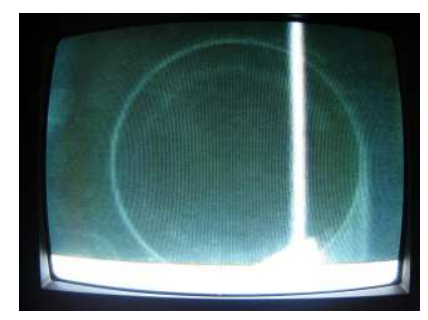

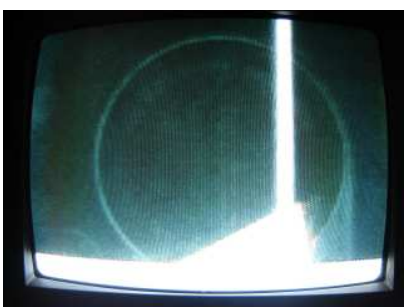

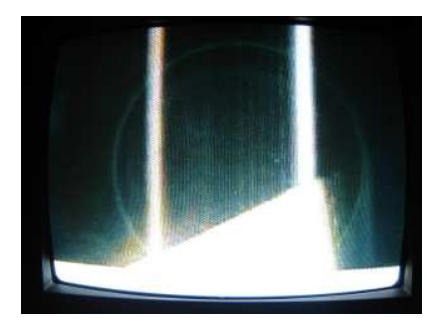

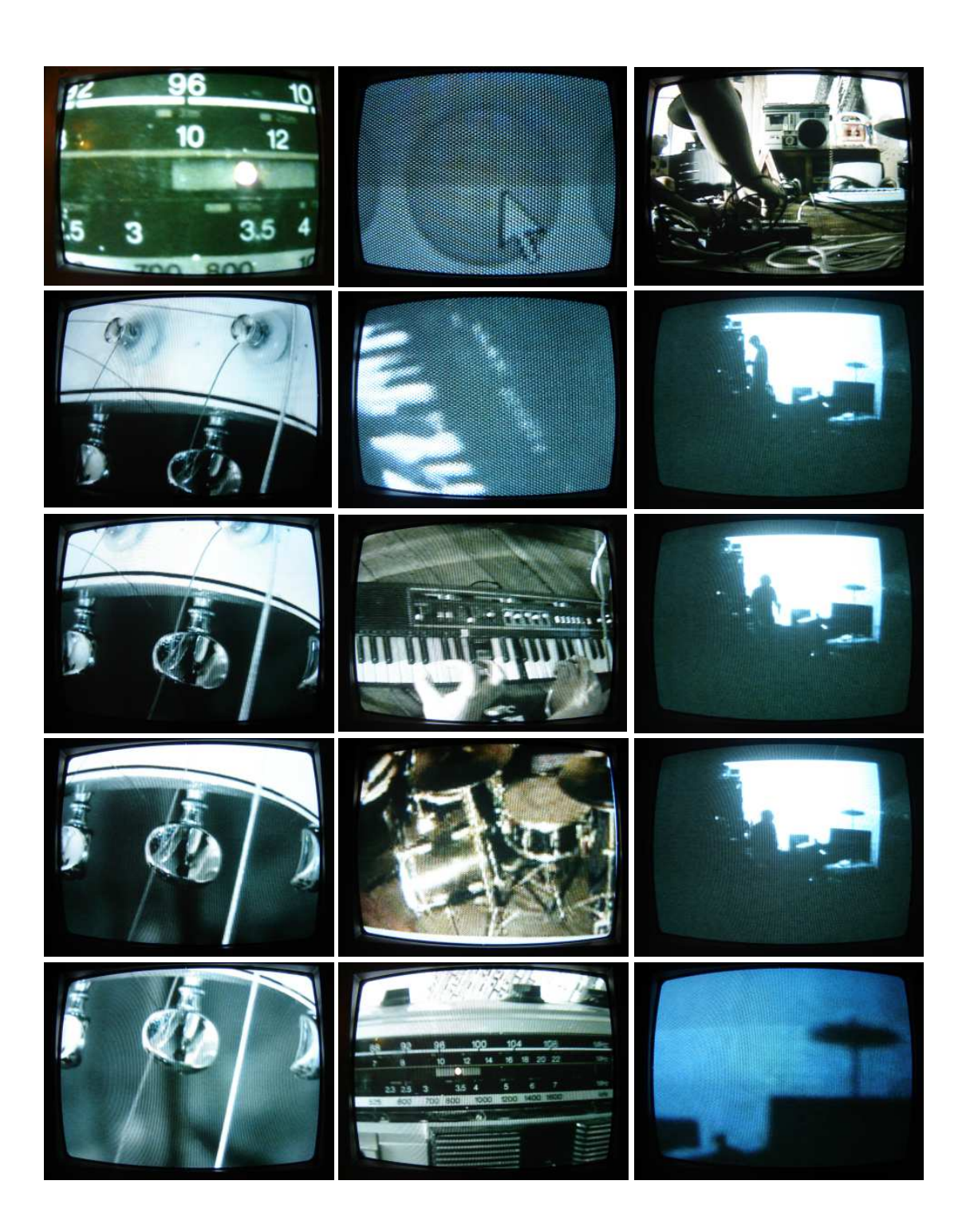

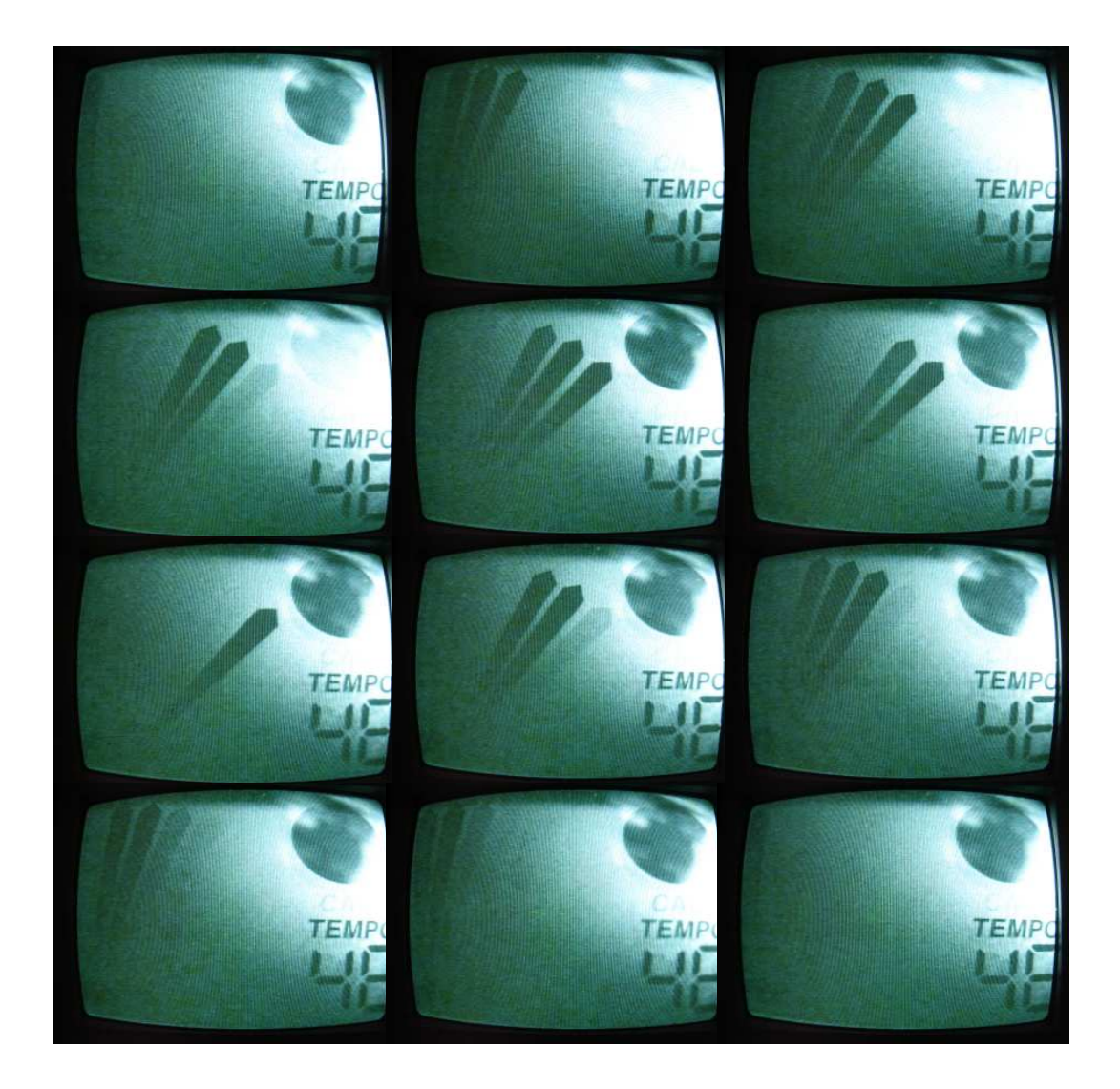

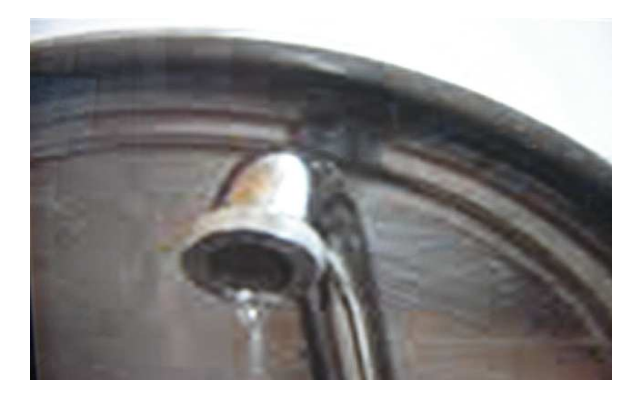

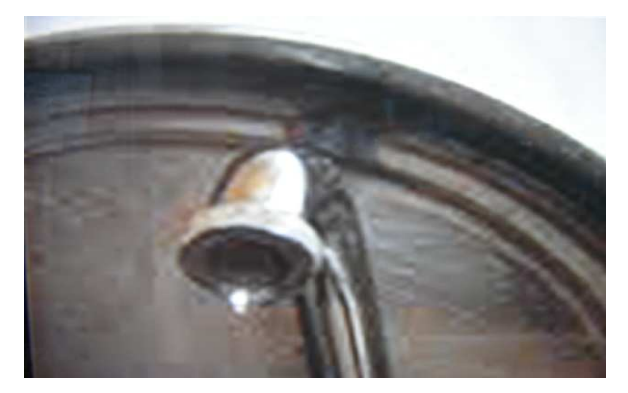

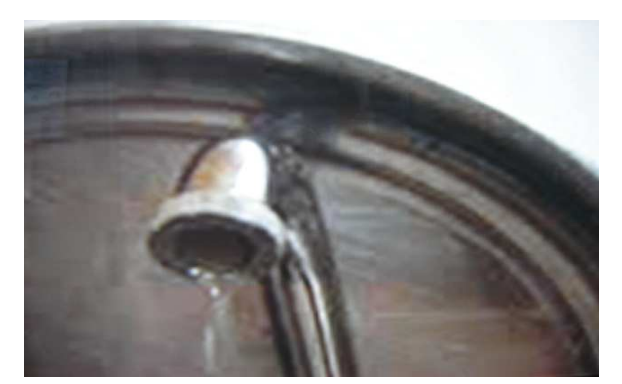

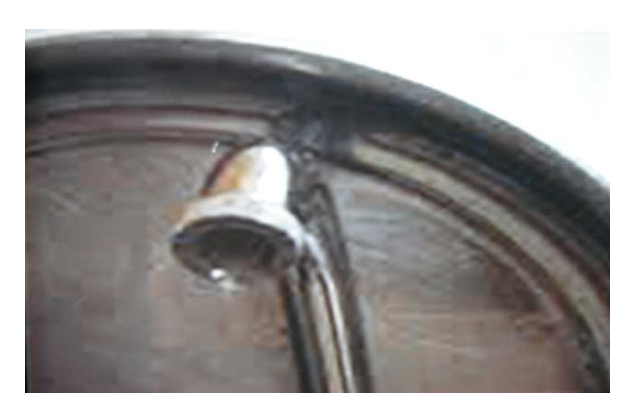

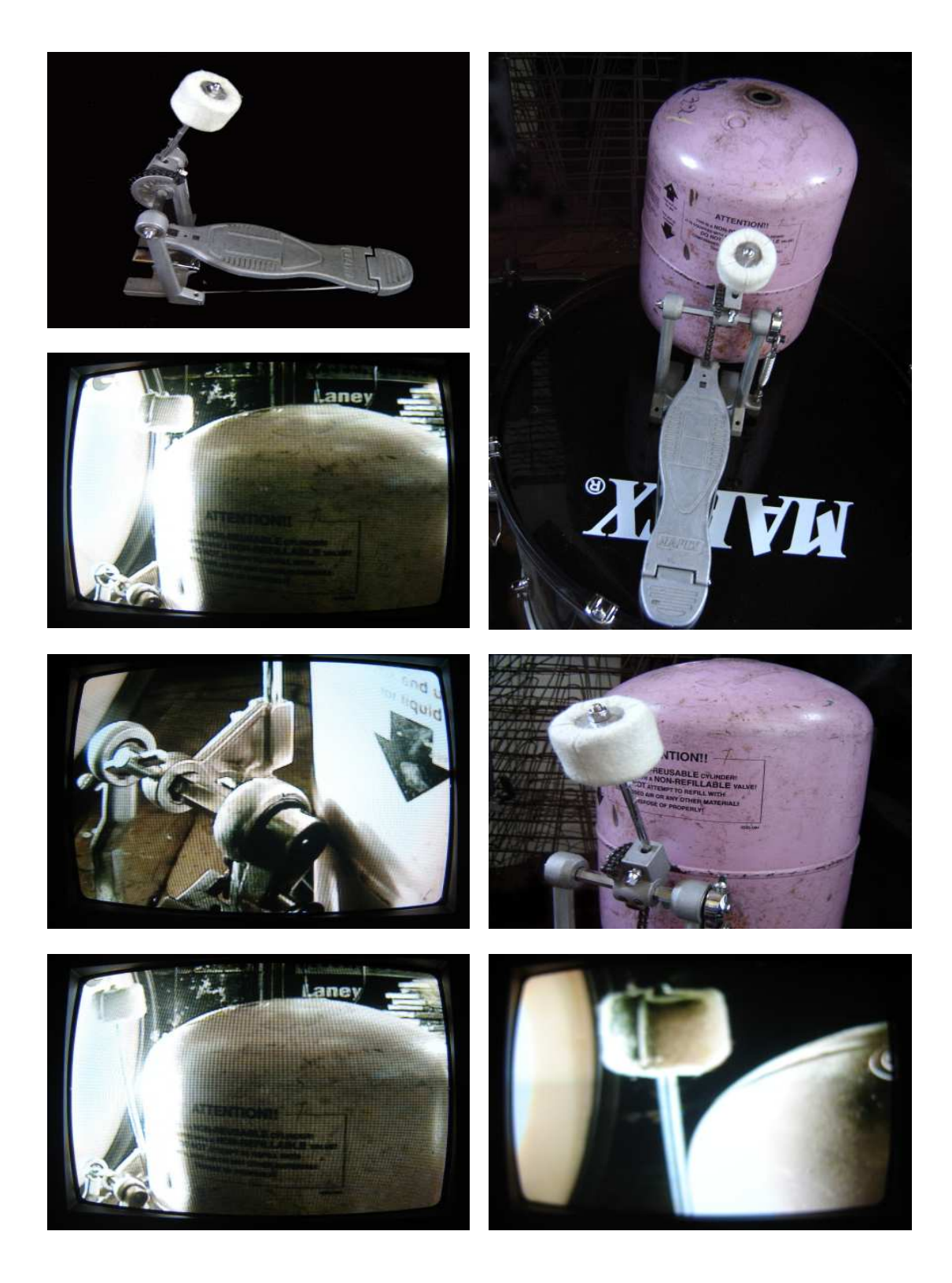

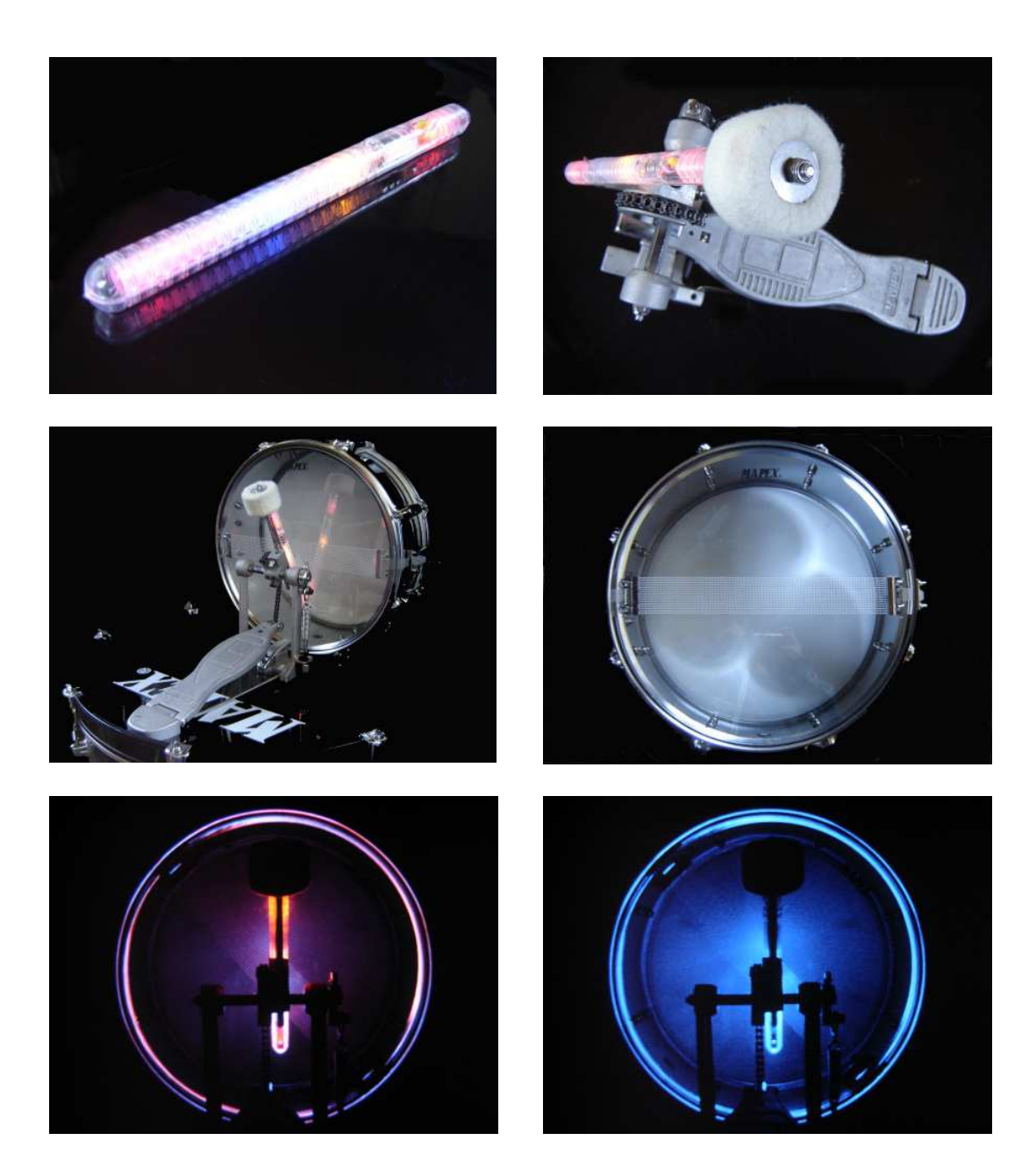

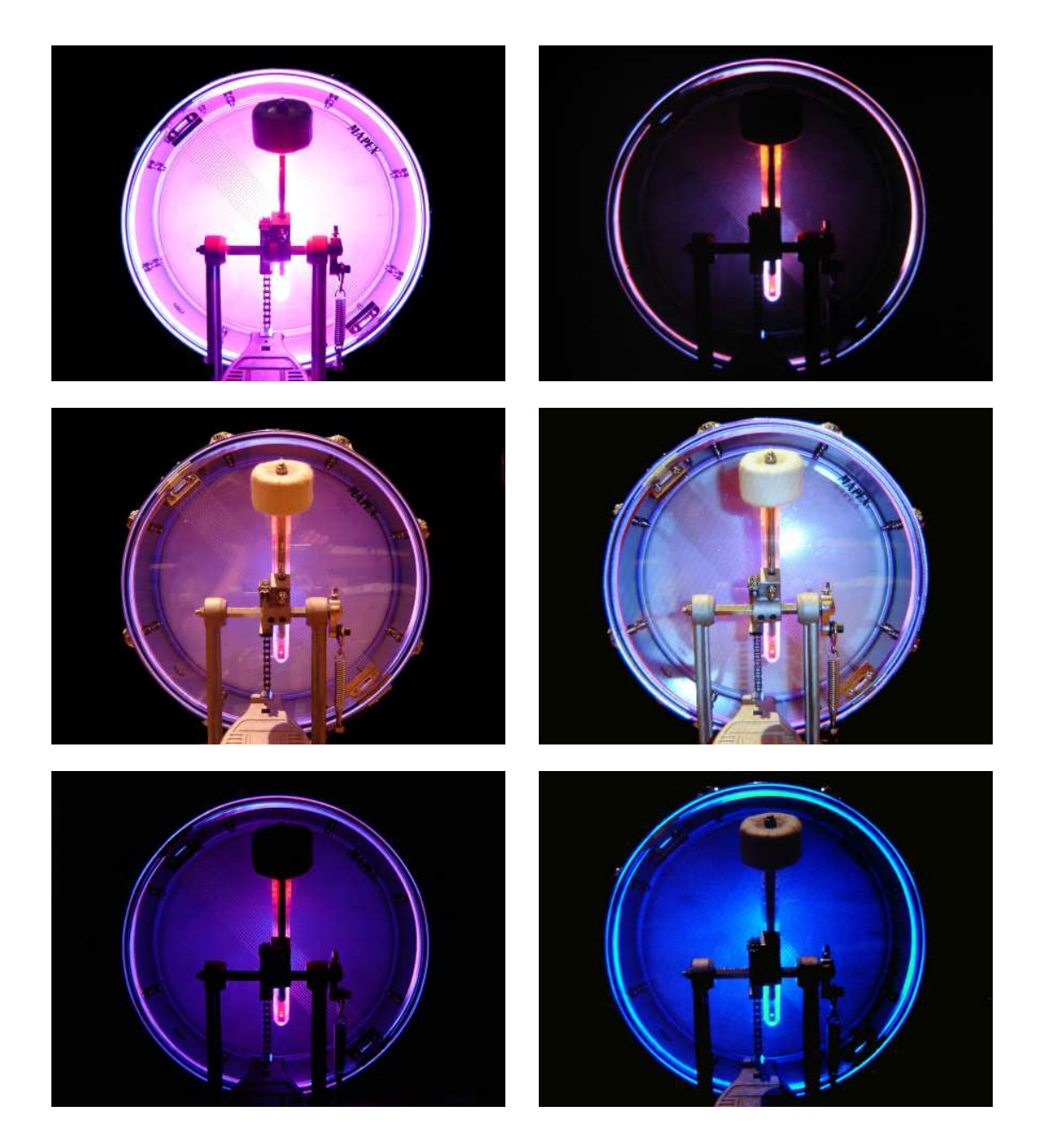

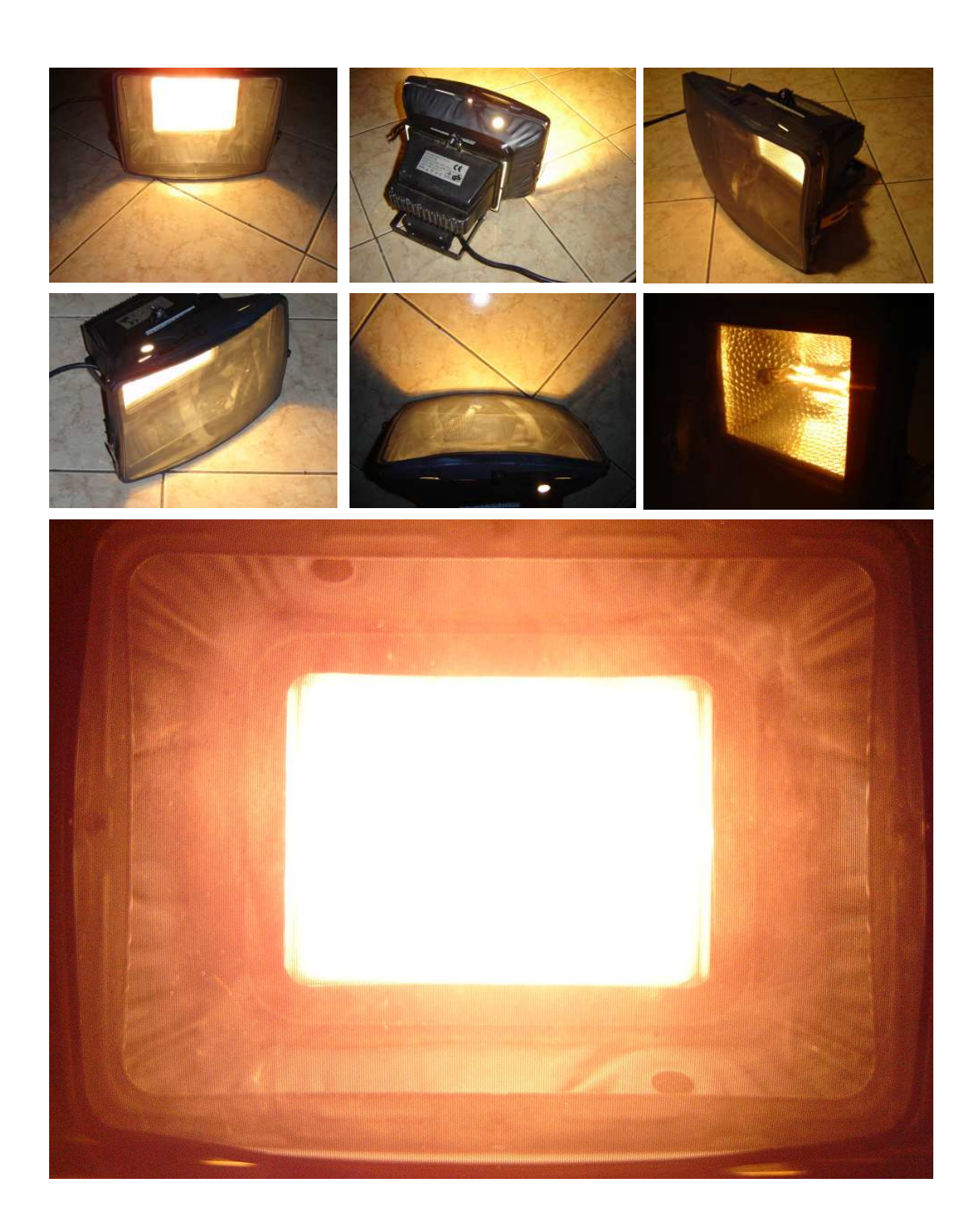

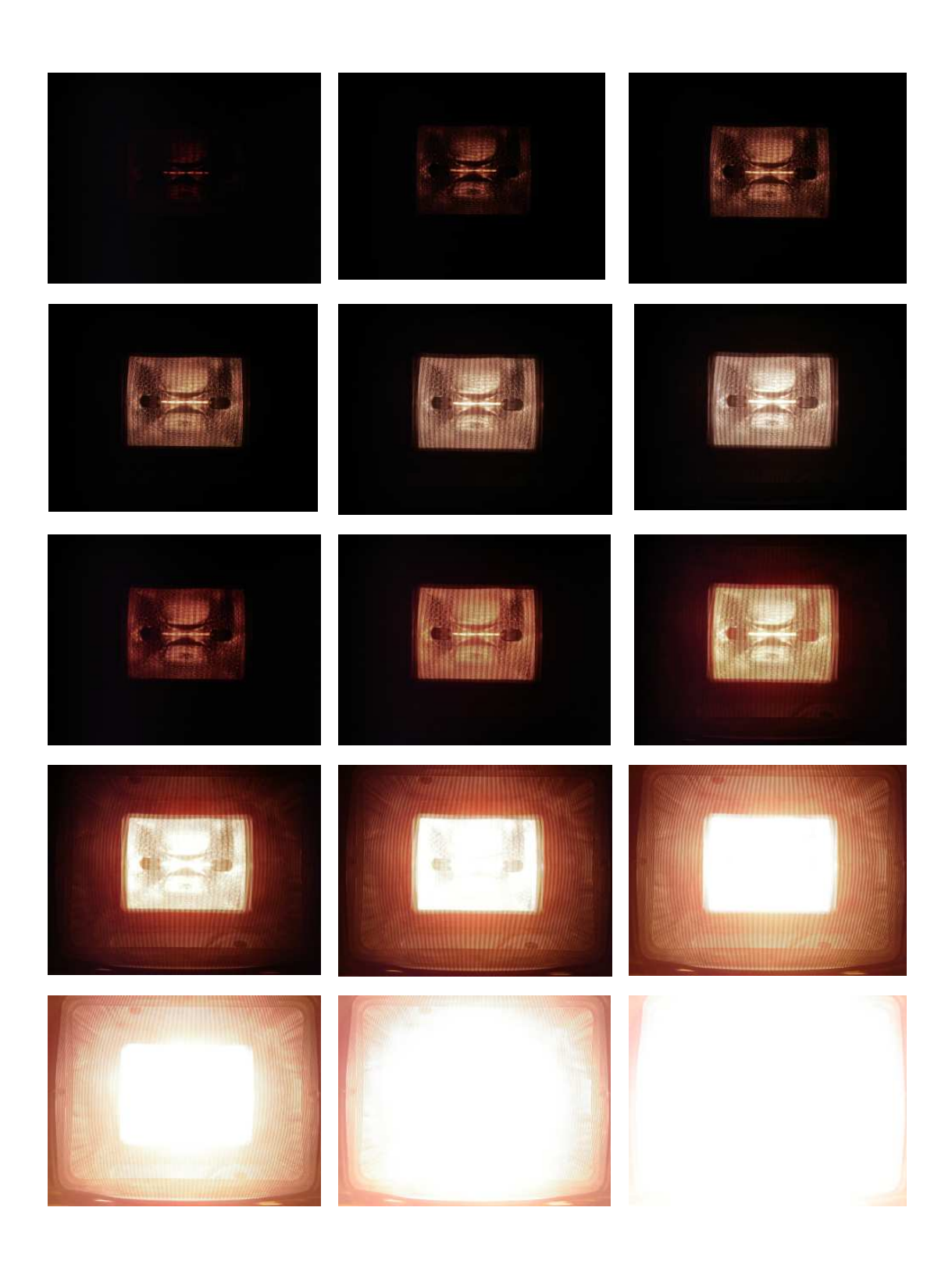

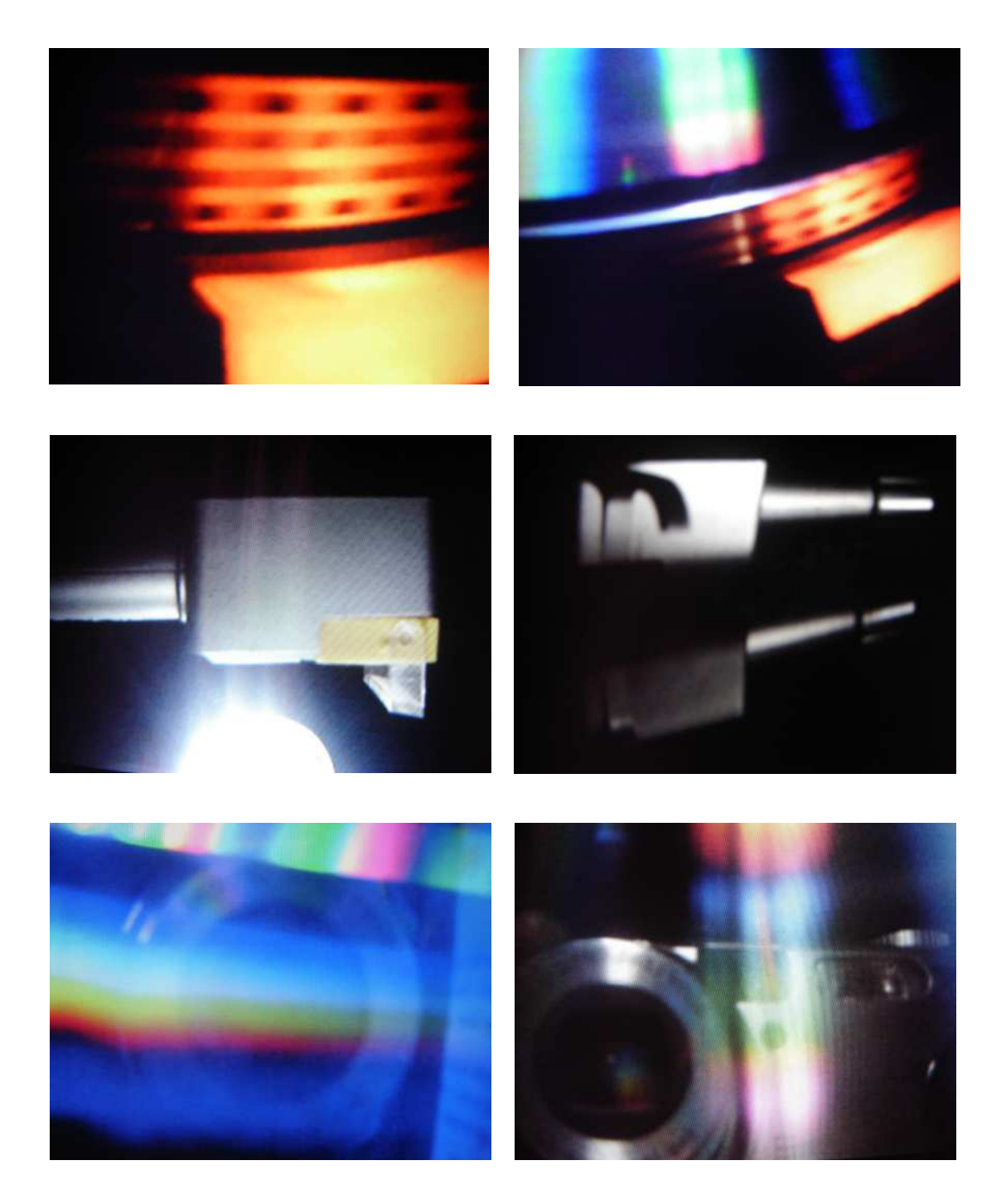

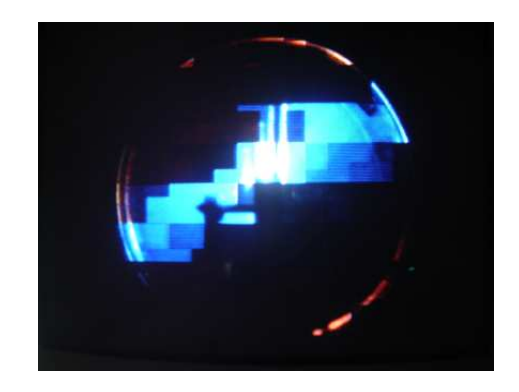

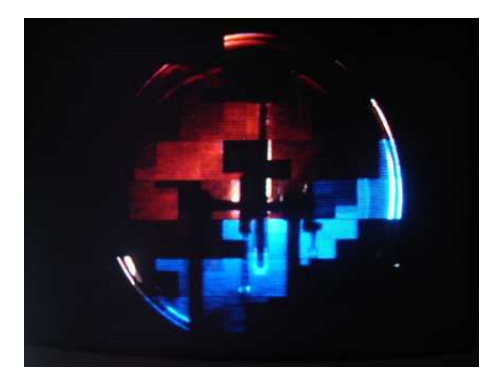

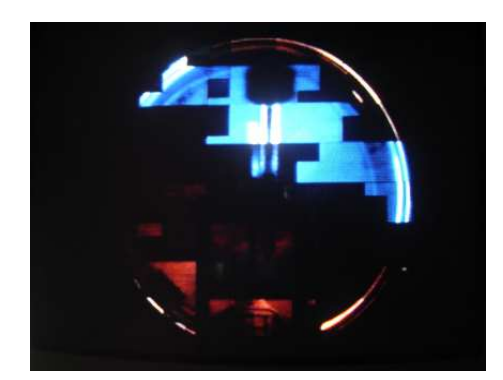

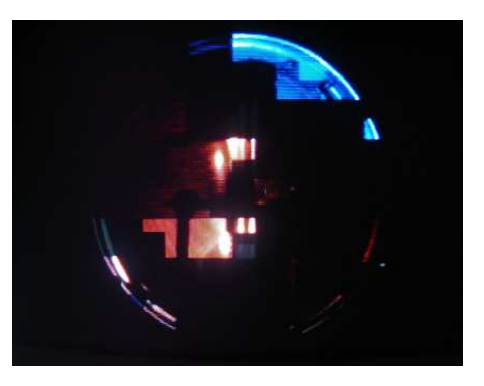

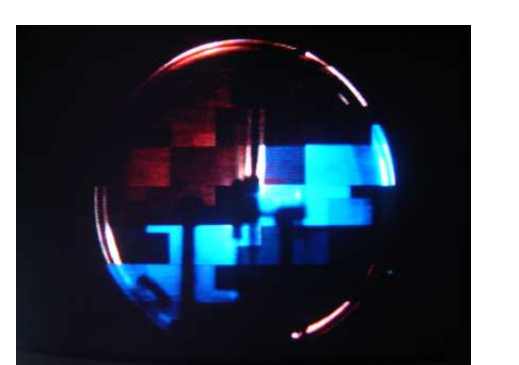

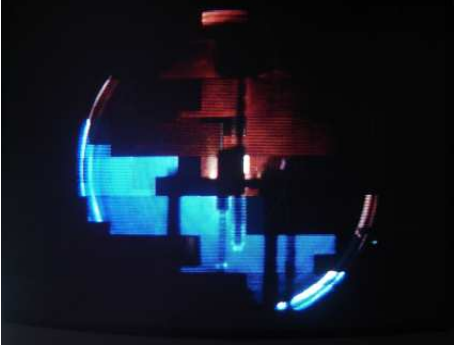

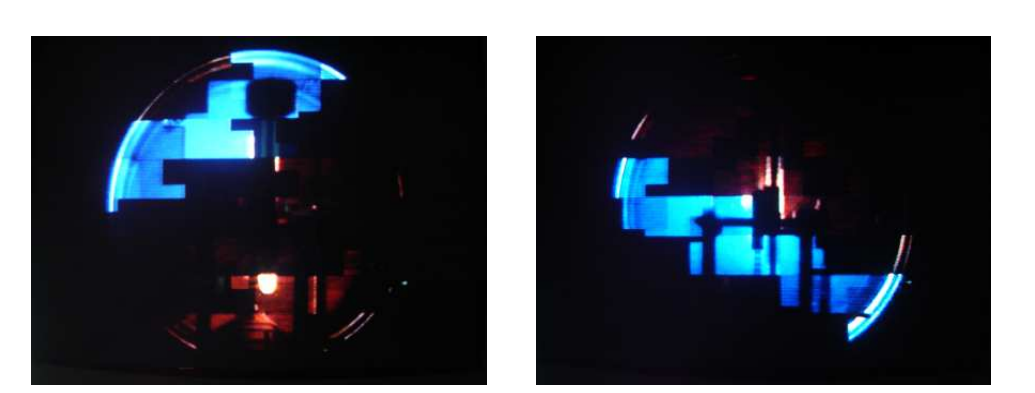

85

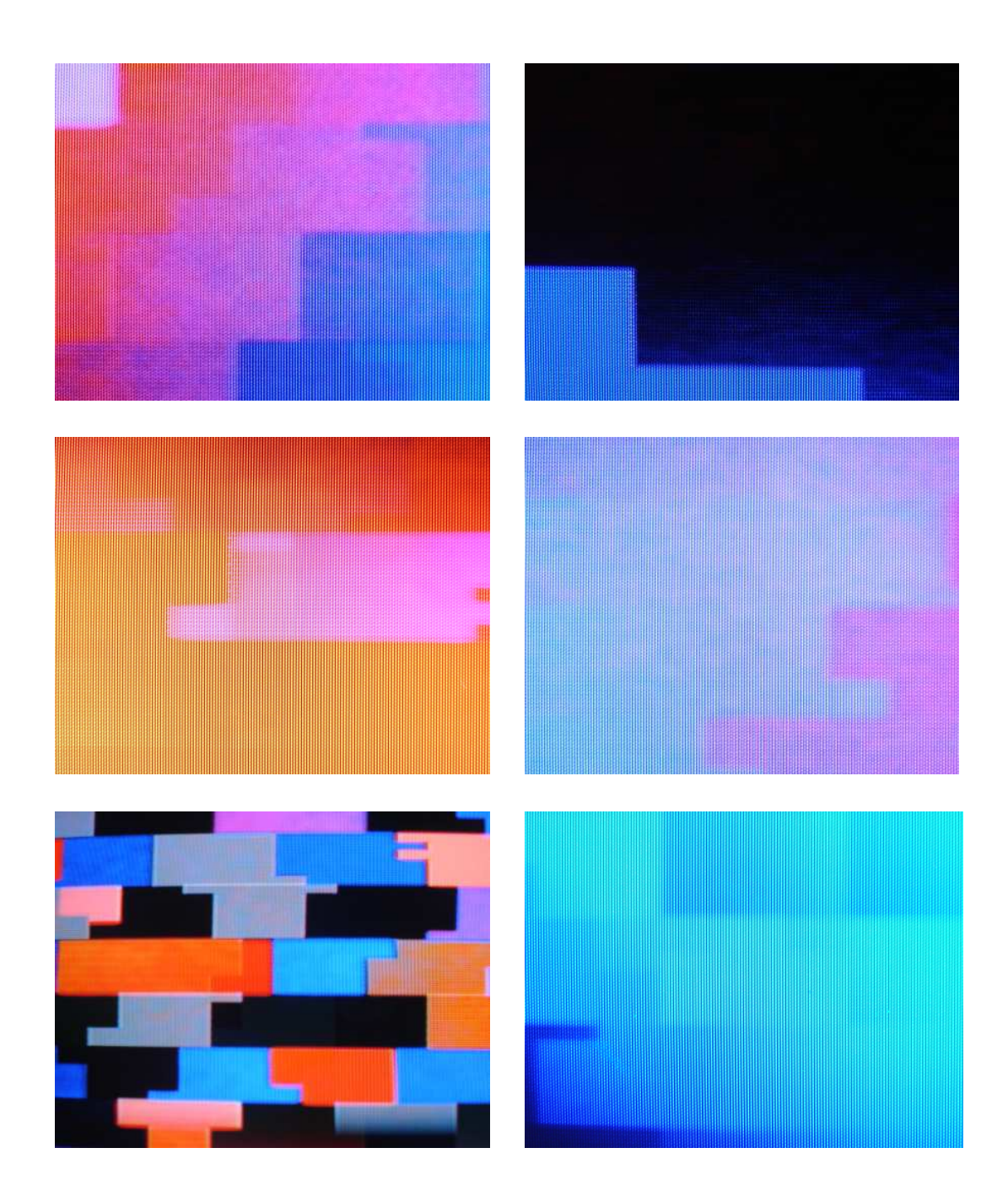

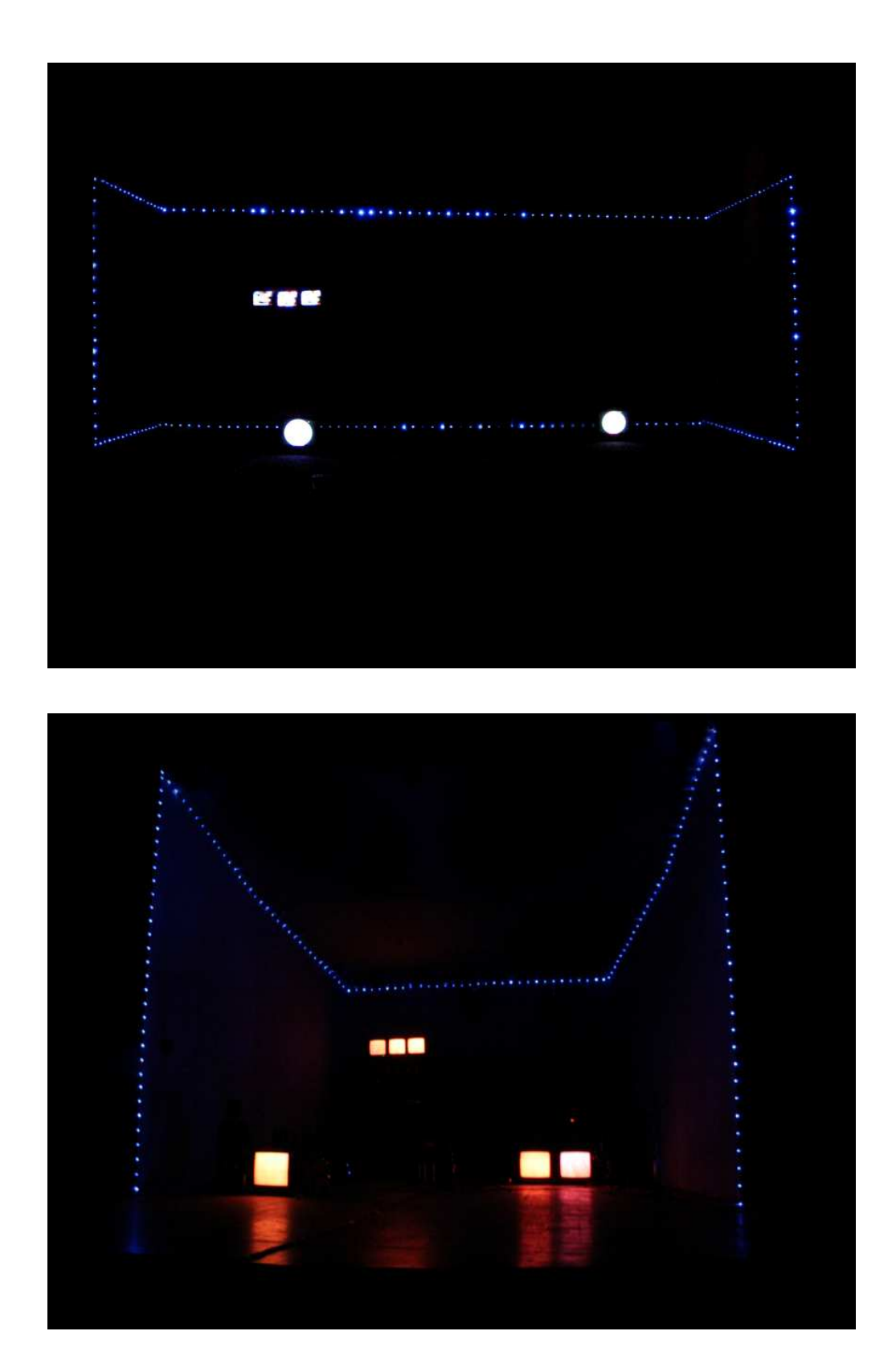

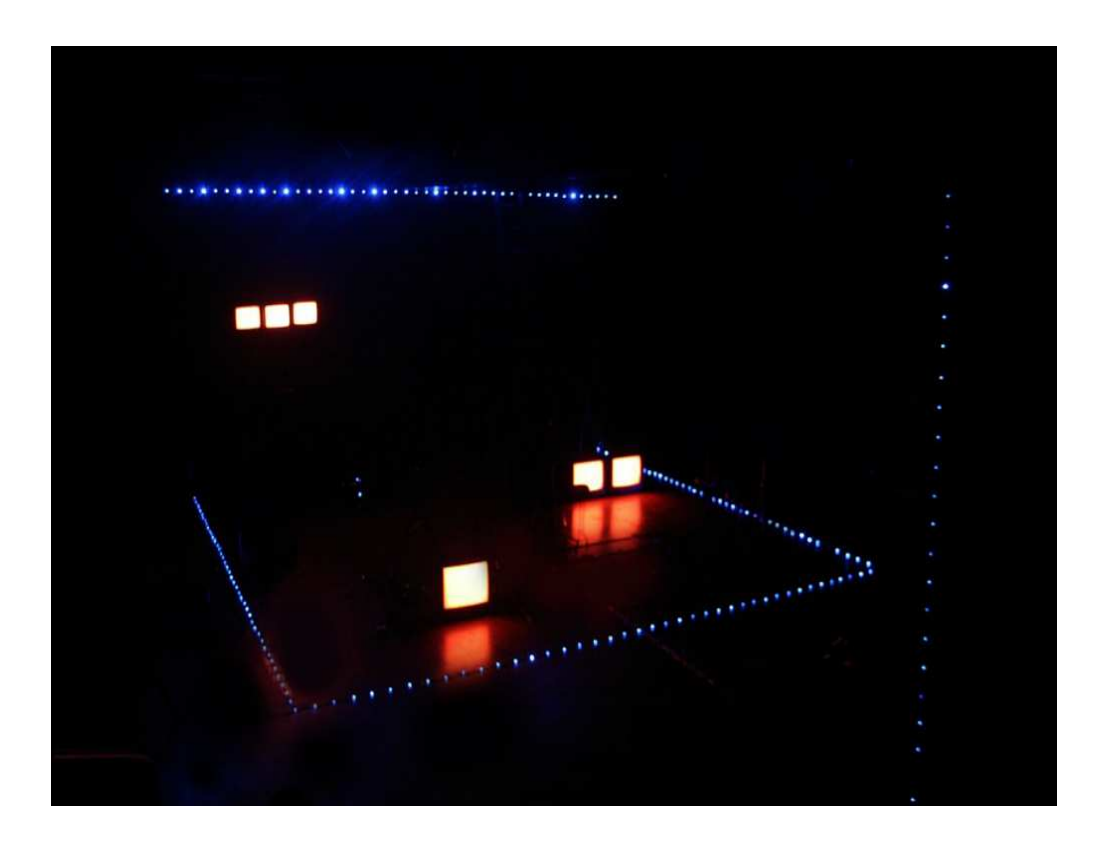

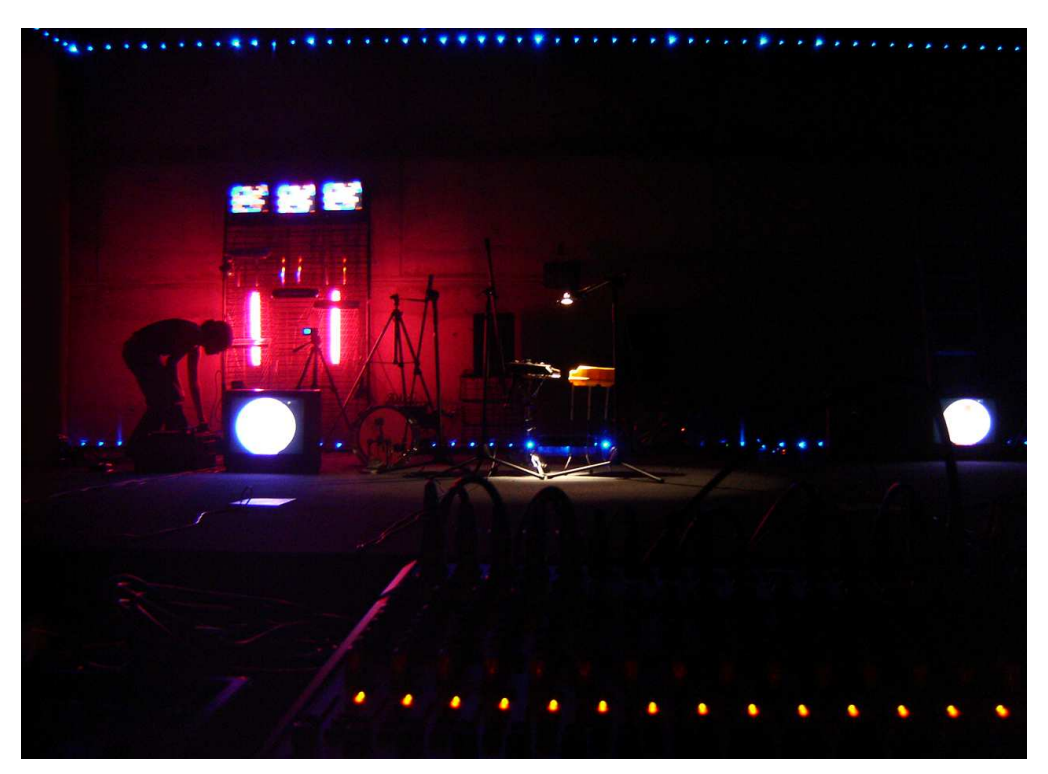

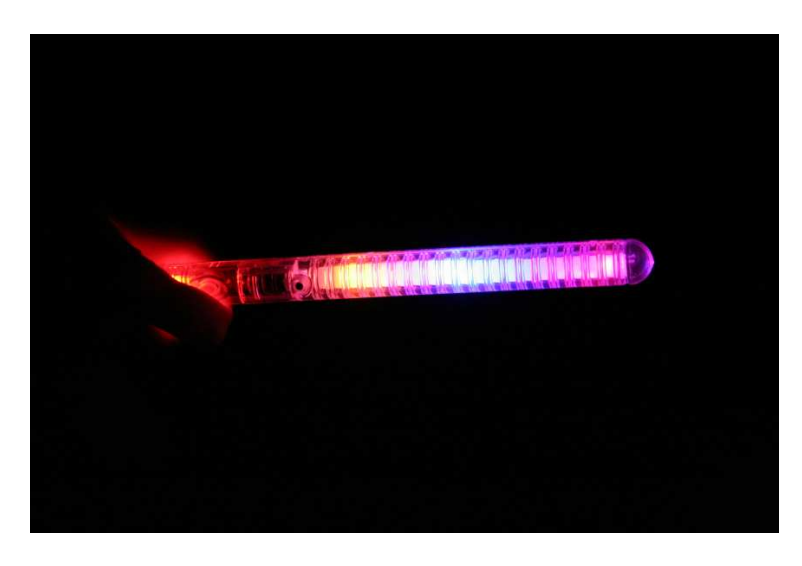

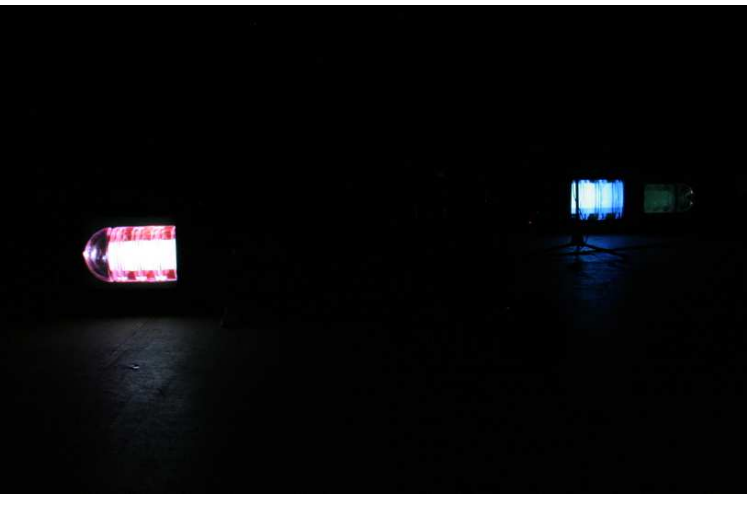

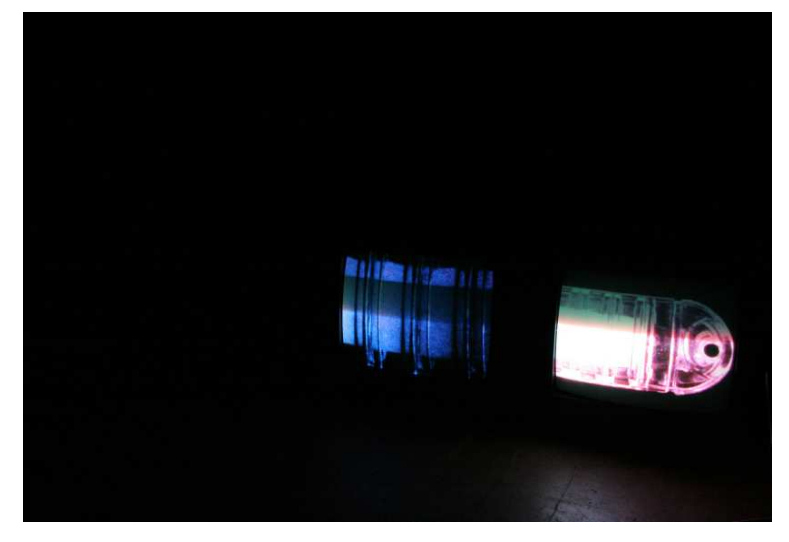

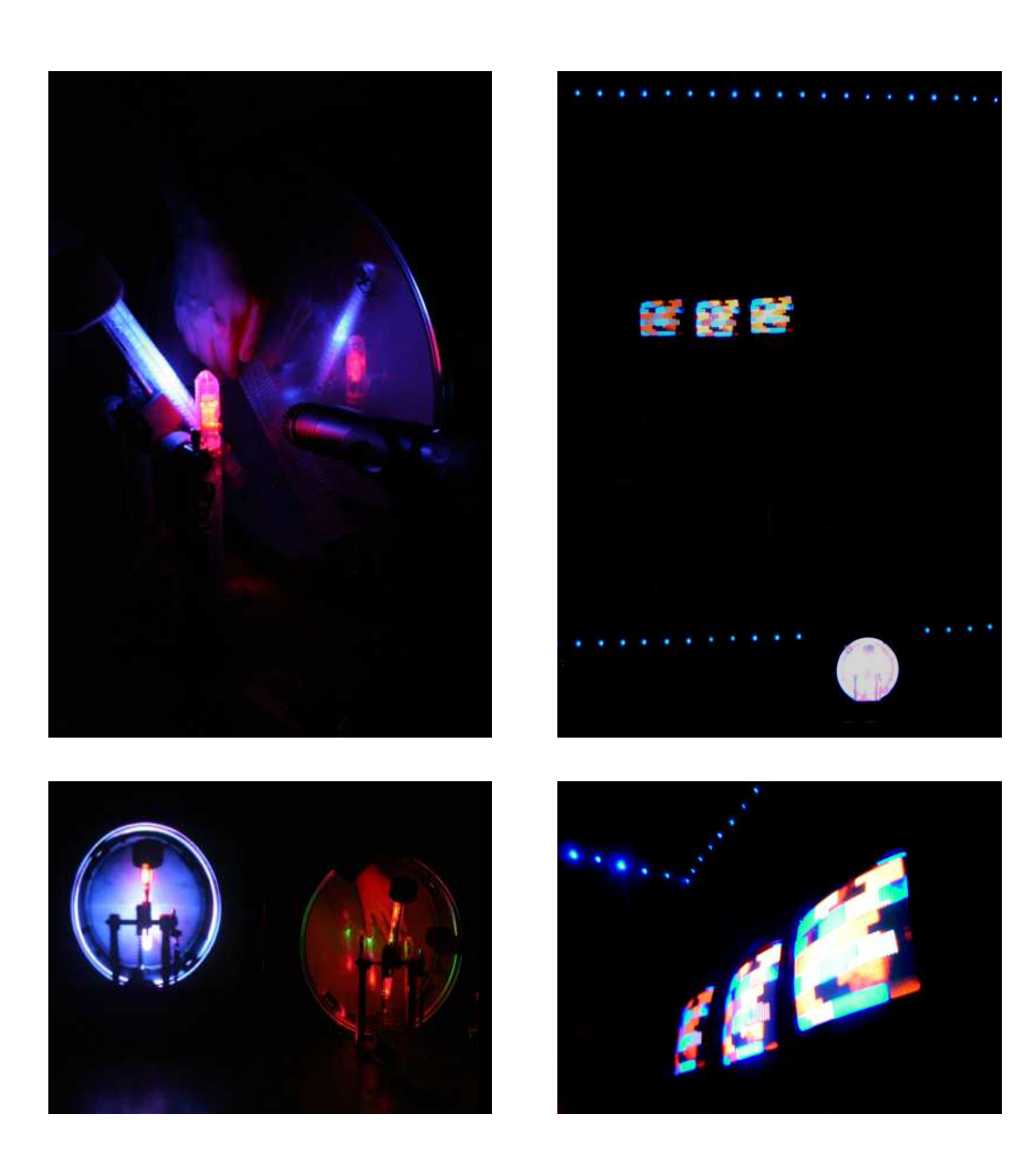

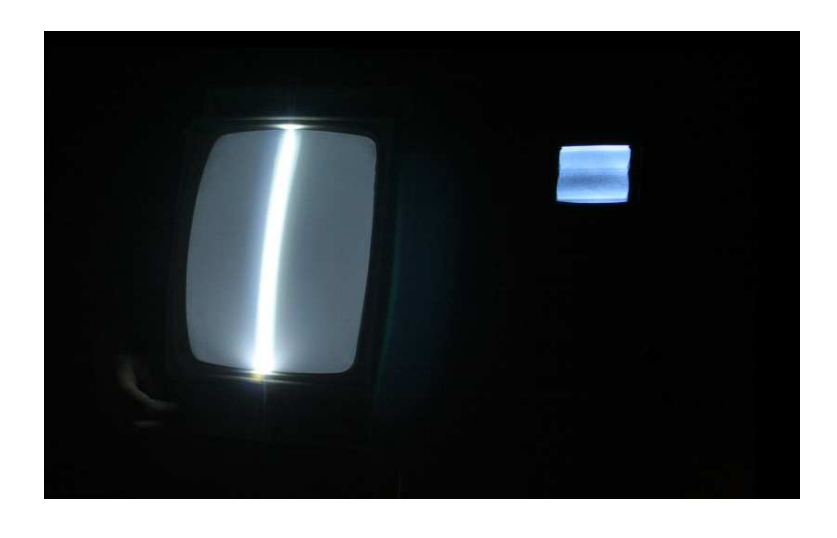

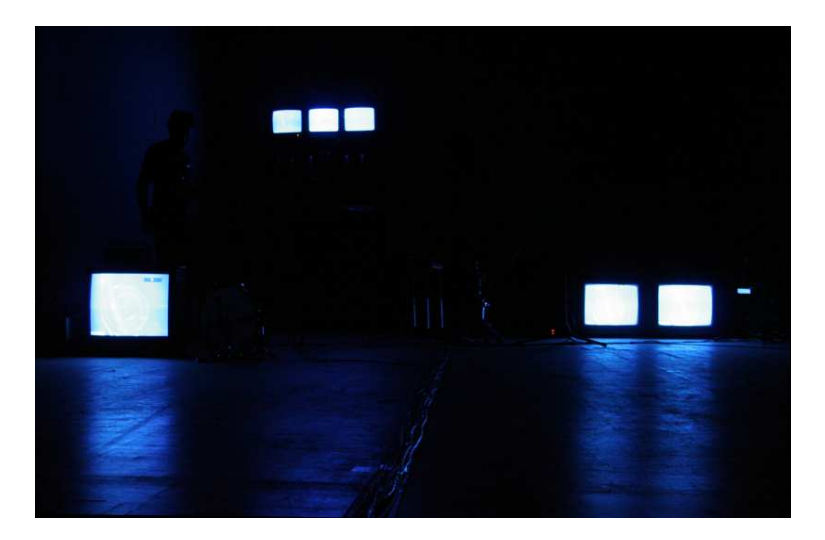

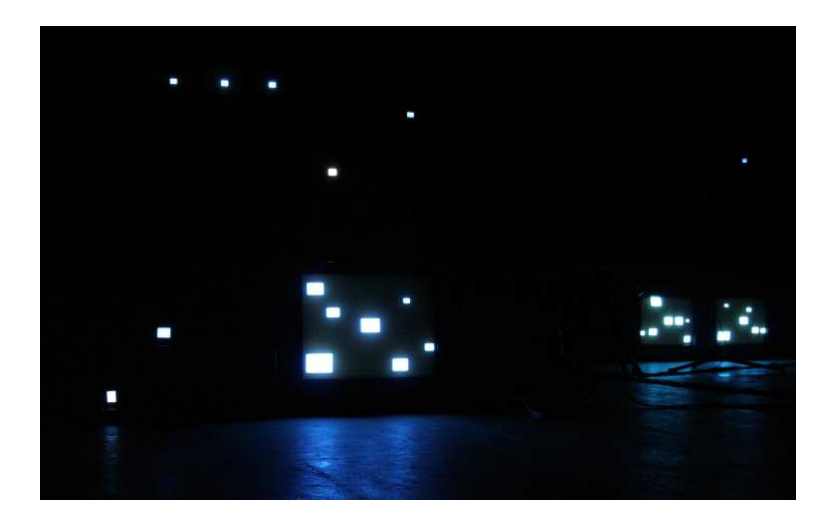

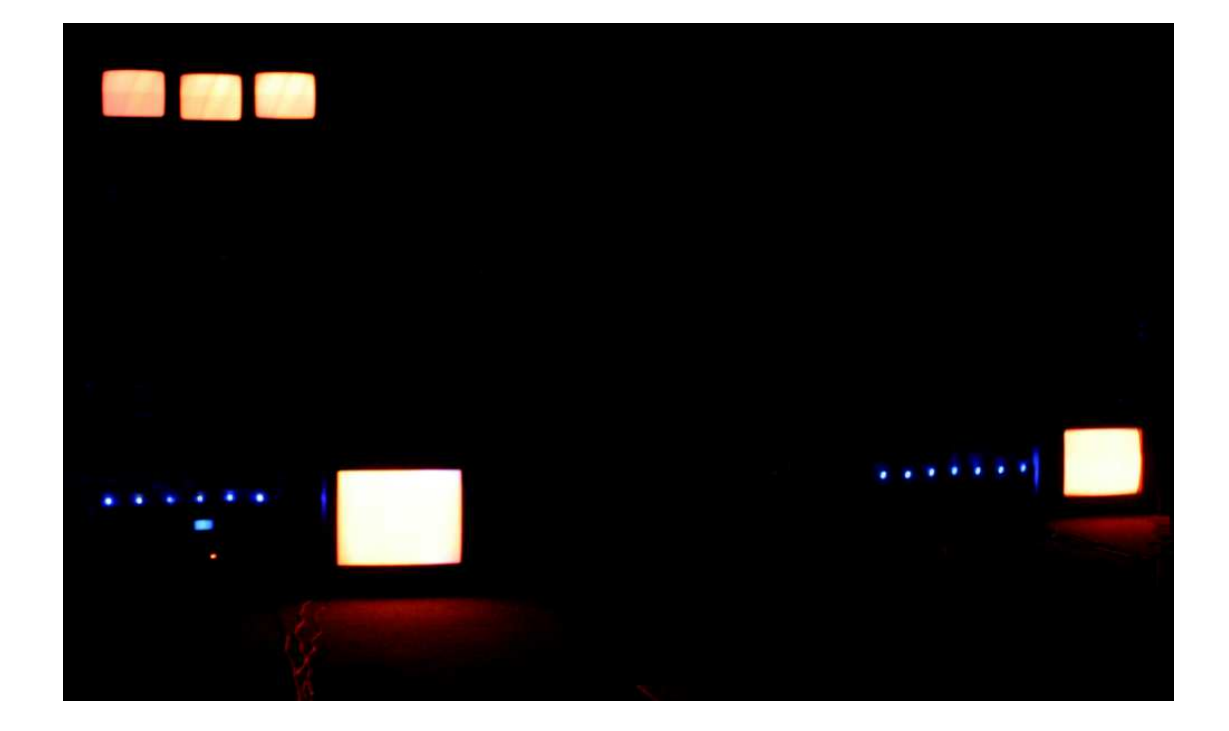

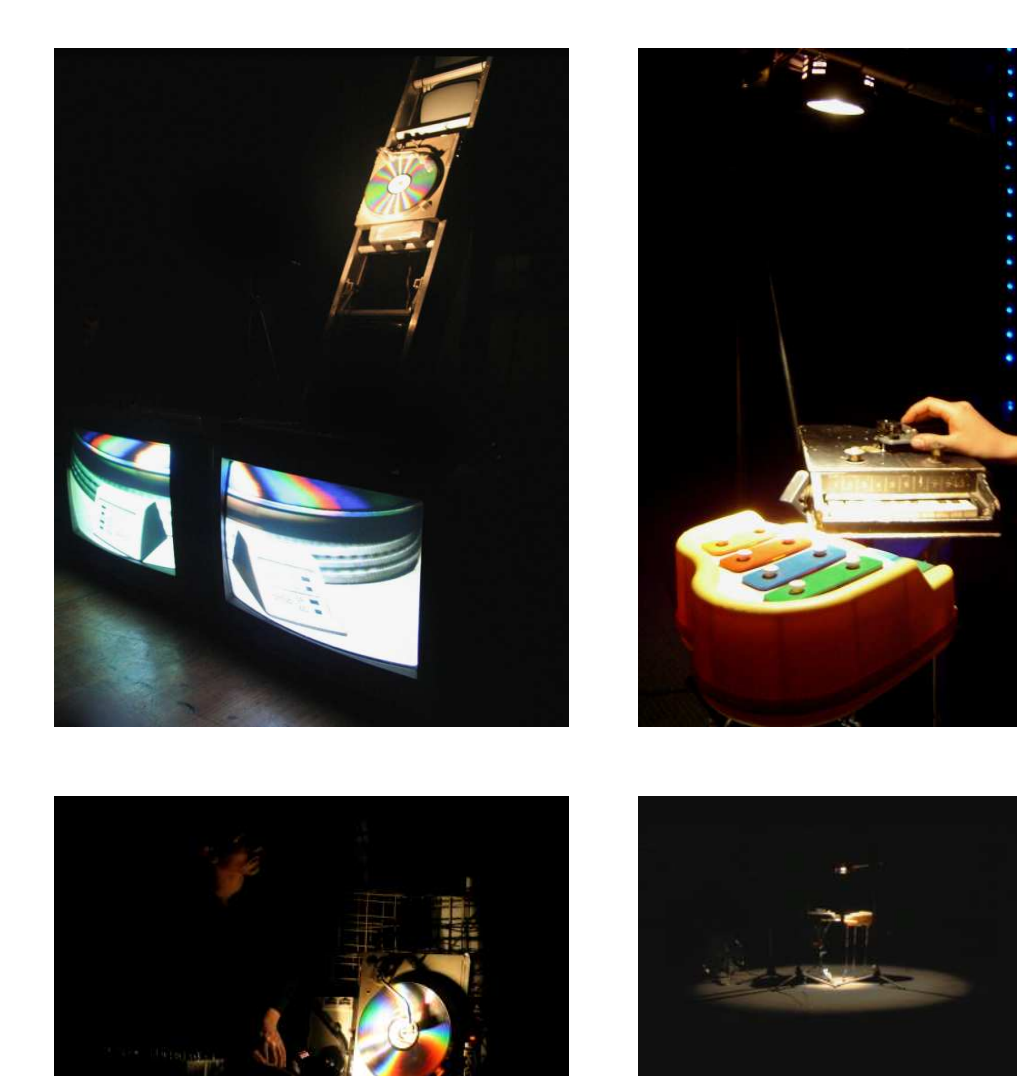

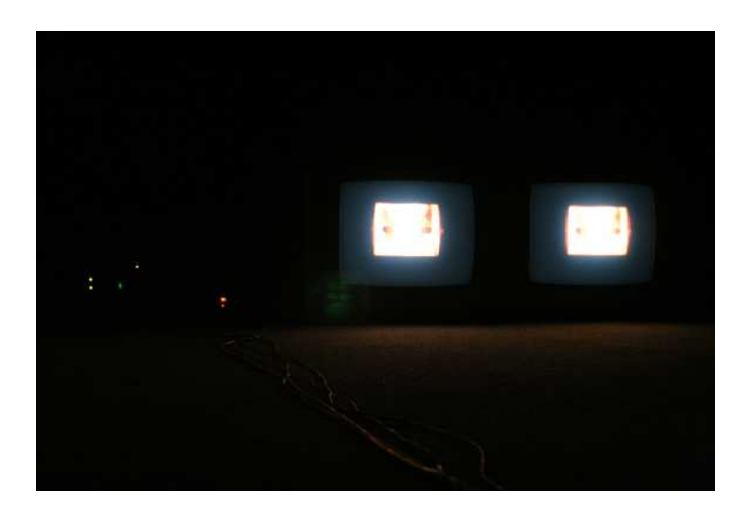

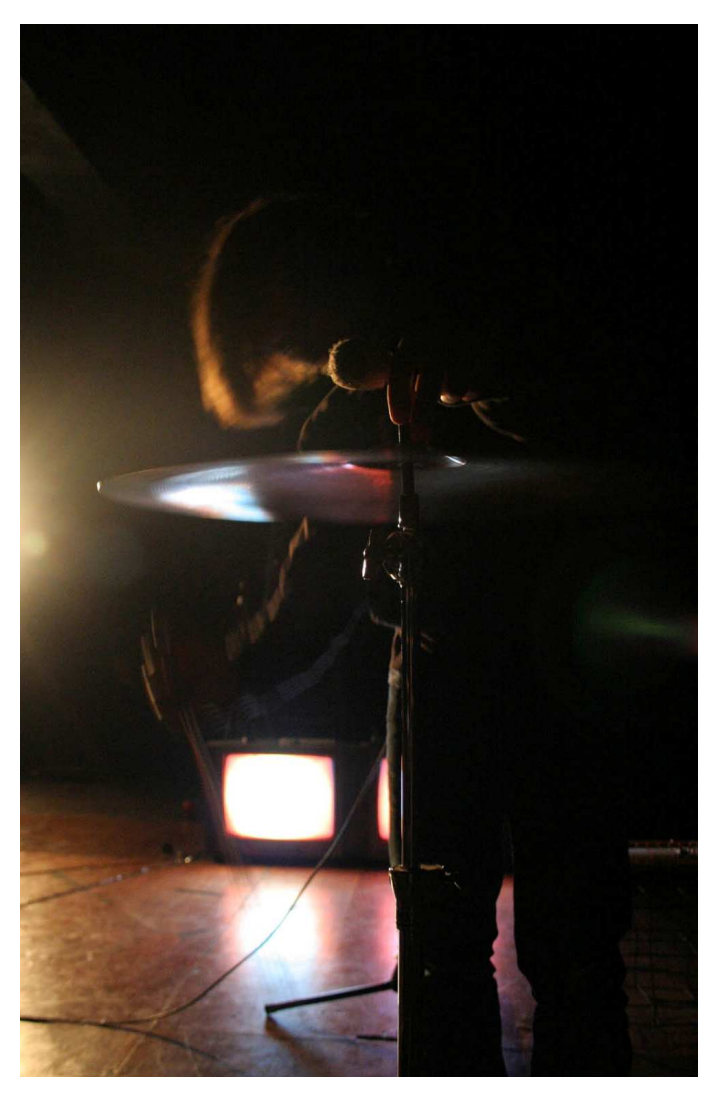

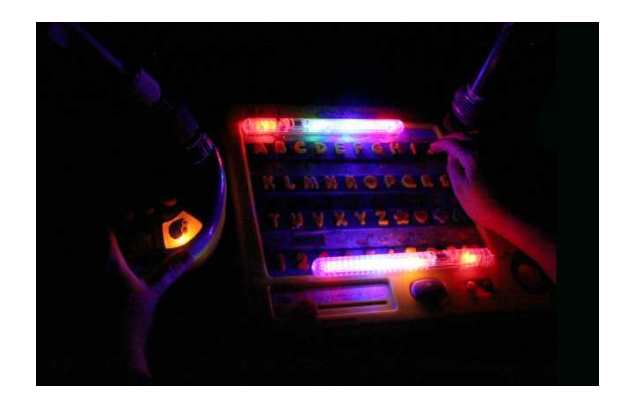

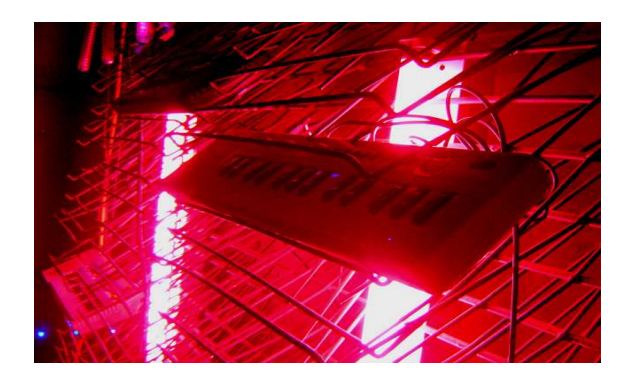

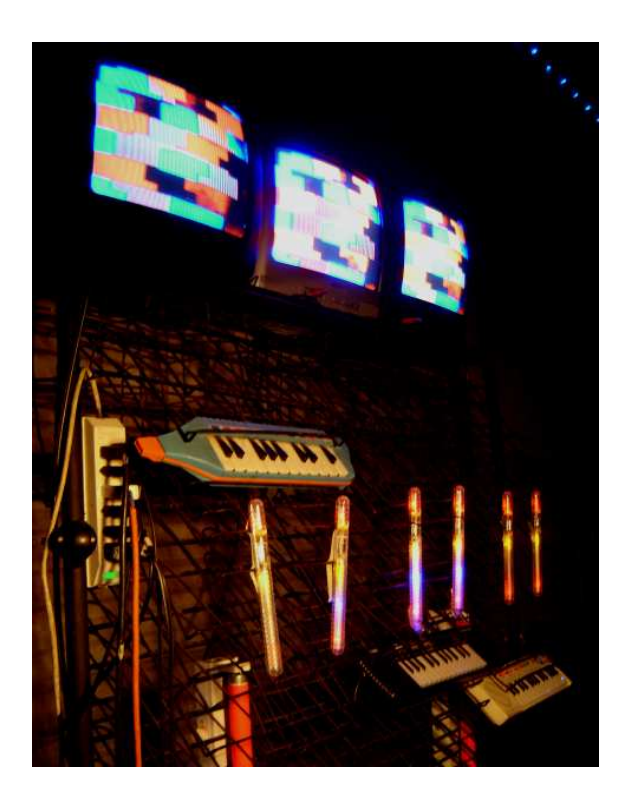

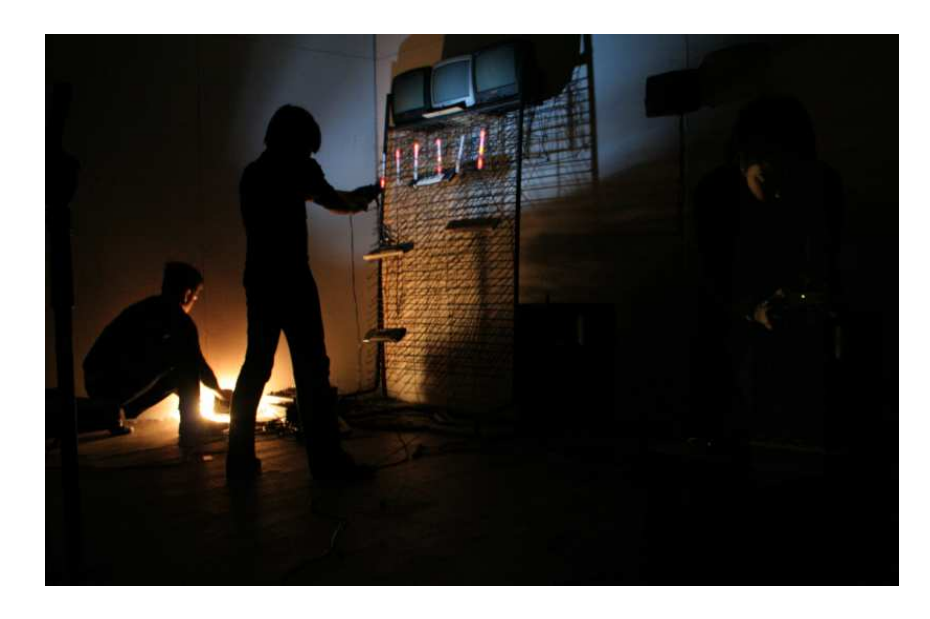

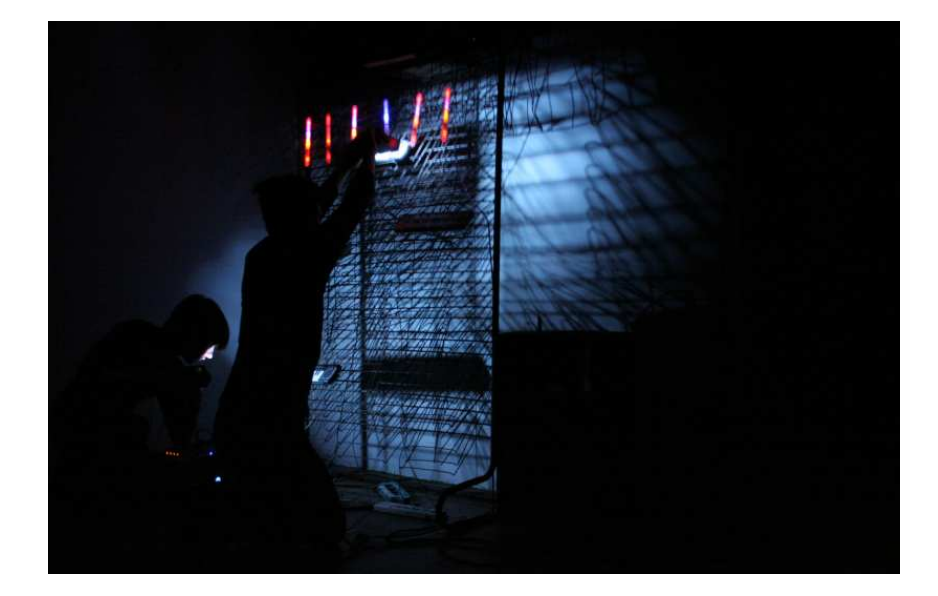

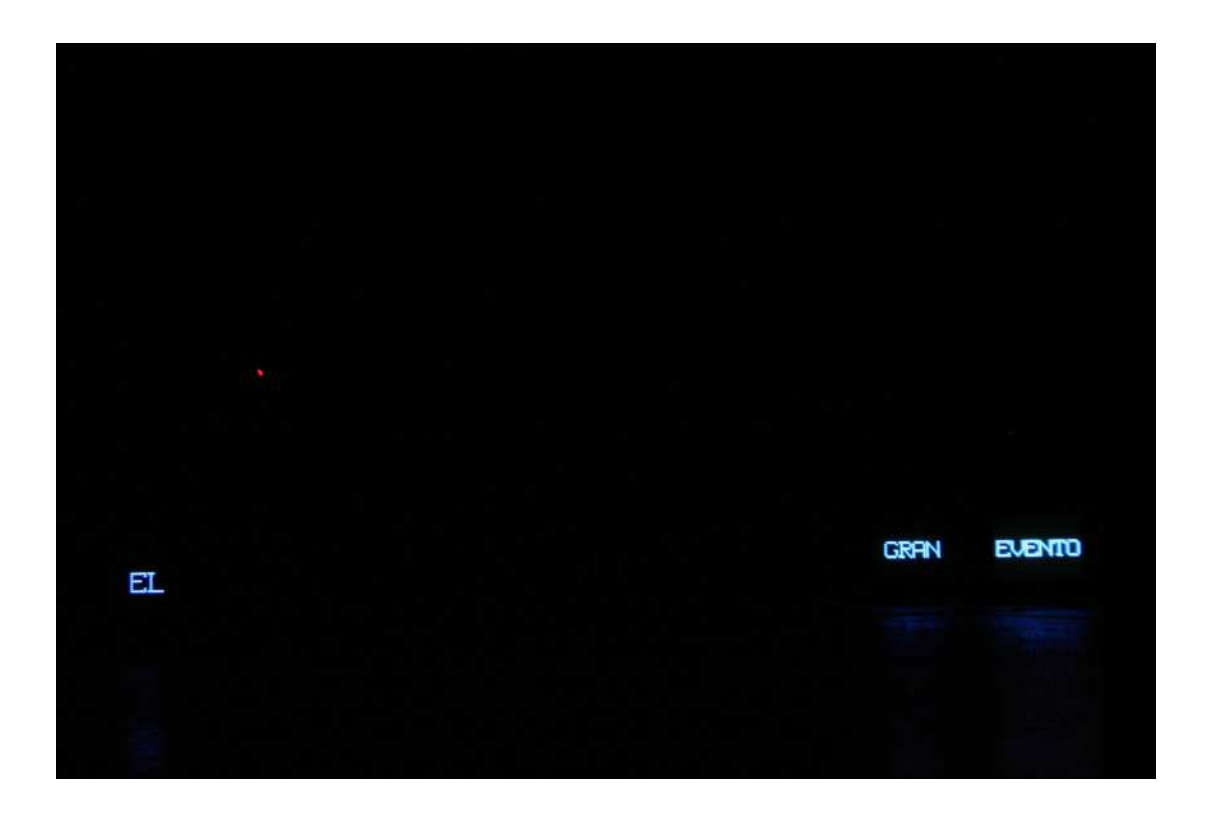

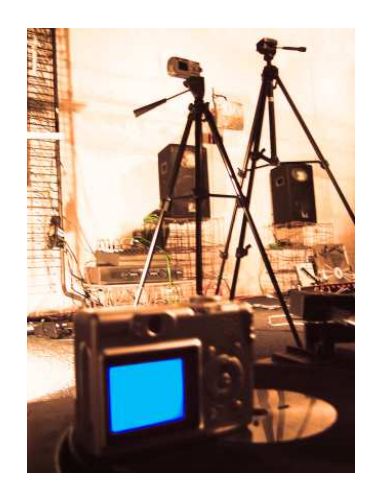

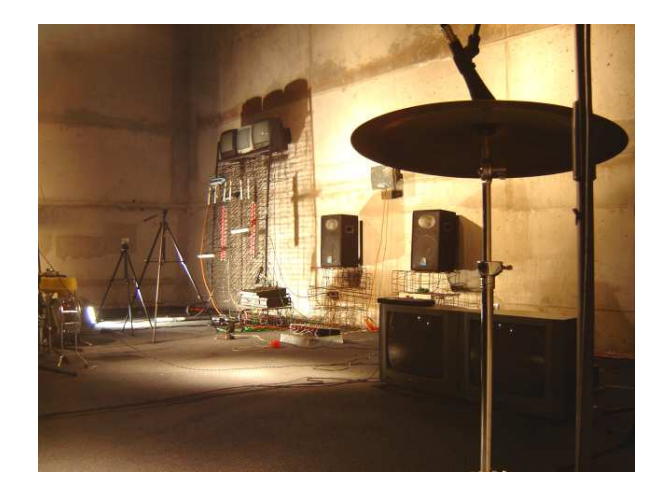

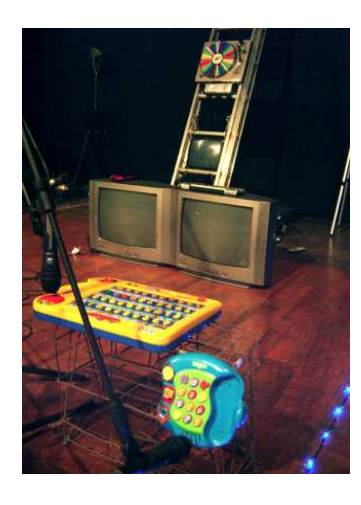

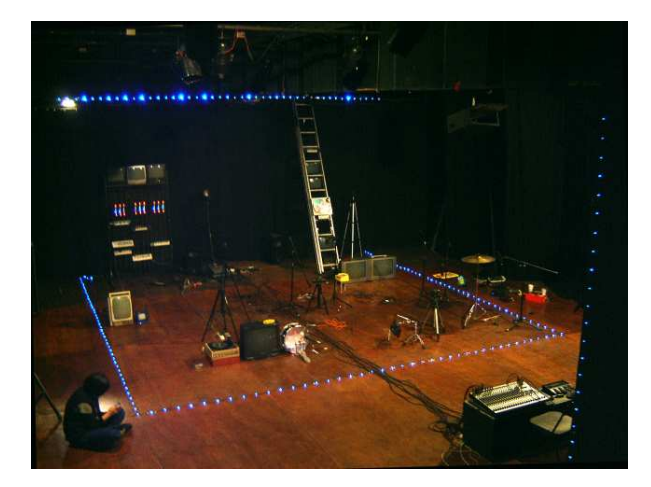

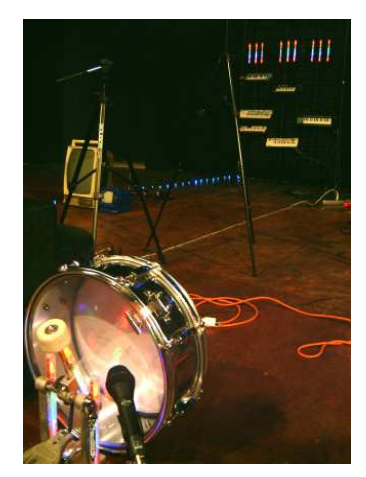

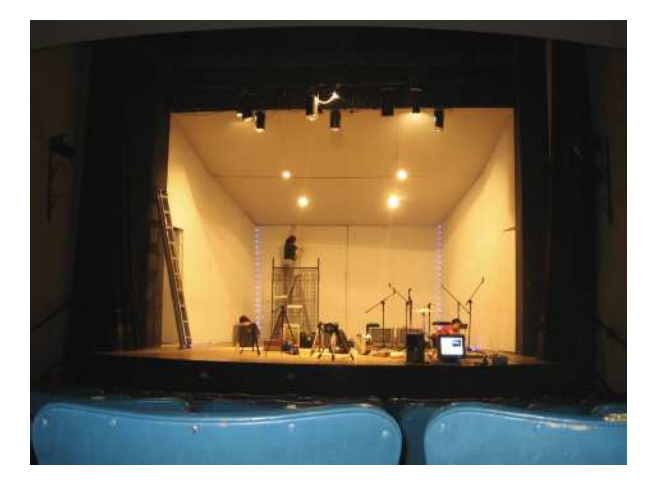

99